# **NASA Technical Paper 2515**

1986

# Integrated Composite Analyzer (ICAN)

*Users and Programmers Manual*

Pappu L. N. Murthy and Christos C. Chamis

*Lewis Research Center Cleveland, Ohio*

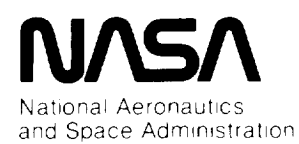

**Scientitic and Technical Information Branch**

# **Contents**

 $\sim$ 

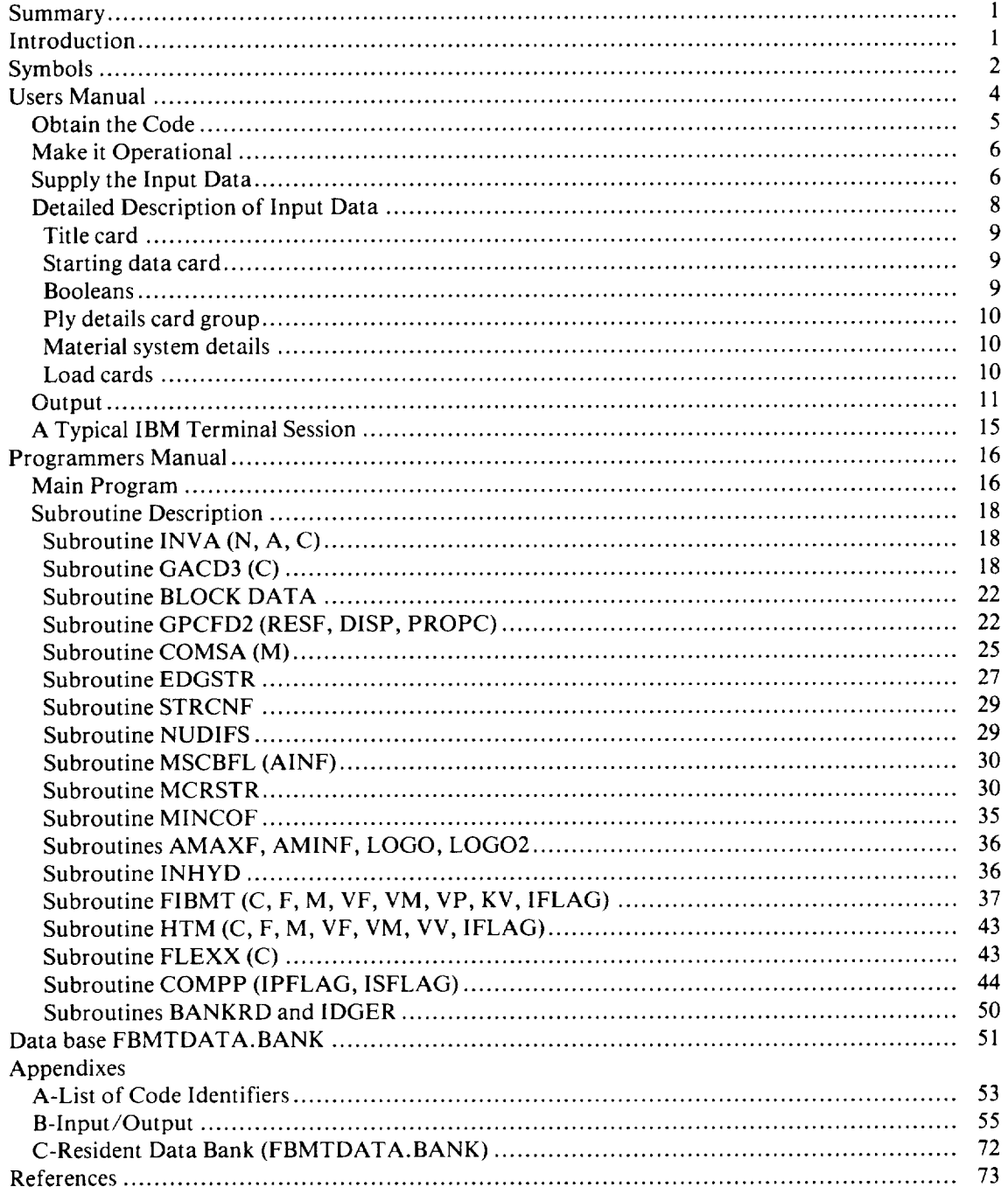

 $\mathcal{L}^{\text{max}}_{\text{max}}$  and  $\mathcal{L}^{\text{max}}_{\text{max}}$ 

 $\label{eq:2.1} \frac{1}{\sqrt{2}}\int_{\mathbb{R}^3}\frac{1}{\sqrt{2}}\left(\frac{1}{\sqrt{2}}\right)^2\frac{1}{\sqrt{2}}\left(\frac{1}{\sqrt{2}}\right)^2\frac{1}{\sqrt{2}}\left(\frac{1}{\sqrt{2}}\right)^2.$ 

 $\label{eq:2.1} \frac{1}{\sqrt{2}}\int_{0}^{\infty}\frac{1}{\sqrt{2\pi}}\left(\frac{1}{\sqrt{2\pi}}\right)^{2\alpha} \frac{1}{\sqrt{2\pi}}\int_{0}^{\infty}\frac{1}{\sqrt{2\pi}}\left(\frac{1}{\sqrt{2\pi}}\right)^{\alpha} \frac{1}{\sqrt{2\pi}}\int_{0}^{\infty}\frac{1}{\sqrt{2\pi}}\frac{1}{\sqrt{2\pi}}\frac{1}{\sqrt{2\pi}}\frac{1}{\sqrt{2\pi}}\frac{1}{\sqrt{2\pi}}\frac{1}{\sqrt{2\pi}}\frac{1}{\sqrt{2\pi}}$ 

# **Summary**

This manual describes the use of and relevant equations programmed in a computer code designed to carry out a comprehensive linear analysis of multilayered fiber composites. The analysis contains the essential features required to effectively design structural components made from fiber composites. The program is an outgrowth of two in-house computer codes, MFCA (Multilayered Filamentary Composite Analysis) and INHYD (Intraply Hybrid Composite Design). The inputs to the code are constituent material properties, factors reflecting the fabrication process, and composite geometry. The code performs micromechanics, macromechanics, and laminate analysis, including the hygrothermal response of fiber composites. The code outputs are the various ply and composite properties, composite structural response, and composite stress analysis results with details on failure. The code is in Fortran IV and can be used efficiently as a package in complex structural analysis programs. The input-output format is described extensively through the use of a sample problem. The code manual consists of two parts. The mechanics for using the code are described in the first part, the pertinent equations programmed in the code are described in the second part.

# Introduction

The importance of and need for a multilevel analysis used for designing structural components made of multilayered fiber composites are documented in reference 1. A multilevel analysis, which was efficient in predicting the structural response of multilayered fiber composites (with the constituent material properties, the fabrication process, and the composite geometry known), is also documented in reference 1.

The multilayered analysis presented in reference 1 consists of (1) micromechanical theories for the thermoelastic properties and the stress-level limit of the single ply as functions of constituent material properties and the particular fabrication process, (2) the combined stress-strength criterion for the single ply, and (3) multilayered composite structural response and analysis (macromechanical or laminate analyses), where the interply layer effects are taken into account. A computer code designed to carry out this multilevel analysis, supplemented as noted by references 2 to 10, has been developed at the Lewis Research Center. This code is identified as MFCA for Multilayered Filamentary Composite Analysis (ref. 11).

Intraply hybrid composites are a logical sequel to conventional and interply hybrid composites. Recently, theoretical and experimental investigations have been conducted on the mechanical behavior of intraply hybrids at the Lewis Research Center (refs. 12 to 14). The theoretical methods and equations described in these references, together with those for hygrothermal effects (ref. 15), have been integrated into a computer code for predicting hygral, thermal, and mechanical properties of intraply hybrid composites. This information can then be used in designing these composites. This code is identified as INHYD for Intraply Hybrid Composite Design (refs. 16 and 17).

The present computer code is a synergistic combination of the aforementioned computer programs MFCA and **INHYD** together with several significant enhancements. The code is referred to as **ICAN** for Integrated Composite Analyzer. It utilizes the micromechanical design of INHYD and the laminate analysis of MFCA to build a comprehensive analysis capability for structural composites. Additional features unique to ICAN are the following:

(1) Ply stress-strain influence coefficients

(2) Microstresses and microstress influence coefficients

(3) Stress concentration factors around a circular hole

(4) Calculation of probable delamination locations around a circular hole

(5) Poisson's ratio mismatch details near a straight free edge

(6) Free-edge stresses

(7) Material cards for finite-element analysis using NASTRAN or MARC

(8) Failure loads, summary based on the maximum stress criterion and laminate failure stresses, and summary based on first-ply failure and fiber breakage criteria

(9) Transverse shear stresses and normal stresses

In addition to the above, ICAN has its own data base of material properties for commonly used fibers and matrices. The user needs to specify only the coded names for the constituents. The program searches and selects the appropriate properties from its library. Furthermore, input data preparation has been simplified substantially by the introduction of a partial free-field format. The output formats have also been improved significantly to ease user interpretation of the results. These enhancements make ICAN significantly more user friendly than its predecessors. The computer code has been programmed in Fortran IV and has been tested in UNIVAC 1108, IBM 370, and CRAY 1 computers.

Since this report is to serve as a users manual, the code is divided into two parts, the users manual and the programmers manual. The Users Manual describes the mechanics of using the code with respect to program format, input and output, and sample input data sets. The descriptions are extensive enough sc that even designers and analysts with little or no programming experience can easily use the code.

The programmers manual gives the various subroutine descriptions and the equations programmed therein, with details on the input and output and the global storage locations. This, along with the listing of the source program, allows the user to make his own modifications to the code as they become appropriate for further enhancements.

The Fortran variables are defined in appendix A. Included is information such as which part of the program of each global variable is generated. Table I provides a summary of details for preparing data cards, and the input data given in table II provide for immediate testing of the code. Properties for a few commonly used fibers and matrix materials are listed in appendix B. Appendix C shows sample input and output data for a specific case.

## **Symbols**

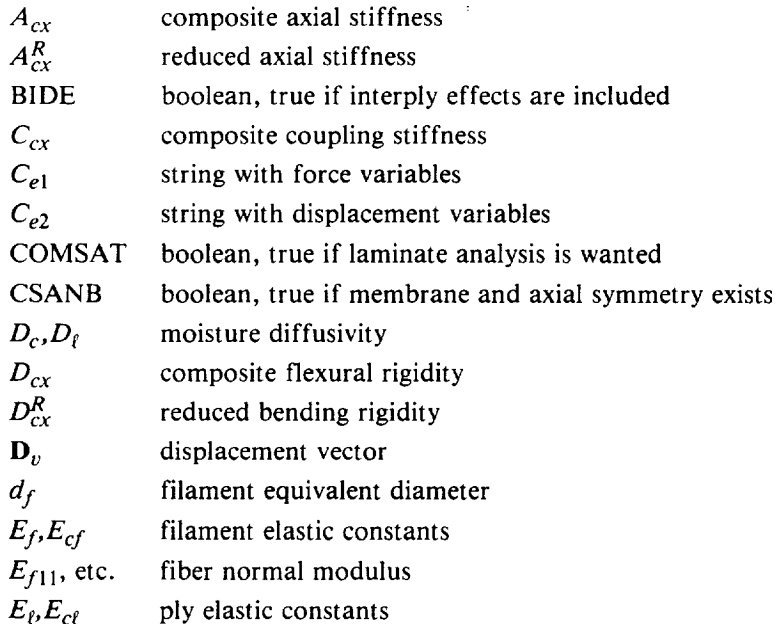

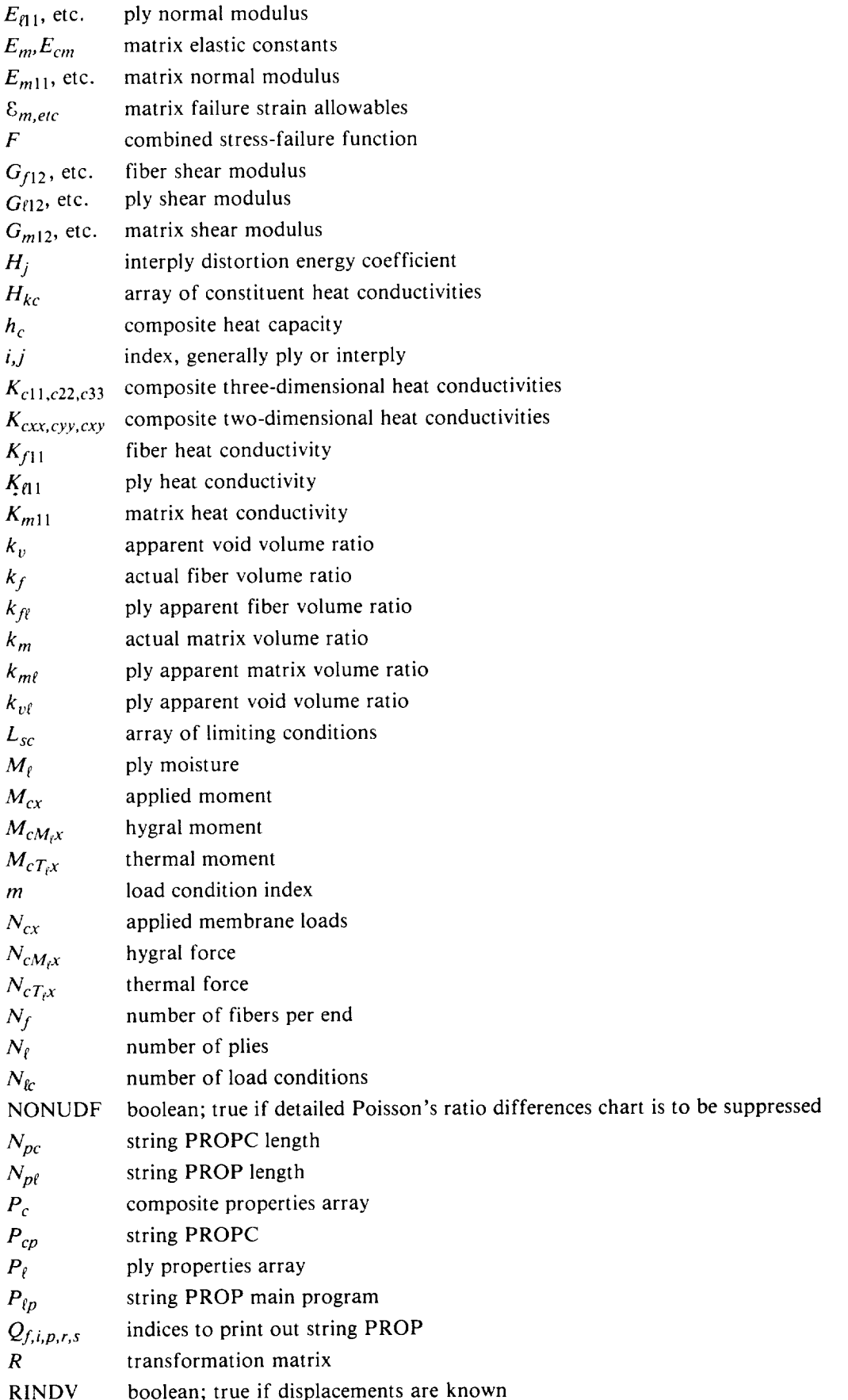

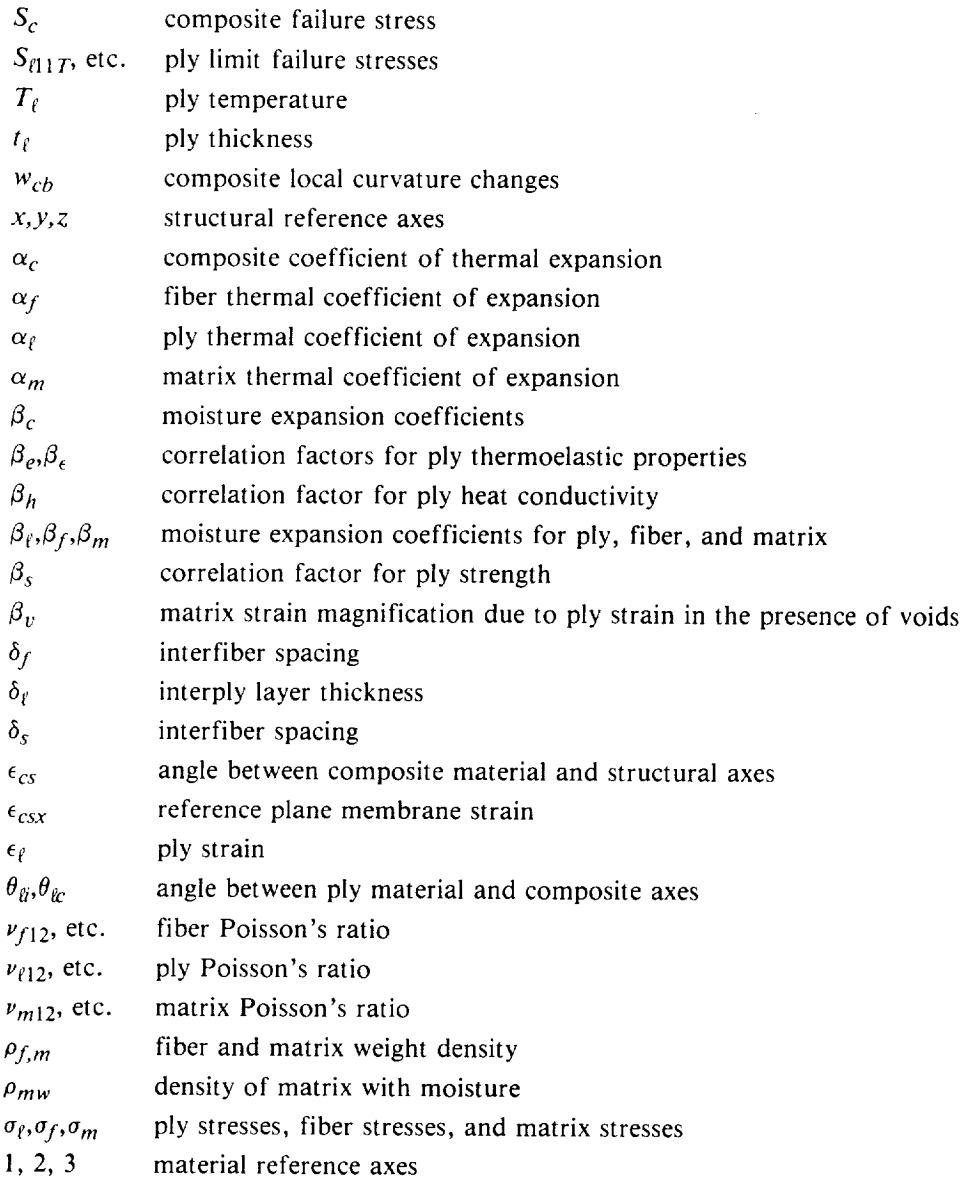

# **Users Manual**

The mechanics required to use this code for the analysis of multilayered fiber composites are described in this part of the report. The theory on which the code is based is described in the second part of the report (Programmers Manual).

The physical representations of the constituents used in the code are illustrated in figure 1. This figure shows a complete integration schematic starting with the constituent materials, fiber and matrix. The required input properties and computed properties at various levels are summarized in symbolic form as follows:

(1) Properties required by code as input for a fiber:  $E_{f11,22,33}$ ;  $v_{f12,23,13}$ ;  $G_{f12,22,13}$ ;  $\alpha_{f11,22,33}$ ;  $K_{f11,22,33}$ ;  $H_{cf}$ ;  $\rho_f$ ;  $N_f$ ;  $d_f$ ; and  $S_{ff}$ .

(2) Properties required by code as input for a matrix:  $E_{m11,22,33}$ ;  $\nu_{m12,23,13}$ ;  $G_{f12,23,13}$   $\alpha_{m11,22,33}$ ;  $R_{m11,22,33}$ ,  $H_{cm}$ ,  $\rho_m$ ,  $S_{mc}$ ,  $S_{mp1}$ ,  $S_{mpc}$ ,  $S_{mps}$ , and  $S_{mp7}$ 

(3) Properties required by code as input for a single ply: fiber and matrix properties and ply characteristics  $\beta_e$ ,  $\beta_n$ ,  $\beta_s$ , and  $T_f$ .

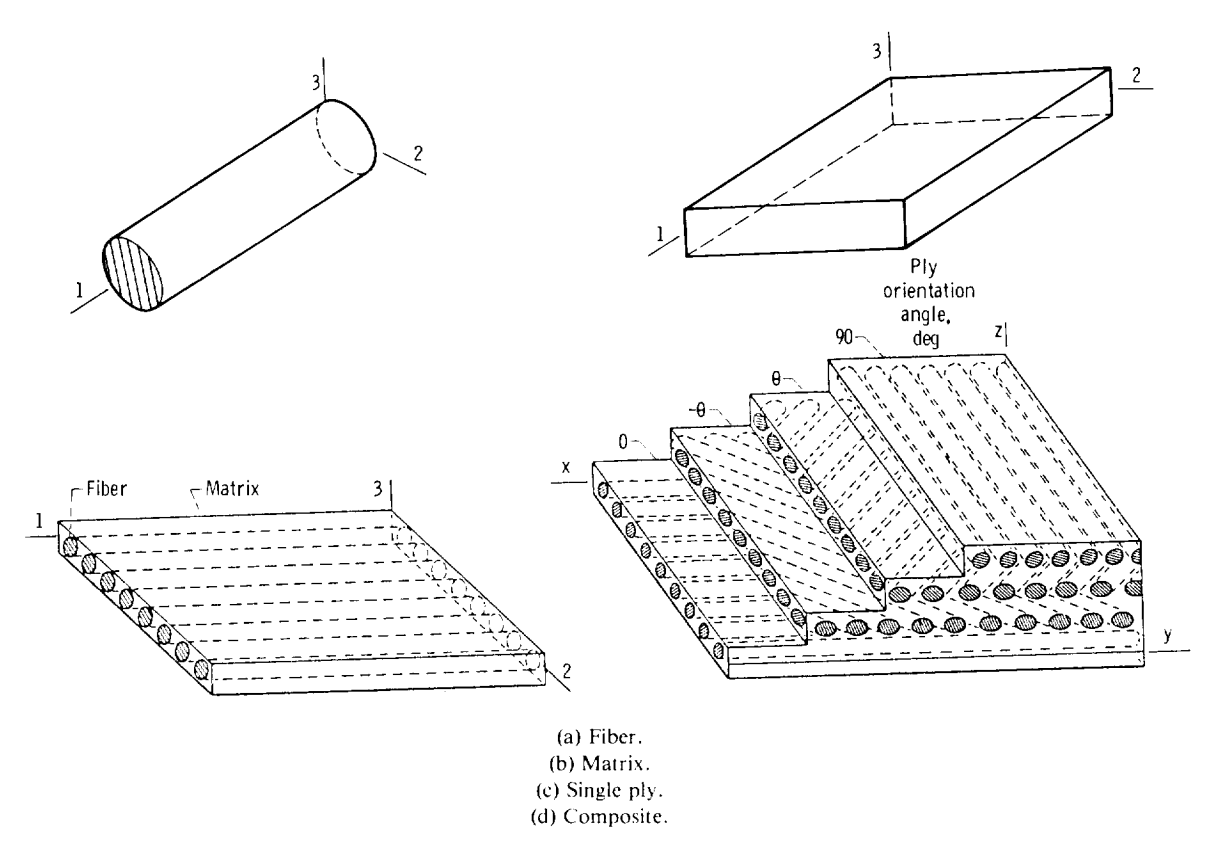

Figure 1.-Schematic of typical multilayered fiber composite and some basic components.

(4) Properties computed by code for single ply: *Eel* 1,22,33; Pf12,23,13; *Gf12,23,13;* Oq'l 1,22,33; *K\_'I* 1,22,33; *H<sub>cf</sub>; p<sub>f</sub>; t<sub>f</sub>; o<sub>f</sub>; S<sub>f11T,11C,22T,22C,12S,23S; K<sub>f12</sub>; and stress analysis factors*  $\epsilon_{f11,22,12}$ *;*  $\sigma_{f11,22,12}$ *; and*</sub>  $1.0 - F(\sigma, S, K_{f12}).$ 

(5) Properties required by code as input for a composite: ply properties and composite characteristics  $\sigma_{ij}$ ,  $H_j$ ,  $K_{\ell 12\alpha\beta}$ ,  $N_{CX}$ ,  $M_{CX}$  or  $U_{CX}$ , and  $W_{CY}$ 

(6) Output computed by code for a composite:  $\{\epsilon_{cx} = |E_c| \sigma_c + T_f | \alpha_c\}$ ;  $|E_c|$ ,  $K_{cxx,yy,xy}$ ;  $H_c$ 

$$
\begin{pmatrix} N_{cx} \\ M_{cx} \end{pmatrix} = \begin{bmatrix} A_{cx}C_{cx} \\ C_{cx}D_{cx} \end{bmatrix} \begin{pmatrix} U_{cx} \\ W_{cx} \end{pmatrix} + \begin{pmatrix} N_{cx}T_{c} \\ M_{cx}T_{c} \end{pmatrix}
$$

and the inverse  $\Delta\varphi_{\text{del}}$ .

Figure 2(a) shows the subroutines and sequence in the code. The subroutines between the Main program and the input data may be arranged in any desired order. The user should refer to figure 2(b) for the logic flow of the analysis.

The following four steps are required to use the code in the user's computer facility:

(1) Obtain the code

(2) Make it operational in the user's computer facility

(3) Supply the input data

(4) Interpret the code output results

#### **Obtain** the **Code**

The **code** may be **obtained in cards. If this is not convenient or** possible, the **cards can** be punched **from** the **compiled listing (contact COSMIC,** The **University of Georgia, Athens,** GA **30602, concerning** the **availability of** this program).

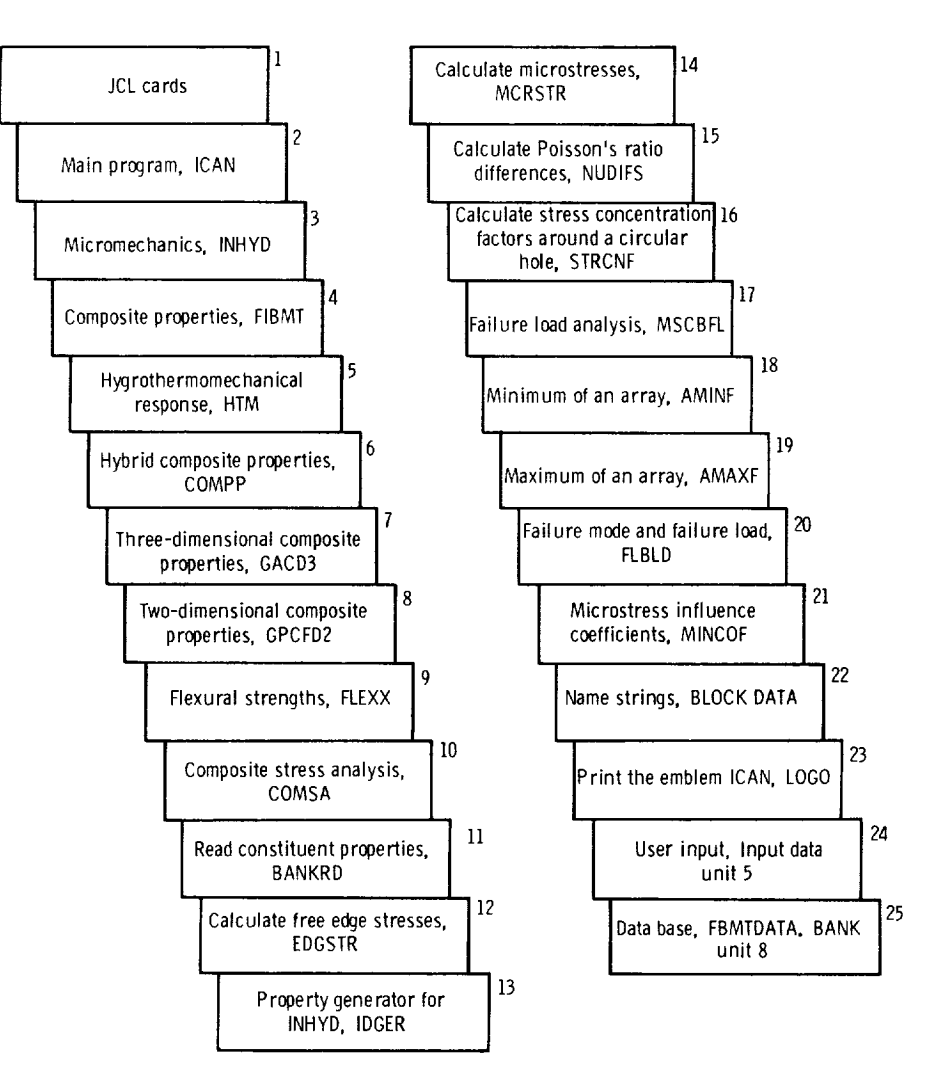

(a) Schematic showing subroutines and sequence of ICAN code.

Figure 2.--Subroutines, sequence, and logic flaw **of ICAN** code.

#### **Make it Operational**

A prerequisite to the program is the availability of a **Fortran** compiler in the user's computer facility. **To** run the program, certain computer-system-dependent control cards **(Job** Control Language **(JCL)** cards) may also be necessary. **The** computer system personnel should be consulted about these **items.**

Once the **deck of** cards has been assembled **(except input** data) with the proper control cards as shown in figure 2, the user is ready to compile the code **in** his facility. **The** compilation will indicate whether any additional modifications are needed. Most modifications will be minor and will usually deal with certain Fortran statements peculiar to each compiler.

#### **Supply the Input Data**

**The** physical arrangement of the input **data** cards is **illustrated in** figure 3. Details for preparing the input data cards are summarized in table I. A detailed description of these cards is given subsequently. A sample for preparing input data for a four-ply symmetric laminate is presented in table II. This laminate has two different material systems. The  $0^{\circ}$  plies are of AS graphite fiber/intermediate-modulus, low-strength epoxy matrix composite. The  $90^\circ$  plies are made of a hybrid composite. The primary composite is S glass/high-modulus, high-strength epoxy. The secondary composite is AS graphite/intermediate-modulus, high-strength epoxy.

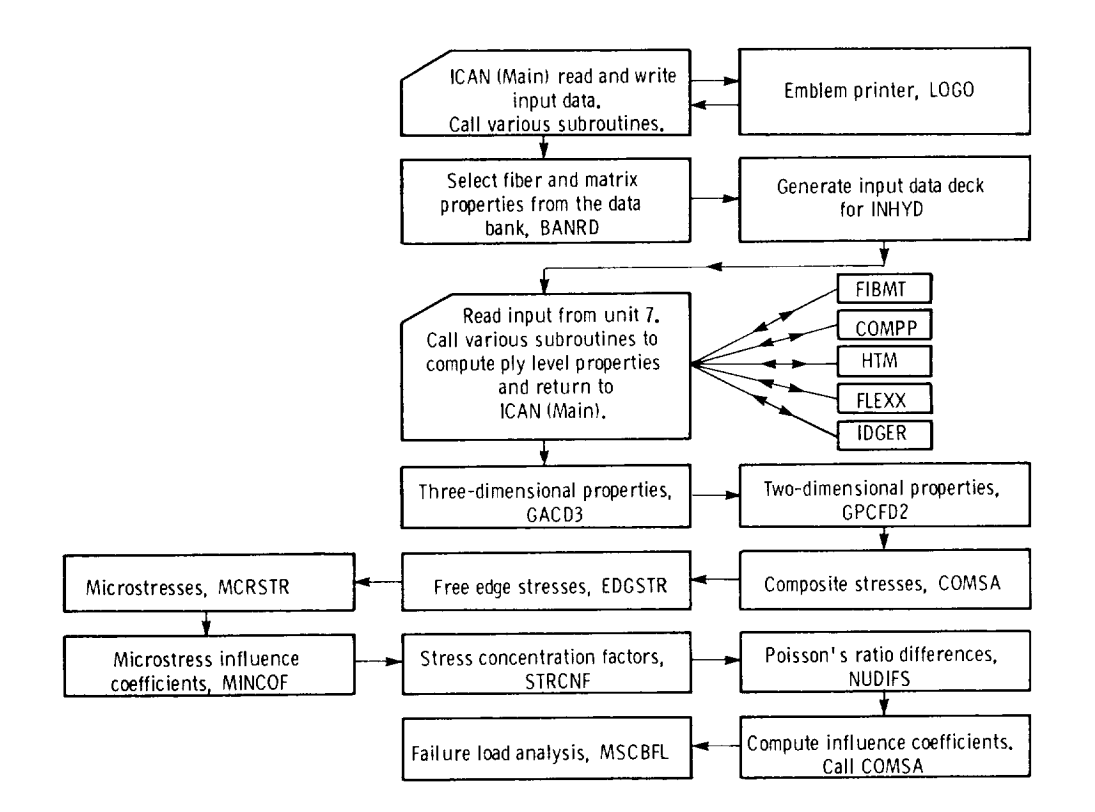

(b) Schematic showing logic flow of ICAN code.

Figure 2.-Concluded.

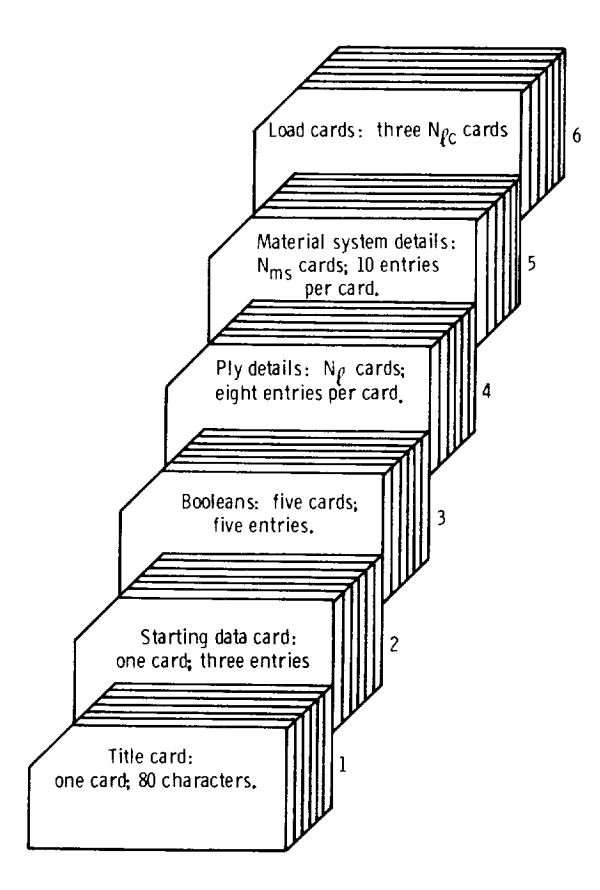

Figure 3.--Physical arrangement of input data cards.

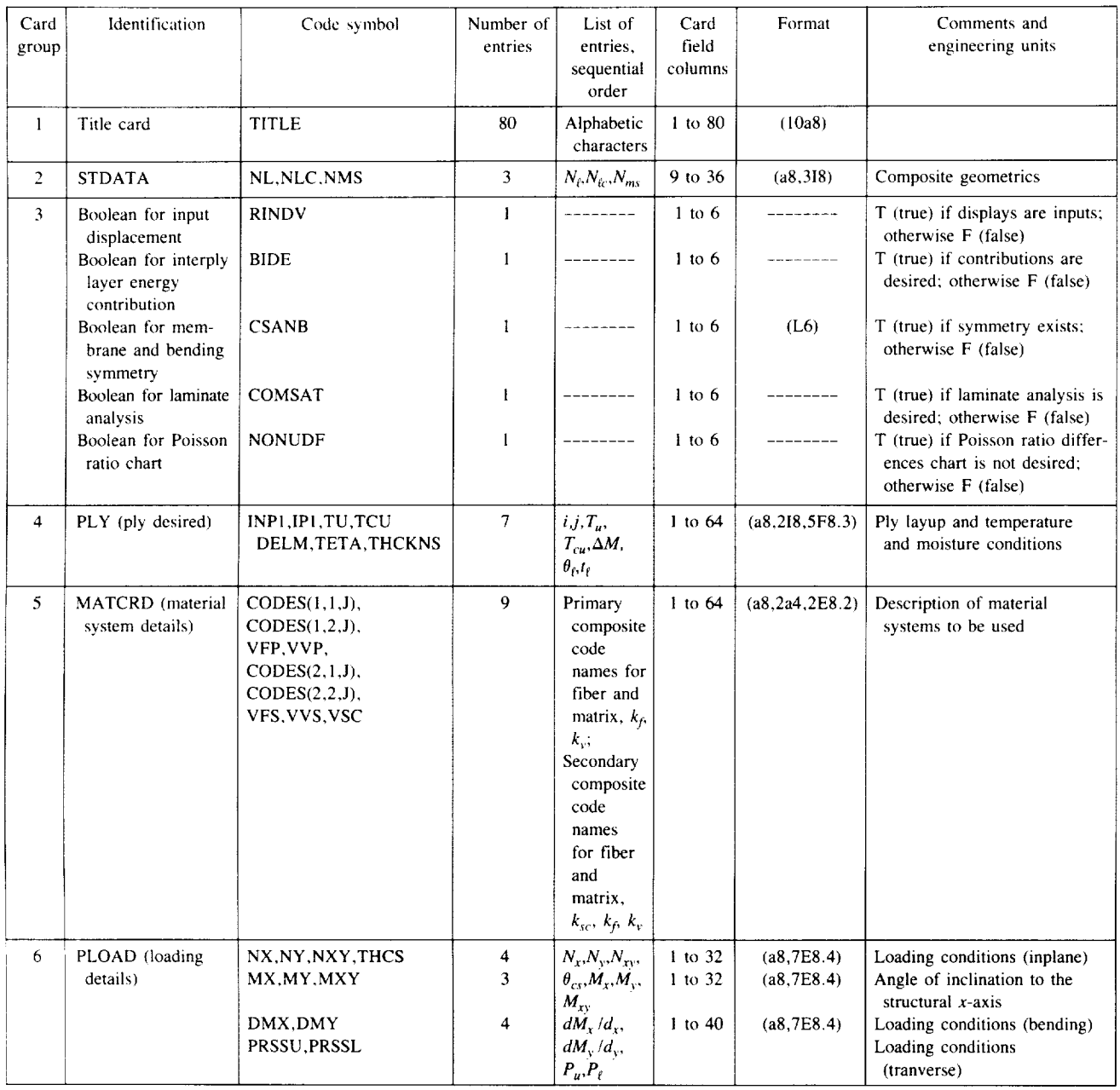

#### TABLE I.-SUMMARY OF DETAILS FOR PREPARING INPUT DATA CARDS

Input data for additional composite systems may be easily prepared. This is done by selecting the desired fiber and matrix from the available materials listed in appendix C using the variable FBMTDATA.BANK and modifying the appropriate entries in the input data sample illustration.

After the input data have been properly assembled (as shown in fig. 3), they are placed in their physical position (fig. 2) and the code is ready to be run.

#### **Detailed Description** of Input **Data**

**The card group** numbers referred to here **are given in figure 3 and table 1.** The sequential **order of** the entries **in** each **card group is given in table I. Note that most data cards are identified** by **a** mnemonic to **indicate** the **card group in** which **it** belongs in the **input data** deck. **Also, most data cards are** divided **into** fields of eight, with **one** entry per **field** being **allowed. The mnemonic** is **entered in**

| FOUR PLY SYMMETRIC LAMINATE. ICAN SAMPLE INPUT DATA. |            |   |           |              |                                                                 |                                 |       |  |
|------------------------------------------------------|------------|---|-----------|--------------|-----------------------------------------------------------------|---------------------------------|-------|--|
| STDATA                                               | 4          |   |           | 2            |                                                                 |                                 |       |  |
|                                                      |            |   |           |              | COMSAT<br><b>CSANB</b><br><b>BIDE</b><br>RINDV<br><b>NONUDF</b> |                                 |       |  |
| PLY                                                  |            |   | 70.00     | 70.0         | 0.0                                                             | 0.0                             | 0.010 |  |
| PLY                                                  | 2          | 2 | 70.00     | 70.0         | $\cdot$ 0                                                       | 90.0                            | .005  |  |
| PLY                                                  | 3          | 2 | 70.00     | 70.0         | $\cdot$ 0                                                       | 90.0                            | .005  |  |
| PLY                                                  | 4          |   | 70.00     | 70.0         | .0                                                              | $\cdot$ 0                       | .010  |  |
| <b>MATCRDAS--IMLS</b>                                | 0.55       |   | 0.02      | AS--IMLS     | 0.0                                                             | 0.57                            | 0.03  |  |
| <b>MATCRDSGLAHMHS</b>                                | .55        |   | .01       | $AS - I$ MHS | . 4                                                             | .57                             | . 01  |  |
| PLOAD 1000.                                          | 0.0        |   | 0.0       | 0.0          |                                                                 | NX, NY, NXY, THCS               |       |  |
| PLOAD<br>0.0<br>PLOAD<br>. 0                         | . 0<br>. 0 |   | $\cdot$ 0 |              |                                                                 | MX.MY.MXY<br>DMX/OX.DMY/QY.PRSS |       |  |

TABLE II.--ICAN SAMPLE INPUT DATASET

format A8, and the integers are entered in format I8. The real numbers may be entered anywhere in the appropriate field. The following is a brief description of each card group together with examples taken from table It:

*Title* card.

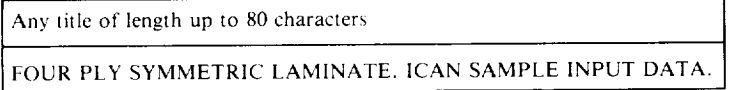

As shown, any *title* of length up to 80 characters including blanks may be supplied on this card. *Starting data card.*

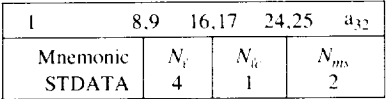

This card has a mnemonic STDATA. It contains the overall laminate and loading details. These details are the number of plies  $N_f$ , the number of loading conditions  $N_k$ , and the number of different material systems *Nms.*

*Booleans.*

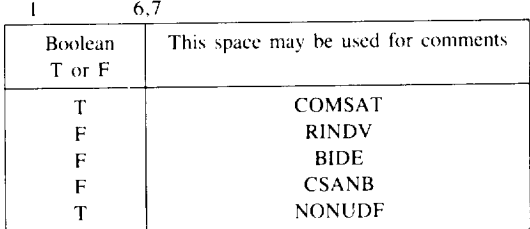

A set of booleans, COMSAT, RINDV, BIDE, CSANB, and NONUDF is defined through these cards. These are five cards, one per each logical variable. The format is L6. The variables have the following functions:

(a) COMSAT.-The letter T in the card will direct the program to perform a complete laminate analysis. A letter F would terminate the program at this stage.

(b)  $RINDV$ .—The letter T is entered in the card if the displacements are inputs; otherwise, the letter F is entered.

(c) BIDE.-The letter T is entered in the card if the interply layer contributions on the composite are desired; otherwise, the letter  $F$  is entered.

(d) CSANB.—The letter T is entered in the card if the composite has both membrane and bending symmetry; otherwise, the letter F is entered.

(e) NONUDF.--The letter *T* is entered if the detailed Poisson's ratio difference chart is to be suppressed; otherwise, the letter F is entered.

*Ply details card group.*

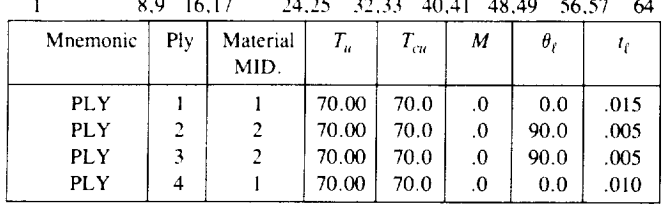

All the cards in this group have the mnemonic PLY. The number of cards is  $N_{\beta}$  with eight entries on each card. The first entry is PLY. The second and third entries are identification numbers for the ply and the material system, respectively. The fourth and fifth entries are the use temperature  $T<sub>u</sub>$  and the cure temperature  $T_{cu}$ , respectively. The sixth entry is the percentage of moisture  $M$ . The seventh and the eighth entries are the orientation angle  $\theta$  of the ply and the thickness of the ply, respectively. A default value of 0.005 is taken for the thickness if this entry is missing. The material system identification number should be different not only for different composite systems but also for varying use temperature or moisture content from ply to ply.

*Material system details.*

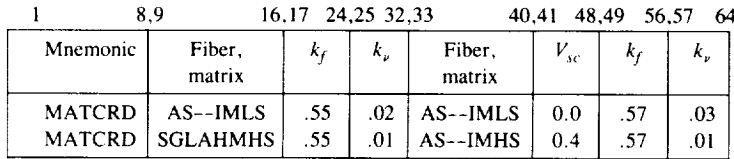

All the cards in this group have the mnemonic MATCRD. The number of cards is  $N_{ms}$  with 10 entries in each card. The first entry is MATCRD. The second and the third entries are coded words for fiber and matrix material of the primary composite. The code words are entered in format 2A4. For example, the code for AS-type fiber is AS-- and epoxy matrix is EPOX. A dictionary of codes for several fibers and matrices is provided in appendix C. The user may choose any combination of fiber and matrix for a composite system. The fourth and the fifth entries pertain to the details of the primary composite system. *They* are the primary fiber volume ratio and the primary void volume ratio, respectively. The next two entries refer to the secondary composite system which is applicable for the case of the hybrid composite ply. They should be the same as the second and third entries for standard composite systems. The next entry is the secondary composite system volume ratio. This is *zero* for the standard composite systems. The last two entries are the fiber volume ratio and the void volume ratio for the secondary composite system. These values are entered when applicable. *Load cards.*

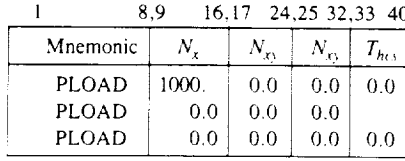

All the cards in this group start with the mnemonic PLOAD. There are three cards for each loading condition. Thus, the total number of cards is  $3N_{\ell c}$ . The first card under each loading condition contains entries  $N_x$ ,  $N_y$ , and  $N_{xy}$  for the membrane loads and  $T_{hcs}$  for the orientation of the loads with respect to the structural axes. Similarly the second card contains the bending resultants  $M_x$ ,  $M_y$ , and  $M_{\gamma v}$ . The last card contains the transverse shear resultants  $DM_x$  and  $DM_y$  and the transverse pressures  $P_u$  and  $P_f$ .

The user input data are read from I/O unit 5. Apart from this, ICAN uses two more units, 7 and 8, for its 1/O operations. Unit 8 is used to store the material properties data base. Unit 7 is used as a scratch file by ICAN. These l/O units must be appropriately defined by using the operating system JCL.

#### **Output**

The following items are printed out by the program:

(1) ICAN logo

(2) ICAN coordinate systems

(3) ICAN input data echo

(4) Input data summary

(5) Fiber, matrix, and ply level properties of primary and secondary composites

(6) Composite three-dimensional strain-stress and stress-strain relations about the structural axes; MAT9 card for MSC/NASTRAN solid elements

(7) Composite properties generated in array PC

(8) Composite constitutive equations about the structural axes

(9) Reduced bending and axial stiffnesses

(10) Data for finite-element analysis

(11) Displacement-force relations for the current load condition

(12) Ply hygrothermomechanical properties/response

(13) Details of Poisson's ratio mismatch among the plies

(14) Free edge stresses

(15) Microstresses and microstress influence coefficients for each different composite material system

(16) Stress concentration factors around a circular hole

(17) Locations of probable delamination around circular holes

(18) Ply stress and strain influence coefficients

(19) Laminate failure load analysis based on the first-ply failure/maximum stress criteria

(20) Summary of the laminate failure stress analysis based on two alternatives, first-ply failure and fiber breakage

The printout of the input data summary (app. B item 4) shows details regarding composite geometry, constituent specifications, temperature and moisture conditions, and the loading conditions.

The next few pages of the output are generated by the INHYD program package. They show the fiber-matrix properties for the different composite systems and the ply level properties of the composites (app. B, item 5).

The output of the composite three-dimensional strain-stress temperature and moisture relations and composite stress-strain relations about the structural axes are printed under the following headings:

(a) 3-D COMPOSITE STRAIN STRESS TEMPERATURE MOISTURE RELATIONS-STRUCTURAL AXES

The matrices  $[E_c]_s^{-1}, [\alpha_c]_s$ , and  $[\beta_c]_s$  in the equation

 $\{\epsilon_c\}_s = [E_c]_s^{-1} \{\sigma_c\}_s - \Delta T_e[\alpha_c]_s - M_e[\beta_c]_s$ 

where  $\Delta T_f = T_f - T_{cu}$ 

are printed by the subroutine GACD3.

#### (b) 3-D COMPOSITE STRESS STRAIN RELATIONS-STRUCTURAL AXES The matrix  $[E_c]_s$  in the equation

 $\{\sigma_c\}_s = [E_c]_s \{\epsilon_c\}_s$ 

is printed out by the subroutine GACD3.

The subscripts in the preceding equations indicate that the relations are written about the structural axes. It is noted that these properties are only local to subroutine GACD3. They can be made global if needed. *The* properties needed to prepare the MAT9 card of MSC/NASTRAN are printed out next under the heading MAT9 CARD FOR MSC/NASTRAN SOLID ELEMENTS (app. B, item 6).

The output of the composite properties, generated in array PC, are printed under the following heading (app. B, item 7):

COMPOSITE PROPERTIES--VALID ONLY FOR CONSTANT TEMPERATURE THROUGH THICKNESS *LINES* 1 to 31: 3-D COMPOSITE PROPERTIES ABOUT MATERIAL AXES *LINES* 33 to 62: 2-D COMPOSITE *PROPERTIES ABOUT* STRUCTURAL AXES Sixty-two entries are printed under this heading as shown in the following list:

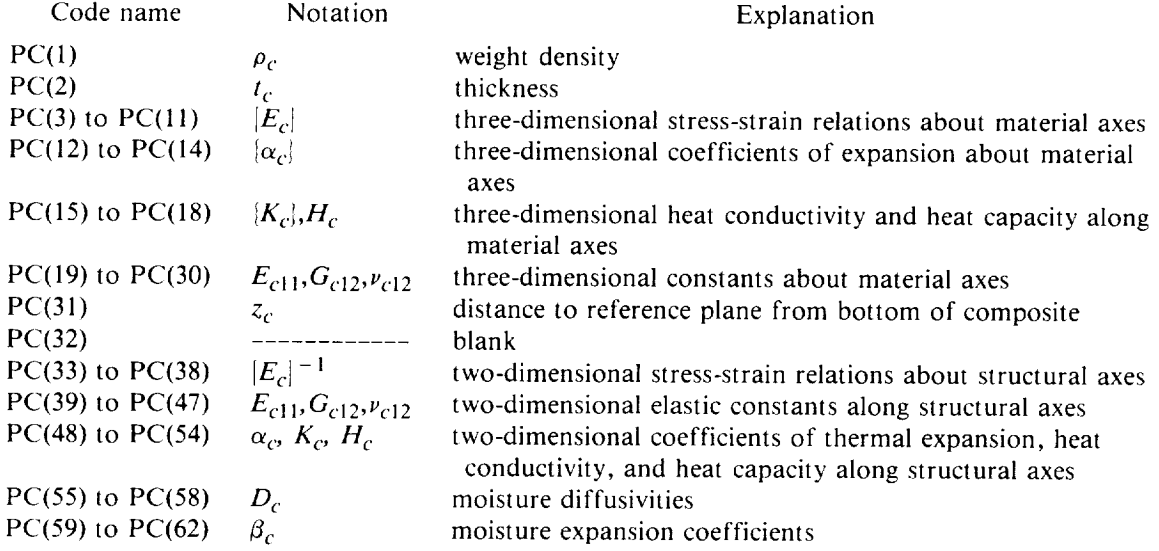

Array PC and its corresponding string and headings are controlled by the formats in subroutine GPCFD2. For nonuniform temperature/moisture, the bending equivalent and the membrane equivalent elastic constants may be obtained by utilizing the reduced bending rigidity matrix and the reduced stiffness matrix which are also regular output of ICAN.

The output for the composite constitutive equations are printed in the following manner (app. B, item 8):

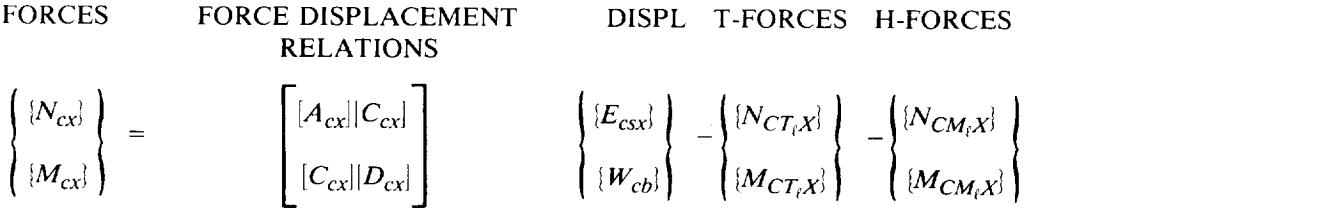

The elements of matrices  $A_{cx}$ ,  $C_{ex}$ ,  $D_{cx}$ ,  $N_{cT_{r}x}$ ,  $N_{cM_{r}x}$ ,  $M_{cT_{r}x}$ , and  $M_{cM_{r}x}$  are printed out by the subroutine GPCFD2.

The output for the reduced bending rigidities is printed under the heading (app. *B,* item 9): REDUCED BENDING RIGIDITIES. The elements of  $[D_{cx}^R]$  are printed out as a matrix.

Similarly, the output for the reduced axial stiffness  $[A_{cx}^R]$  is printed out under the heading REDUCED STIFFNESS MATRIX. The corresponding formats for the above two outputs are in subroutine GPCFD2 (app. B, item 10).

The next printout comes from the main program under the heading: SOME USEFUL DATA FOR F.E. ANALYSIS. This information is useful for preparing material data cards for finite element codes NASTRAN and MARC.

The inverse of the constitutive equations is printed out in the following manner (app. B, item 11):

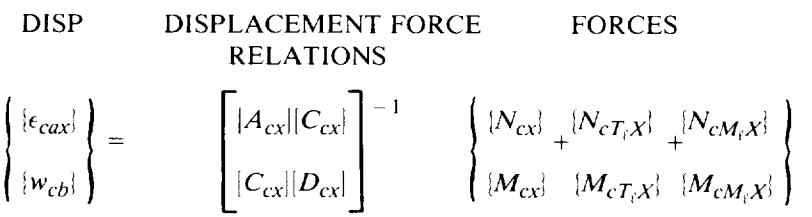

The elements of this inverse are printed out in the subroutine *COMSA.*

The current values for the loads and corresponding set of ply properties generated in array PL are printed out next (app. B, item 12). The explanations of the 75 entries in the PL property array are given in the following list:

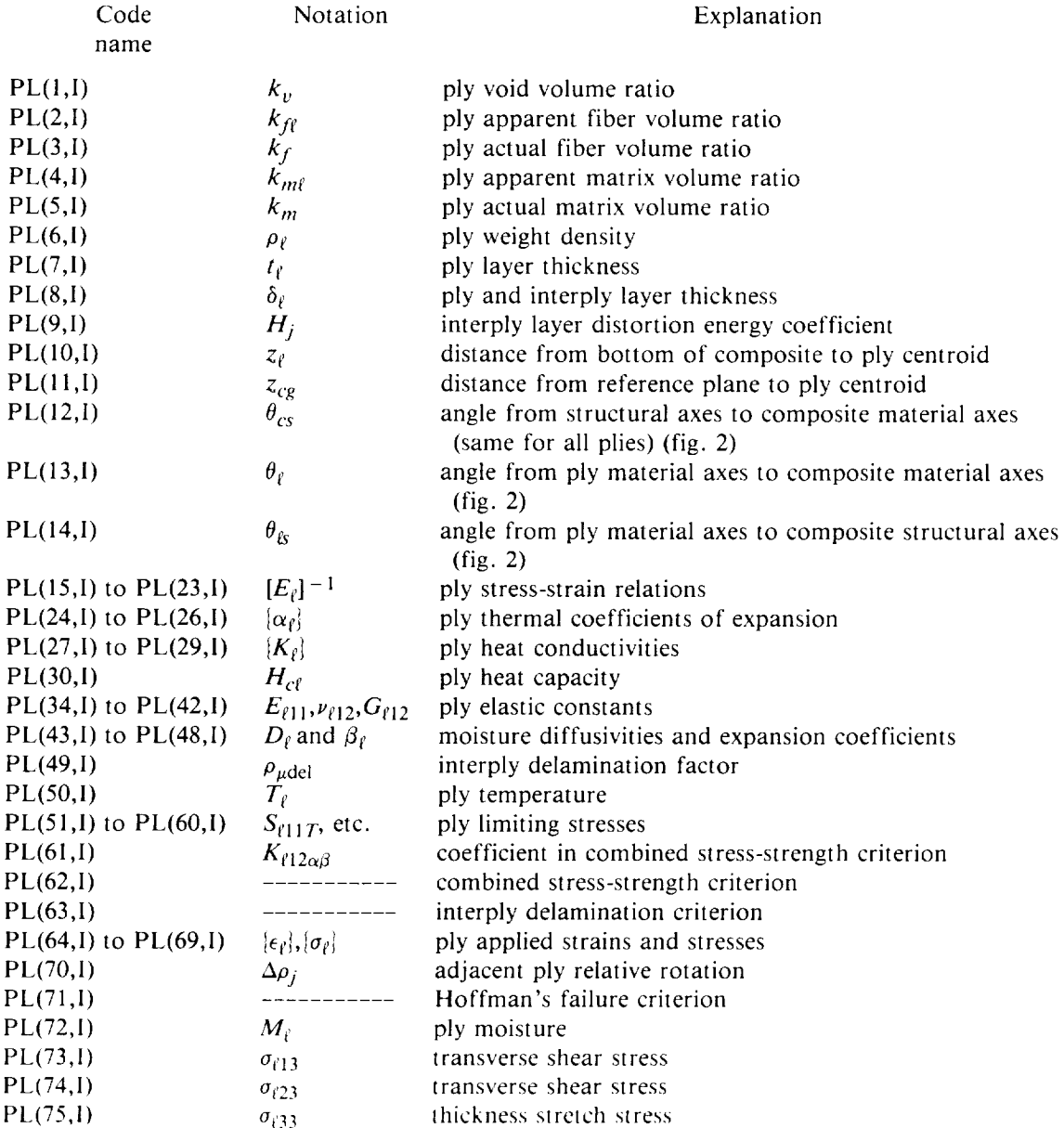

The next printout shows Poisson's ratio differences between the plies and the composite (app. B, item 13). They are printed out by the subroutine FESTRE under the heading DETAILS OF POISSON'S RATIO MISMATCH.

The stress peaks near the free edge region are printed out next by the subroutine EDGSTR under the heading (app. C, item 14) FREE EDGE STRESSES.

Item 14 of appendix B shows ply stresses in the structural coordinate system and the through-thethickness stresses  $\sigma_{zz}$ ,  $\sigma_{xz}$ , and  $\sigma_{yz}$ . The boundary layer decay length is also shown in the table under the heading YDCAY LENGTH. Care must be exercised in interpreting the results. They are based on approximate engineering theories and give good qualitative information regarding the relative magnitudes of the peaks in the individual plies. This printout is suppressed in the case of combined loading.

The microstresses in each ply are printed out next by the subroutine MCRSTR (app. B, item 15(a)). Two regions of interest are considered for the computations, the region between the fibers composed entirely of matrix (A) and the region consisting of fibers as well as matrix (B). *The* stresses are given a descriptive notation. Thus, SM2AL means stress in matrix along the transverse (2) direction in region A due to a ply stress along the longitudinal direction of the material. Figure 4 shows the definitions for regions *A* and B. The printout also shows microstresses resulting from moisture and temperature differences if nontrivial  $M_f$  and  $T_f$  are present.

The microstress influence coefficients, stresses due to unit applied stresses in direction 11, 22, 12, 13, and 23 (app. B, item 15(b)); unit temperature difference  $T_f$ ; and unit moisture content  $M_f$  are output from the subroutine MINCOF. These variables are printed out following the microstresses.

Under the heading STRESS *CONCENTRATION* FACTORS (app. B, item 16) are printed out the factors  $K_{1xx}$ ,  $K_{1yy}$ , and  $K_{1xy}$  which are due to inplane loading around a circular hole at 5° intervals by the subroutine STRCNF. Cumulative stress concentration due to combined loading may be estimated by simple addition of the respective stress concentration factors.

*The* next output (app. B, item 17) is under the heading POISSON RATIO DIFFERENCES and results from the subroutine NUDIFS. For each ply, the Poisson's ratio differences,  $(\nu_f^j - \nu_c^{i-1})$  and  $(v_{\ell}^i-v_c)$ , and the products  $K_{1xx}(v_{\ell}^i-v_c)$ ,  $K_{1yy}(v_{\ell}^i-v_c)$ , and  $K_{1xy}(v_{\ell}^i-v_c)$  are printed out at  $\theta$  intervals of 5 ° around a circular hole. This is suppressed if the boolean NONUDF is set to TRUE. This item shows **the** locations of probable delamination for each ply. These are **the** locations where products such as  $K_{1xx}$  ( $v_\ell^i-v_i$ ), for example, are maximum.

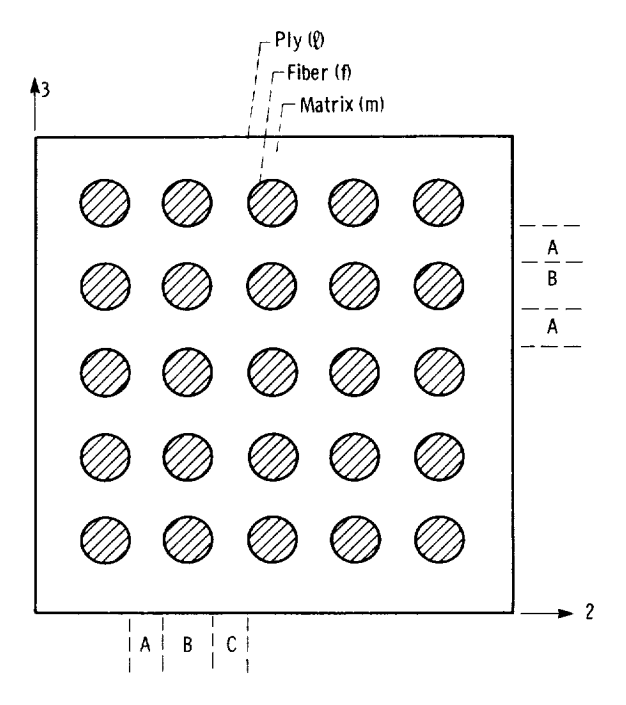

Figure 4.—Definitions of regions for ply microstress calculations.

The next item in appendix B shows the ply stress and strain influence coefficient arrays and ply stress influence coefficient arrays (app. B, item 18). These are computed in the subroutine COMSA and are printed by the main program ICAN. The first table gives the influence coefficients based on unit loads or moments/inch. The second table gives the influence coefficients in terms of unit applied stresses. Explanations of usage of these tables are provided at the end of each table.

The output from the subroutine MSCBFL is printed out next under the heading LAM1NATE FAILURE STRESS ANALYSIS (app. B, item 19). The analysis is based on first-ply failure criteria. Results are printed in a tabular form for each ply, and a summary of the analysis is shown in the end (app. B, item 20). The summary shows the critical ply, the failure mode, and the load for each of the applied load types,  $\sigma_{cxxT}$ ,  $\sigma_{cxxC}$ ,  $\sigma_{cyyT}$ ,  $\sigma_{cyyC}$ , and  $\sigma_{cxyS}$ , respectively. The first table shows results based on first-ply failure, and the second table shows results based on fiber failure by breakage.

#### **A Typical IBM Terminal Session**

**To** run ICAN, the user must first **install and** compile the program on his/her computer **according** to **the** system to be **used.** The **procedure used on** the **Lewis** Research **Center IBM 370 is described in detail** here starting **from log on. The computer** prompt signals **are identified** with **uppercase letters. User** entries **are in** lowercase **letters.** The **following are prerequisites for** the **user** to be **able** to run **ICAN:**

**(1) A knowledge of** how **to compile and** store **the object module in the** public storage space.

**(2) A knowledge of** redit **or** tedit **processors** so **as** to be **able** to **create vs datasets of the input data deck. The** details **of** the **input data format** have **already** been **described in** earlier paragraphs.

**(3) A knowledge of commands like** rmds, **mds, ddef, libdef,** print, **and** erase. These **are a few of** the **commands commonly used in** running **a** program **on** the **IBM 370.**

The **user is advised** to **migrate** the **object deck,** the **input dataset, and the material** property **data** base so **as** to **conserve** his/her permanent storage. The **object deck,** which **is a** binary **version of** the **compiled source** program, **is** referred **to** here **as** OBJ.ICAN. The **data** base **of material properties is** referred to **as** FBMTDATA.BANK.

The session **is** started by **logging on at** the **terminal. This is achieved** by typing **logon, userid, and** password. The system replies

```
TSS/370 RELEASE 3.0 PRPZ3 FTFI8
  SOME MESSAGE TASKID = OBD7 POOLID = LRCFM -
  LOGON AT 11:30 ON 01/15/84
```
The **user is now** ready **for the** session. The **first** phase **of** the session **consists of** restoring the **necessary data** sets **to temporary** storage. This **is achieved** by **the following commands:**

rmds **obj. ican, aaa SUCCESSFUL (TEMP)** RESTORE **OBJ.ICAN AS (AAA) rmds fbmtdata.bank, ccc SUCCESSFUL (TEMP)** RESTORE **FBMTDATA.BANK AS (CCC)** rmds **ican.sample.input,** bbb **SUCCESSFUL (TEMP)** RESTORE **ICAN.SAMPLE.INPUT AS (BBB)**

At this point, the user has all the necessary data sets to run ICAN in his/her temporary storage. The input/output fortran units that are utilized by ICAN for its various input/output operations

need to be defined next. This forms the second phase of the session and is achieved by

ddef ft05f001, vs, bbb ddef ft06f001, vs, icanout.bbb,  $ret = t$ ddef ft08f001, vs, ccc, ret  $=$ t ddef ft07f001, vs, T7, ret  $=$ t

During these operations, the system usually responds by the minimum prompt, the underscore (\_).

The third phase consists of loading and executing the object deck and printing out the results. This is done by the following commands:

libdef lds, aaa load gpcom\$\$\$ ican TERMINATED: STOP print icanout, bbb,  $prisp = edit$ PRINT  $BSN = 8835$ , 1200 LINES

The last phase involves cleaning up the user's storage place and is achieved by issuing the commands

release lds release ft erase aaa erase bbb erase ccc *erase* t7

The user may either iogoff or proceed to execute another run for a different set of input data after the preceding set of commands.

## **Programmers Manual**

A brief description of the main program (or control program) and theoretical equations programmed in the code are presented in this portion of the report. The subroutine descriptions follow the order of execution as shown in the flowchart (fig. 2(b)) rather than the physical sequential order (fig. 2(a)). It is assumed in the following discussion that the user has a working knowledge of computer programming and that he/she is familiar with the terminology appropriate to multilayered composite mechanics.

The assumptions and details leading to the derivation of the equations programmed in the code are not included here. However, they are described in the references cited. It is suggested that the interested user have these references available to him/her.

The information provided in this portion of the code together with the source program listing enables the user to modify, implement, and extend the code according to need.

#### **Main Program**

The main program contains the global variables, the various subroutines, the input data and format, the various program control statements, and the output. These are discussed subsequently. The flowchart of the program is shown in figure 5.

*The* global variables are given in the following list:

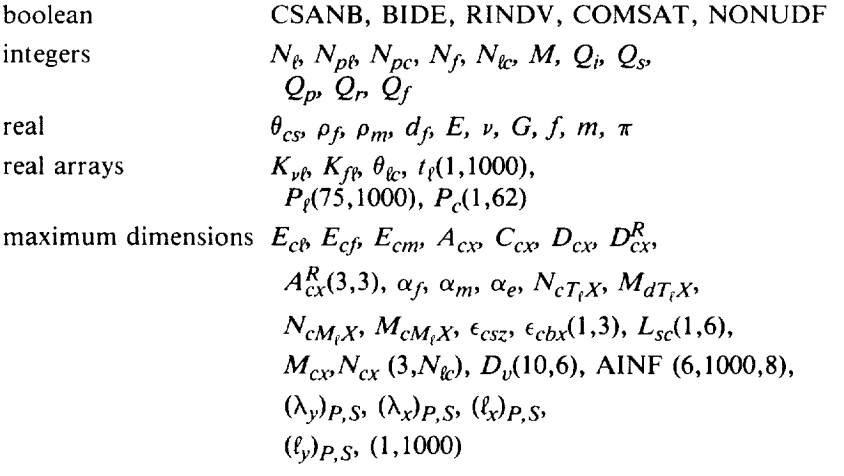

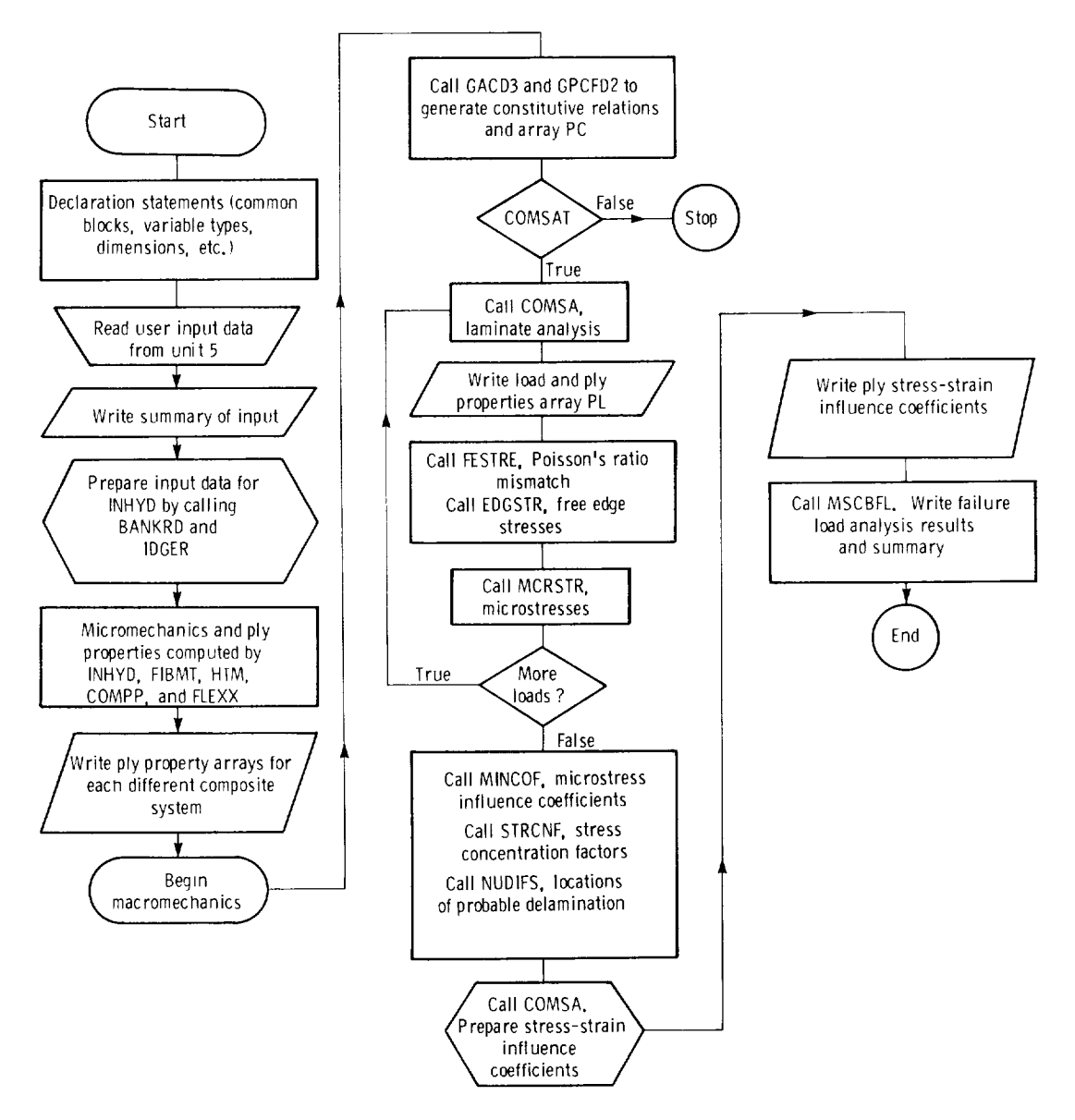

Figure 5.-ICAN program flowchart.

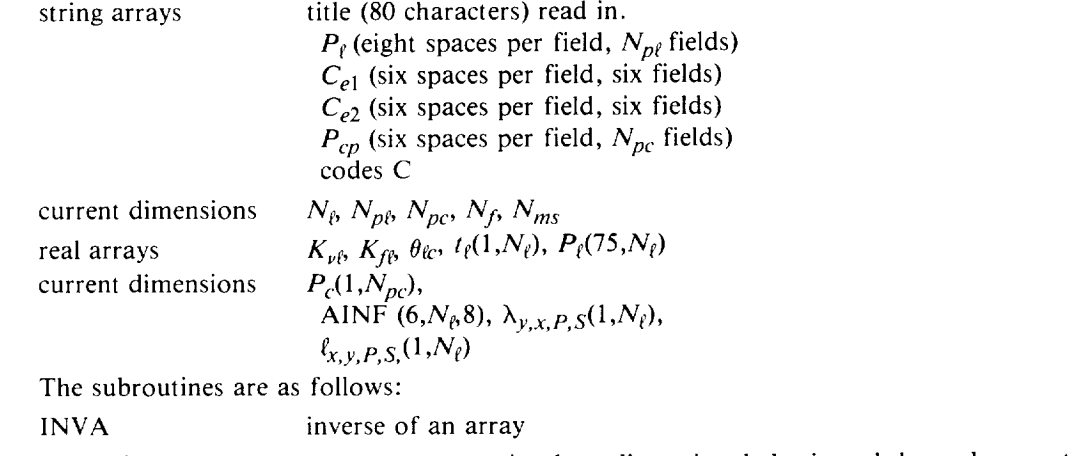

GACD3 generates composite three-dimensional elastic and thermal properties and the two-dimensional thermal properties

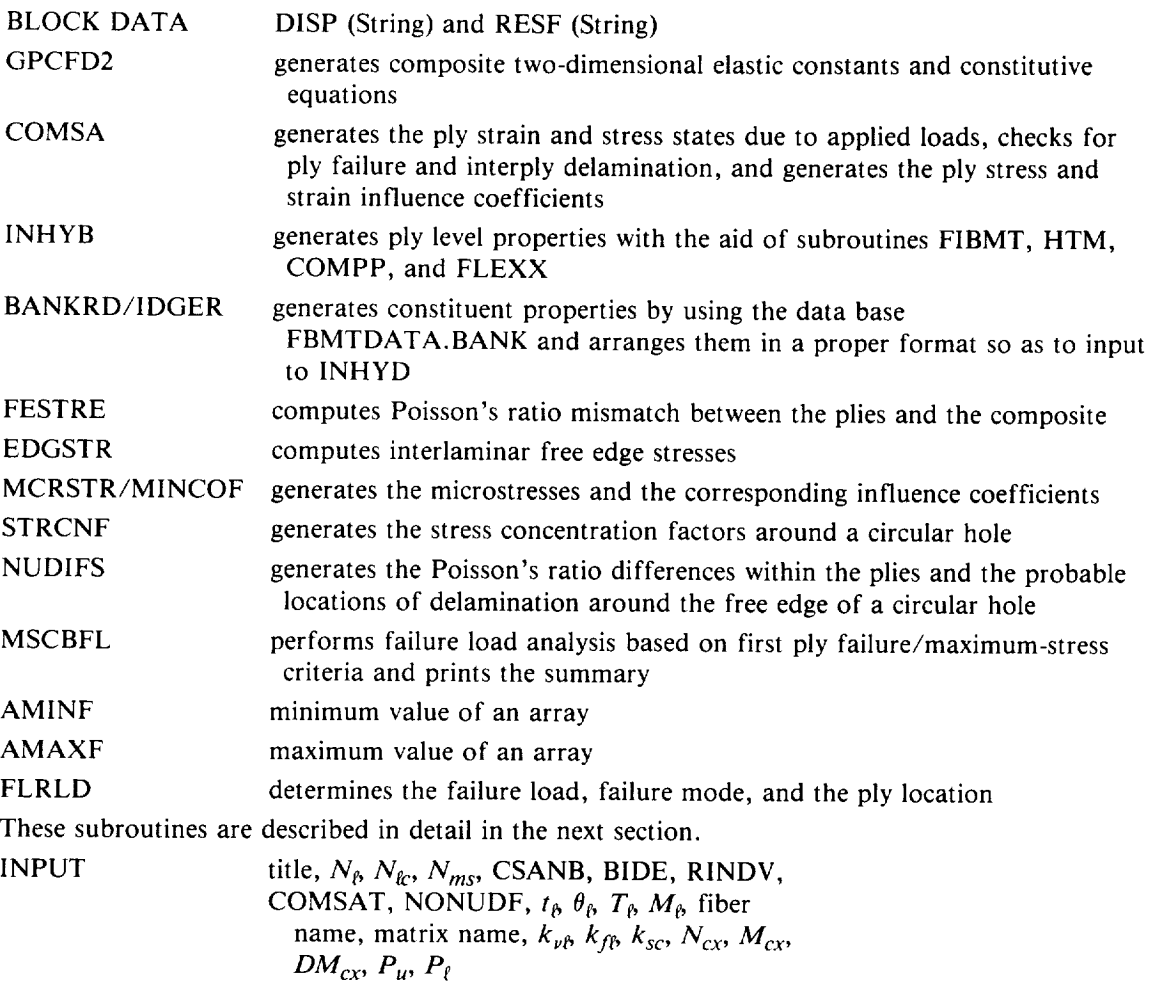

(For substitution and definition, see appendix A.)

#### **Subroutine Description**

*Subroutine INVA (N,A,C)*.—This subroutine computes the inverse of a square matrix A by Gauss elimination and stores it in array C. The check

### $|A| \neq 0$

is made and, if satisfied, the program continues; otherwise, the message SINGULAR MATRIX is displayed. The subroutine inputs are N, the matrix order, and the matrix A. The output is

 $A^{-1} \rightarrow C$ 

*Subroutine GACD3(C).*-This subroutine generates the three-dimensional hygrothermoelastic properties of the composite about its structural  $(x, y, z)$  and material (1,2,3) axes. The angle  $\theta$  is measured from *x* of the structural axes system. (See fig. 6.) In figure 6, replace *xy* etc. by 11 etc. and

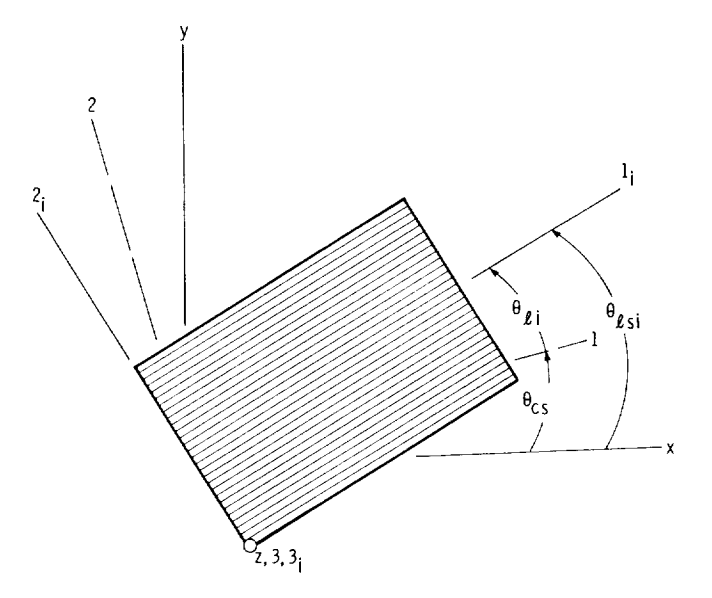

Figure 6.-Ply orientation geometry. Composite structural axes, *x*,*y*,*z*; composite material axes, 1,2,3; ply material axes (coincides with fiber direction),  $1_i$ ,  $2_i$ ,  $3_i$ .

measure  $\theta$  from the material axes to obtain properties about the material axes. These composite properties are generated from the following equations:

$$
[E_c] = \frac{1}{t_c} \left[ \sum_{i=1}^{N_f} (z_{\tilde{u}+1} - z_{\tilde{u}}) [R_{\tilde{u}}]^T [E_{\tilde{u}}] [R_{\tilde{u}}] + \sum_{j=1}^{N_{f-1}} H_j [S_j] \right]
$$
  
\n
$$
[\alpha_c] = \frac{1}{t_c} [E_c] \sum_{i=1}^{N_f} (z_{\tilde{u}+1} - z_{\tilde{u}}) [R_{\tilde{u}}]^T [E_{\tilde{u}}] [\alpha_{\tilde{u}}]
$$
  
\n
$$
\{\beta_c\} = \frac{1}{t_c} [E_c] \sum_{i=1}^{N_f} (z_{\tilde{u}+1} - z_{\tilde{u}}) [R_{\tilde{u}}]^T [E_{\tilde{u}}] [\beta_{\tilde{u}}]
$$

The arrays  $[\alpha_c]$ ,  $[\beta_c]$ ,  $[\alpha_{\bar{g}}]$ , and  $[\beta_{\bar{g}}]$  in the preceding equations are given by

$$
\{\alpha_c\} = [\alpha_{cxx}\alpha_{cyy}\alpha_{czz}\alpha_{cyz}\alpha_{czx}\alpha_{cxy}]^T
$$
  

$$
\{\beta_c\} = [\beta_{cxx}\beta_{cyy}\beta_{czz}\beta_{cyz}\beta_{czx}\beta_{cxy}]^T
$$

and

$$
\{\alpha_{\ell i}\} = [\alpha_{\ell 1 1} \alpha_{\ell 2 2} \alpha_{\ell 3 3} 0 0 0]^T
$$

$$
\{\beta_{\ell i}\} = [\beta_{\ell 1 1} \beta_{\ell 2 2} \beta_{\ell 3 3} 0 0 0]^T
$$

For all practical purposes, the two-dimensional thermal coefficients of expansion about the composite structural axes are the same as  $\alpha_{cxx}$ ,  $\alpha_{cyy}$ , and  $\alpha_{cxy}$  in the array  $\{\alpha_c\}$  for the threedimensional case.

The matrix  $[E_c]^{-1}$  is given by

$$
[E_c]^{-1} = \begin{bmatrix} \frac{1}{E_{c11}} & -\frac{\nu_{c21}}{E_{c22}} & \frac{\nu_{c31}}{E_{c33}} & 0 & 0 & 0 \\ -\frac{\nu_{c12}}{E_{c11}} & \frac{1}{E_{c22}} & -\frac{\nu_{c32}}{E_{c33}} & 0 & 0 & 0 \\ -\frac{\nu_{c13}}{E_{c11}} & -\frac{\nu_{c23}}{E_{c22}} & -\frac{1}{E_{c33}} & 0 & 0 & 0 \\ 0 & 0 & 0 & \frac{1}{E_{c23}} & 0 & 0 \\ 0 & 0 & 0 & 0 & \frac{1}{E_{c31}} & 0 \\ 0 & 0 & 0 & 0 & \frac{1}{E_{c31}} & 0 \\ 0 & 0 & 0 & 0 & 0 & \frac{1}{E_{c12}} \end{bmatrix}
$$

Note that for the case of an anisotropic material, the elements (1,6), (2,6), (3,6), and (4,5) and their symmetric parts will not be zer

**The Second** 

The matrices  $[E_{ij}]$  - and  $[R_{ij}]$  - are given by

$$
[E_{\hat{y}}]^{-1} = \begin{bmatrix} \frac{1}{E_{\ell 11}} & -\frac{\nu_{\ell 21}}{E_{\ell 22}} & -\frac{\nu_{\ell 31}}{E_{\ell 33}} & 0 & 0 & 0 \\ -\frac{\nu_{\ell 12}}{E_{\ell 11}} & \frac{1}{E_{\ell 22}} & -\frac{\nu_{\ell 32}}{E_{\ell 33}} & 0 & 0 & 0 \\ -\frac{\nu_{\ell 13}}{E_{\ell 11}} & -\frac{\nu_{\ell 23}}{E_{\ell 22}} & \frac{1}{E_{\ell 33}} & 0 & 0 & 0 \\ 0 & 0 & 0 & \frac{1}{E_{\ell 23}} & 0 & 0 \\ 0 & 0 & 0 & 0 & \frac{1}{E_{\ell 31}} & 0 \\ 0 & 0 & 0 & 0 & \frac{1}{E_{\ell 31}} & 0 \\ 0 & 0 & 0 & 0 & 0 & \frac{1}{E_{\ell 12}} \end{bmatrix}.
$$

$$
[R_{\hat{y}}] = \begin{bmatrix} \cos^{2} \theta & \sin^{2} \theta & 0 & 0 & 0 & \frac{1}{2} \sin 2\theta \\ \sin^{2} \theta & \cos^{2} \theta & 0 & 0 & 0 & -\frac{1}{2} \sin 2\theta \\ 0 & 0 & 1 & 0 & 0 & 0 \\ 0 & 0 & 0 & \cos \theta & \sin \theta & 0 \\ 0 & 0 & 0 & -\sin \theta & \cos \theta & 0 \\ -\sin 2\theta & \sin 2\theta & 0 & 0 & 0 & \cos 2\theta \end{bmatrix}
$$

where  $\theta = \theta_{ij}$  for properties about the composite material and  $\theta = \theta_{ij} + \theta_{cs}$  for properties about the composite structural axes. (See fig. 6.)

The matrix  $[S_{ij}]$  is given by

 $\overbrace{\hspace{15em}}$ 

$$
[S_{ij}] = \frac{1}{4} \begin{bmatrix} A^2 & -A^2 & 0 & 0 & 0 & -AB \\ -A^2 & A^2 & 0 & 0 & 0 & AB \\ 0 & 0 & 0 & 0 & 0 & 0 \\ 0 & 0 & 0 & 0 & 0 & 0 \\ 0 & 0 & 0 & 0 & 0 & 0 \\ -AB & AB & 0 & 0 & 0 & B^2 \end{bmatrix}
$$

Here  $A = \sin 2\theta_i - \sin 2\theta_{i-1}$  and  $B = \cos 2\theta_i - \cos 2\theta_{i-1}$  where  $i > 1$  and denotes the ply index.

The angles  $\theta_i$  and  $\theta_{i-1}$  (fig. 6) are given by

$$
\theta_i = \theta_{\ell i} + \theta_{cs}
$$

$$
\theta_{i-1} = \theta_{\ell i-1} + \theta_{cs}
$$

The composite heat capacity is the same for both the two- and the three-dimensional cases. It is given by

$$
h_c = \frac{1}{t_c} \sum_{i=1}^{N_i} h_{\tilde{u}} t_{\tilde{u}}
$$

and  $t_c$  is given by

$$
t_c = \sum_{i=1}^{N_{\ell}} t_{\tilde{u}}
$$

The composite three-dimensional heat conductivities along the composite material axes, assuming an orthotropic composite, are given by

$$
K_{c11} = \frac{1}{t_c} \sum_{i=1}^{N_f} t_{\theta}(K_{\ell 11} \cos^2 \theta_{\ell} + K_{\ell 22} \sin^2 \theta_{\ell})_i
$$
  
\n
$$
K_{c22} = \frac{1}{t_c} \sum_{i=1}^{N_f} t_{\theta}(K_{\ell 11} \sin^2 \theta_{\ell} + K_{\ell 22} \cos^2 \theta_{\ell})_i
$$
  
\n
$$
\frac{1}{K_{c33}} = \frac{1}{t_c} \sum_{i=1}^{N_f} \left(\frac{t_f}{K_{\ell 33}}\right)_i
$$

The angle  $\theta_{\ell}$  is measured from the material axes (fig. 6)

The composite two-dimensional heat conductivities along the composite structural axes are given by (see ref. 9 for the transformation equations)

$$
K_{cxx} = \frac{1}{t_c} \sum_{i=1}^{N_f} t_{\theta}(K_{\ell 11} \cos^2 \theta + K_{\ell 22} \sin^2 \theta)_i
$$
  
\n
$$
K_{cyy} = \frac{1}{t_c} \sum_{i=1}^{N_f} t_{\theta}(K_{\ell 11} \sin^2 \theta + K_{\ell 22} \cos^2 \theta)_i
$$
  
\n
$$
K_{cyx} = K_{cxy} = \frac{1}{t_c} \sum_{i=1}^{N_f} t_{\theta}(K_{\ell 22} - K_{\ell 11})_i \sin 2\theta_i
$$

$$
K_{czz} = K_{c33}
$$

The angle  $\theta$  in the last set of equations is measured from the composite structural axes and is equal to  $\theta_{cs} + \theta_{\ell}$ . The inputs to the subroutine are  $N_{\ell}$ ,  $z_{\ell+1}$ ,  $z_{\ell}$ ,  $\theta_{cs}$ ,  $\theta_{\ell}$ ,  $[E_i]$ ,  $H_j$ ,  $[\alpha_{\ell}$ ,  $h_{\ell}$ , and  $[K_{\ell}$ , which are all global. The variable  $N_{\ell}$  is input data. The remaining quantities are either generated or are transferred from information stored in PL(II,I), PL(13,I), PL(15,I-23,I), PL(8,I), PL(24,I) to PL(26,I), PL(30,I), PL(27,I), and PL(29,I). The outputs are  $t_c$  and the arrays are  $[E_c]^{-1}$ ,  $[\alpha_c]$ ,  $[E_c]$ ,  $h_c$ , and  $(K_c)$ . The composite thickness  $t_c$  is stored in PC(2). The arrays  $[E_c]$ <sup>-1</sup>,  $[\alpha_c]$ , and  $[E_c]$  for both composite material and structural axes are printed out under the headings 3-D *COMPOSITE* STRAIN STRESS TEMPERATURE MOISTURE RELATIONS-STRUCTURAL AXES and 3-D COMPOSITE STRESS STRAIN RELATIONS-STRUCTURAL AXES.

The composite material axes properties  $[E_c]$  and  $[\alpha_c]$  are stored in PC(3) to PC(14) as global variables. The corresponding moduli are stored in  $PC(19)$  to  $PC(30)$ . The three-dimensional heat conductivities and heat capacity along the material axes are stored in PC(15) to PC(18). The twodimensional thermal coefficients of expansion along the structural axes are stored in PC(48) to PC(50). The two-dimensional heat conductivities and heat capacity along the structural axes are stored in PC(51) to PC(54). Note that the heat capacity is a scalar quantity and is independent of the reference axes. Therefore, PC(54) equals PC(18). The moisture diffusivities and expansion coefficients are stored in entries PC(55) to PC(62).

*Subroutine BLOCK DATA*.—In this block, the strings  $C_{e1}$  and  $C_{e2}$ , which are printed out with the composite constitutive equations, are defined. The string  $\widetilde{C}_{e1}$  contains the resultant force notation  $N_{cx}$ ,  $N_{cxy}$ ,  $N_{cxy}$ ,  $M_{cy}$ ,  $M_{cy}$ , and  $M_{cxy}$ . The string  $C_{e2}$  contains the notation for the corresponding displacements.

*Subroutine GPCFD2 (RESF, DISP, PROPC).--This* subroutine generates the required section properties and the force-deformation temperature-moisture relations for a two-dimensional multilayered composite. It also generates the plane-stress elastic constants for the composite. The force-deformation temperature-moisture relations generated in this procedure are defined in the following equation:

$$
\begin{Bmatrix} [N_{cx}] \\ [M_{cx}] \end{Bmatrix} = \begin{bmatrix} [A_{cx}] & [C_{cx}] \\ [C_{cx}] & [D_{cx}] \end{bmatrix} \begin{Bmatrix} \epsilon_{cx} \\ w_{cbx} \end{Bmatrix} - \begin{Bmatrix} [N_{cT_{rx}}] \\ [M_{cT_{rx}}] \end{Bmatrix} - \begin{Bmatrix} [N_{cM_{rx}}] \\ [M_{cM_{rx}}] \end{Bmatrix}
$$

The generic equations for the elements in the arrays  $[A_{cx}]$ ,  $[C_{cx}]$ ,  $[D_{cx}]$ ,  $[N_{cT_{i}x}]$ ,  $[M_{cT_{i}x}]$ ,  $[N_{cM_{i}x}]$ , and  $[M_{cM_{\ell}x}]$  are

$$
[A_{cx}] = \sum_{i=1}^{N_{\ell}} (z_{\tilde{u}+1} - z_{\tilde{u}})[R_{\tilde{u}}]^{T}[E_{\tilde{u}}]^{-1}[R_{\tilde{u}}] + \sum_{j=1}^{N_{\ell}-1} H_{j}[S_{j}]
$$
  
\n
$$
[C_{cx}] = \frac{1}{2} \sum_{i=1}^{N_{\ell}} (z_{\tilde{u}+1}^{2} - z_{\tilde{u}}^{2})[R_{\tilde{u}}]^{T}[E_{\tilde{u}}]^{-1}[R_{\tilde{u}}] + \sum_{j=1}^{N_{\ell}-1} z_{rpj}H_{j}[S_{j}]
$$
  
\n
$$
[D_{cx}] = \frac{1}{3} \sum_{i=1}^{N_{\ell}} (z_{\tilde{u}+1}^{3} - z_{\tilde{u}}^{3})[R_{\tilde{u}}]^{T}[E_{\tilde{u}}]^{-1}[R_{\tilde{u}}] + \frac{1}{2} \sum_{j=1}^{N_{\ell}-1} z_{rpj}^{2}H_{j}[S_{j}]
$$
  
\n
$$
\{N_{cT_{\ell}x}\} = \sum_{i=1}^{N_{\ell}} \Delta T_{\tilde{u}}(z_{\tilde{u}+1} - z_{\tilde{u}})[R_{\tilde{u}}][E_{\tilde{u}}]^{-1}[\alpha_{\tilde{u}}]
$$
  
\n
$$
\{N_{cM_{\ell}x}\} = \sum_{i=1}^{N_{\ell}} M_{\tilde{u}}(z_{\tilde{u}+1} - z_{\tilde{u}})[R_{\tilde{u}}][E_{\tilde{u}}]^{-1}[\beta_{\tilde{u}}]
$$
  
\n
$$
\{M_{cT_{\ell}x}\} = \frac{1}{2} \sum_{i=1}^{N_{\ell}} \Delta T_{\tilde{u}}(z_{\tilde{u}+1}^{2} - z_{\tilde{u}}^{2})[R_{\tilde{u}}]^{T}[E_{\tilde{u}}]^{-1}[\alpha_{\tilde{u}}]
$$
  
\n
$$
\{M_{cM_{\ell}x}\} = \frac{1}{2} \sum_{i=1}^{N_{\ell}} M_{\tilde{u}}(z_{\tilde{u}+1}^{2} - z_{\tilde{u}}^{2})[
$$

where  $\Delta T_{\hat{u}} = T_{\hat{u}} - T_{cui}$ 

The arrays 
$$
\{\alpha_{\hat{B}}\}
$$
,  $\{\beta_{\hat{B}}\}$ ,  $[R_{\hat{B}}]$ ,  $[E_{\hat{B}}]$ , and  $[S_j]$  are  
\n $\{\alpha_{\hat{B}}\} = [\alpha_{11} \quad \alpha_{22} \quad 0]^T$   
\n $\{\beta_{\hat{B}}\} = [\beta_{11} \quad \beta_{22} \quad 0]^T$   
\n $[R_{\hat{B}}] =$ \n
$$
\begin{bmatrix}\n\cos^2 \theta & \sin^2 \theta & \frac{1}{2} \sin 2\theta \\
\sin^2 \theta & \cos^2 \theta & -\frac{1}{2} \sin 2\theta \\
-\sin 2\theta & \sin 2\theta & \cos 2\theta\n\end{bmatrix}
$$

$$
[E_{ij}] = \begin{bmatrix} \frac{1}{E_{\ell 11}} & -\frac{\nu_{\ell 21}}{E_{\ell 22}} & 0 \\ -\frac{\nu_{\ell 12}}{E_{\ell 11}} & \frac{1}{E_{\ell 22}} & 0 \\ 0 & 0 & \frac{1}{G_{\ell 12}} \end{bmatrix},
$$

$$
S_{j22} = S_{j11} = \frac{1}{4} (\sin 2\theta_i - \sin 2\theta_{i-1})^2
$$

$$
S_{j21} = S_{j12} = -S_{j11}
$$

$$
S_{j32} = S_{j23} = \frac{1}{4} (\sin 2\theta_i - \sin 2\theta_{i-1}) (\cos 2\theta_i - \cos 2\theta_{i-1})
$$

$$
S_{j31} = S_{j13} = -S_{j23}
$$
  

$$
S_{j33} = \frac{1}{4} (\cos 2\theta_i - \cos 2\theta_{i-1})^2
$$

Here  $\theta_i$  equals the  $\theta_{cs} + \theta_{\ell}$  (fig. 6). The reduced bending rigidities (ref. 6) are generated in this procedure according to the equation

$$
D_{cx}^R = [D_{cx} - C_{cx}A_{cx}^{-1}C_{cx}]
$$

The reduced axial stiffnesses are generated in the procedure according to the equation

$$
A_{cx}^R = [A_{cx} - C_{cx}D_{cx}^{-1}C_{cx}]
$$

The two-dimensional composite elastic constants are generated from the following equation (assuming  $T_{ij} = T_{\ell}$  for  $i = 1$  to  $N_{\ell}$  and  $M_{ij} = M_{\ell}$  for  $i = 1$  to  $N_{\ell}$ ):

$$
[E_{cx}]^{-1} = \frac{1}{t_c} \left\langle \sum_{i=1}^{N_{\ell}} (z_{\ell i+1} - z_{\ell i}) [R_{\ell i}]^{T} [E_{\ell i}]^{-1} [R_{\ell i}] + \sum_{j=1}^{N_{\ell}} H_{j} [S_{j}] \right\rangle
$$

where

$$
t_c = \sum_{i=1}^{N_{\ell}} t_{\ell i}
$$

The inputs to this subroutine are  $t_{\tilde{g}_1}$ ,  $T_{\tilde{g}_2}$ ,  $M_{\tilde{g}_1}$ ,  $\theta_i$  (relative to composite structural axes),  $H_j$ , and the ply elastic constants. These quantities are global and are located, respectively, in PL(7,1), PL(50,1), PL(72,1), PL(14,1), PL(9,1), and PL(31,1) to PL(42,1). The arrays  $[R_{ij}]^T$ ,  $[E_{ij}]^{-1}$ ,  $[R_{ij}]$ , and  $[S_j]$  and the dimensions  $z_{fi}$  are generated within this subroutine.

The outputs are the force-deformation temperature-moisture relations, which are stored in the global arrays  $ACX = A_{cx}$ ,  $RAC = A_{cx}^R$ ,  $CPC = C_{cx}$ ,  $FLX = D_{cx}$ ,  $RDC = D_{cx}^R$ ,  $NSDT = N_{cT_{c}x}$ ,  $MSDT = M_{cT_{c}x}$ ,  $NSDH = N_{cM_{c}x}$ , and  $MS$ 

FORCES FORCE DISPLACEMENT RELATIONS DISPL T-FORCES H-FORCES. The reduced bending rigidities are printed out under the heading REDUCED BENDING RIGIDITIES. The reduced axial stiffnesses are printed out under the heading REDUCED STIFFNESS MATRIX. The inverse of the constitutive equations

$$
\begin{bmatrix} [A_{cx}] & [C_{cx}] \\ [C_{cx}] & [D_{cx}] \end{bmatrix}^{-1}
$$

are printed out under the heading DISP DISPLACEMENT FORCE RELATIONS FORCES. The distances  $z_c$ ,  $z_{\theta}$ , and  $z_{\theta}$  are stored in PC(31,1), PL(10,1), and PL(11,1), respectively. The twodimensional composite stress-strain relations are stored in PC(33) to PC(38), and the twodimensional composite moduli and Poisson's ratios are stored in PC(39) to PC(47). The twodimensional thermal properties are stored in  $PC(48)$  to  $PC(54)$ , as is described in the section subroutine GACD3.

Subroutine COMSA  $(M)$ . - In this subroutine the stress and strain states of each ply are computed given the edge membrane forces, the ply temperature, and the changes in curvature. In addition, twoply, combined stress-strength criteria and the interply delamination criterion are generated. Also generated are the ply stress-strain influence coefficients. The equations programmed for the *i*th strain and stress states are

$$
\{\epsilon_{ij}\} = [R_{ij}][A_{cx}]^{-1} \langle [N_{cx}] + [N_{cT_{i}x}] + [N_{cM_{i}x}] + [C_{cx}][w_{cbx}] \rangle - z[R_{ij}][w_{cbx}]
$$
  
\n
$$
\{\sigma_{ij}\} = [E_{ij}]^{-1} [R_{ij}][A_{cx}]^{-1} \langle [N_{cx}] + [N_{cT_{i}x}] + [N_{cM_{i}x}] + [C_{cx}][w_{cbx}] \rangle
$$
  
\n
$$
- [E_{ij}]^{-1} \langle T_{ij}[\alpha_{ij}] + M_{ij}[\beta_{ij}] + z[R_{ij}][w_{cbx}] \rangle
$$

The reference plane strains  $\epsilon_{css}$  and the curvature changes are computed from

$$
\left\{\begin{aligned}\n[\epsilon_{\text{c}xx}]\n\\
[w_{\text{c}bx}]\n\end{aligned}\right\} = \left[\begin{aligned}\n[\mathcal{A}_{cx}]\,[\mathcal{C}_{cx}]\,^{-1} \\
[\mathcal{C}_{cx}]\,[\mathcal{D}_{cx}]\n\end{aligned}\right] \left\{\n\begin{aligned}\n[N_{c}]\n\\
[\mathcal{M}_{cx}]\n\end{aligned}\n\right\} + \left\{\n\begin{aligned}\n[N_{c}\mathcal{C}_{cx}]\n\\
[\mathcal{M}_{c}\mathcal{C}_{cx}]\n\end{aligned}\right\} + \left\{\n\begin{aligned}\n[N_{c}M_{cx}]\n\\
[\mathcal{M}_{c}\mathcal{C}_{cx}]\n\end{aligned}\right\}
$$

when either the membrane force or the moments or both are given.

The strains are generated locally in EPSL and SIGL, respectively, and are stored in PL(64,1) to PL(69,1). The matrices  $[R_{ij}]$  and  $[E_{ij}]$  are generated locally from information transferred from PL(14,I) and PL(31,I) to PL(42,I). The distance  $z_{\tilde{g}}$ , the ply temperature  $T_{\tilde{g}}$ , and the ply moisture  $M_{\tilde{g}}$ are transferred from PL(11,1), PL(50,1), and PL(72,1), respectively. The remaining matrices are

 $A_{cx}$  $-$  ACX  $\rightarrow$  CPC  $C_{cx}$  $N_{cT,x}$   $\rightarrow$  NSDT  $\frac{N_{cM_t}x}{N_{cx}}$  - NSDH<br> $\frac{N_{cx}}{N_{cx}}$  - NSB<sub>*m*</sub>  $M_{cT}$   $\rightarrow$  MSDT  $\frac{M_{cm_1}x}{M_{cx}}$  - MSDH

and  $w_{cbx}$  – WXX<sub>m</sub> (local curvature from bending analysis), where *m* denotes the load condition.

It is important to note that the stress analysis in the coded form also handles the case where both the reference plane membrane strains and the local curvatures are given. In this case the ply strains are given by

 $\{\epsilon_{cxi}\} = \{\epsilon_{csx}\} - z\{w_{chr}\}$ 

where  $\{\epsilon_{cx}\}$  is the *i*th ply strain along the structural axis,  $\{\epsilon_{csx}\}$  is the reference plane membrane strain, z is the distance from the reference plane to the centroid of the *i*th ply, and  ${w_{\text{cbx}}}$  is the local curvature. These variables are read in the array  $D_{vm}$ , where *m* denotes the load condition.

The corresponding ith ply stresses are given by

$$
\{\sigma_i\} = [E_{ij}]^{-1} \langle [R_{ij}] \rangle \epsilon_{cxi} = \Delta T_{ij} \langle \alpha_{ij} \rangle - M_{ij} \langle \beta_{ij} \rangle
$$
  

$$
\Delta T_{ij} = T_{ij} - T_{cui}
$$

where  $\langle \sigma_{ij} \rangle$  is the *i*th ply stress along the material axes,  $\{E_{ij}\}\$ is the *i*th ply elastic constant about the material axes.  $\{R_{ij}\}\$ is the transformation matrix of the *i*th ply,  $\{\epsilon_{cxi}\}\$ is the *i*th ply strain along the structural axes as given by a previous equation,  $T_{ij}$  is the temperature of the *i*th ply,  $T_{cui}$  is th temperature of the ith ply,  $\{\alpha_{ij}\}$  is the thermal coefficient of expansion of the *i*th ply along the material axes,  $M_{ij}$  is the moisture content of the *i*th ply, and  $(\beta_{ij})$  is the moisture expansion coefficient of the *i*th ply along the material axes.

The displacement force relations are printed out in the following format:

ISPLACEMENT DISPLACEMENT FORCE RELATIONS FORCES

\n
$$
\left\{\n \begin{aligned}\n [U_{cx}]\n [W_{cx}]\n \end{aligned}\n \right\}\n \qquad\n \left[\n \begin{aligned}\n [A_{cx}]\n [C_{cx}]\n [D_{cx}]\n \end{aligned}\n \right]\n \qquad\n \left\{\n \begin{aligned}\n [N_{cx}]\n [M_{cx}]\n \end{aligned}\n \right\}
$$

Two similar sets are printed out. In the first set, the displacement and force vectors are in symbolic form. In the second set, the displacement and force vectors have their numerical values. (See outputs of trial cases, app. B.)

The failure criterion may be determined by either of the following methods:

(1) Modified distortion energy

$$
F = 1 - \left[ \left( \frac{\sigma_{\ell 11\alpha}}{S_{\ell 11\alpha}} \right)^2 + \left( \frac{\sigma_{\ell 22\beta}}{S_{\ell 11\beta}} \right)^2 - K_{\ell 12\beta} \frac{\sigma_{\ell 11\alpha}}{S_{\ell 11\alpha}} \frac{\sigma_{\ell 22}}{S_{\ell 22}} + \left( \frac{\sigma_{\ell 12S}}{S_{\ell 12S}} \right)^2 \right]_i \longrightarrow \text{PL}(62, \text{I})
$$

The parameters  $\alpha$  and  $\beta$  are specified as follows:

$$
\alpha = \begin{cases}\nT & \sigma_{\ell 11} \ge 0 \\
C & \sigma_{\ell 11} < 0\n\end{cases}
$$
\n
$$
\beta = \begin{cases}\nT & \sigma_{\ell 22} \ge 0 \\
C & \sigma_{\ell 22} < 0\n\end{cases}
$$

D

$$
S_{\ell 11\alpha} = \begin{cases} S_{\ell 11T} & \alpha = T \\ \min(S_{\ell 11C}, S_{\ell 11CD}) & \alpha = C \end{cases}
$$

$$
S_{\ell 22\alpha} = \begin{cases} S_{\ell 22T} & \beta = T \\ S_{\ell 22C} & \beta = C \end{cases}
$$

$$
K_{\ell 12\alpha\beta} = K'_{\ell 12\alpha\beta} \frac{(1 + 4\nu_{\ell 12} - \nu_{\ell 13})E_{\ell 22} + (1 - \nu_{\ell 23})E_{\ell 11}}{[E_{\ell 11}E_{\ell 22}(2 + \nu_{\ell 12} + \nu_{\ell 13})(2 + \nu_{\ell 21} + \nu_{\ell 23})]^{1/2}}
$$

$$
K'_{\ell 12\alpha\beta} = \begin{cases} \text{BET}(1, 7) & \alpha, \beta = T \\ \text{BET}(2, 7) & \alpha = C, \beta = T \\ \text{BET}(1, 8) & \alpha = T, \beta = C \\ \text{BET}(2, 8) & \alpha, \beta = C \end{cases}
$$

The multiplier of  $K_{\ell 12\alpha\beta}$  was generated in the main program and is stored in PL(61,I). The constant  $K_{120}$  constitute theory-experiment correlation factors. These are set as unity in COMSA. However, the user can modify the correlation factors if he/she wishes, by redefining the matrix BET in the subroutine COMSA.

(2) Hoffman's criterion (ref. 9)

$$
S_{\ell 11C} = \min(S_{\ell 11C}, S_{\ell 11CD})
$$

$$
F = 1 - \left[ \frac{\sigma_{\ell 11}^2 - \sigma_{\ell 11} \sigma_{P22}}{S_{\ell 11} S_{\ell 11} T} + \frac{\sigma_{\ell 22}^2}{S_{\ell 22} C S_{\ell 22} T} + \frac{S_{\ell 11} C - S_{\ell 11} T}{S_{\ell 11} C S_{\ell 11} T} \sigma_{\ell 11} + \frac{S_{\ell 22} C - S_{\ell 22} T}{S_{\ell 22} C S_{\ell 22} T} \sigma_{\ell 22} + \frac{\sigma_{\ell 12}^2}{S_{\ell 12}^2 S} \right]_i \rightarrow PL(71,1)
$$

 $F > 0$  no failure  $F = 0$  incipient failure  $F < 0$  failure

The interply delamination criterion for the *j*th interply layer at the *m*th load condition is governed by

$$
\left[1 - \left(\frac{|\Delta\varphi|}{\Delta\varphi_{\text{del}}}\right)\right]_j \to PL(63, I) \qquad \text{when } i > 1
$$
  

$$
\Delta\varphi j = \frac{1}{2} (\epsilon_{cyy} - \epsilon_{cxx}) (\sin 2\theta_i - \sin 2\theta_{i-1}) + \frac{1}{2} \epsilon_{cxy} (\cos 2\theta_i - \cos 2\theta_{i-1}) (\epsilon_{cx}) = [A_{cx}]^{-1}
$$
  

$$
\langle [N_{cx}] + [N_{cT_{rx}}] + [N_{cM_{cx}}] + [C_{cx}] [w_{cbx}] \rangle
$$

or by the displacement force equation described previously.

The inputs to the subroutine are the ply angle measured from the structural axes  $(\theta_i)$ , from PL(14,1)); the distance from the reference plane to the centroid of the ply ( $z_g$ , from PL(11,I)); the ply temperature ( $T_{\beta}$ , from PL(50,I)); the interply delamination limit ( $\Delta \varphi_{del}$ , from PL(60,I)); the ply thermoelastic properties stored in PL(24 to 26, I) and PL(31 to 42, I); the ply extensional and coupling rigidities,  $A_{cx} = ACX$  and  $C_{cx} = CPC$ ; the local curvatures  $w_{cbx} = WXX$ ; the adjustment constants  $K_{\ell 12TT} = \text{BET}(1, 7)$ ,  $K_{\ell 12CT} = \text{BET}(2, 7)$ ,  $K_{\ell 12TC} = \text{BET}(1, 8)$ , and  $K_{\ell 12CC} = \text{BET}(2, 8)$ ; and the load conditions  $N_{cx}$  = NBS(m).

The subroutine outputs are the modified distortion energy  $PL(62,I)$ , Hoffman's criterion  $PL(71,I)$ , the interply delamination criterion PL(63,1), and the adjacent ply relative rotation ( $\Delta\varphi$ ), from  $PL(70,I)).$ 

*Subroutine EDGSTR*.—This subroutine computes the interlaminar stresses  $\sigma_{zz}$ ,  $\sigma_{zy}$ , and  $\sigma_{zx}$  near a straight free edge region of a finite width, infinitely long plate under uniform extension. The equations used are based on an approximate formulation analogous to that in reference 18. The calculations are performed in two parts. The first part consists of computations of decay lengths for

the interlaminar stresses. The decay length is a measure **of** a free edge region in which the interlaminar stresses may be significant. This is achieved in the main program. The second part uses this information to compute the interlaminar stresses in the subroutine EDGSTR. The pertinent equations are discussed in the following paragraphs. Note that in the case of hybrid composite plies, the calculations are repeated not only for the primary composite but also for the secondary composite by using the appropriate ply constituent properties. *The* primary and the secondary composites are distinguished by using the letters P and S, respectively, in the Fortran variables. In the case of biaxial loading, this subroutine is bypassed as there are no free edges.

*Part l.--Decay length or boundary layer width computations.* The interlaminar stresses near the free edge are assumed to decay exponentially. The decay length is calculated with the aid of the following equations:

$$
\{\ell_b\} = \frac{-\alpha_{\ell\ell}}{\lambda} \left(\frac{t_{\ell}}{t_c}\right)
$$

where

$$
\alpha = \ell_n^{-1} (0.001)
$$

and

$$
\left\{\lambda\right\} = \left\{\frac{G_m}{E_{\delta\mathcal{Y}}}\left[\sqrt{\frac{\pi}{4(1-k_\nu)k_f}}-1\right]\right\}^{1/2}
$$

The calculations are repeated for each layer. Quantities  $\ell_b$  and  $\lambda_i$  are stored in arrays YPL and PLMDAY. These quantities pertain to the free edge parallel to the load axis *X.* The corresponding quantities for the load axis parallel to *Y* are stored in arrays XPL and PLMDAX. These are computed by replacing  $E_{\ell y y}$  with  $E_{\ell x}$  in the preceding equations. For the intraply hybrid composite, the respective arrays for the secondary composite are denoted by YSL, SLMDAY, XSL, and SLMDAX. Note that the letter P is replaced by S. This notation is followed consistently throughout the text. The labeled common block ILAB6 is used to store and pass these data to subroutine EDGSTR.

*Part 2.--Interlaminar stress* computations. In the EDGSTR subroutine, the ply stresses PL(67,I) to PL(69,1) are transformed to the structural coordinate system *x, y,* and *z.* These stresses are stored in the matrix SIGMA (3,I) for each layer. The interlaminar stresses  $\{\sigma_{\alpha z}\}$  are computed with the aid of the following relations:

$$
\sigma_{\ell_{zz}}^i = \alpha^2 \left(\frac{t_{\ell}^i}{\theta_0^i}\right)^2 \left[\frac{\sigma_{\ell y y}^i}{2} + \frac{1}{t_{\ell}^i} \sum_{j=N_{\ell}}^{j+1} \sigma_{\ell y y}^j t_{\ell}^j\right]
$$

for  $i = N_{\ell-1}$ to  $N_{\ell}/2 + 1$ 

$$
\sigma_{\ell z}^{N_{\ell}} = \alpha^2 \left( \frac{t_{\ell}^{N_{\ell}}}{L_{b}^{N_{\ell}}} \right)^2 \frac{\sigma_{\ell y y}^{N_{\ell}}}{2}
$$

The interlaminar shear stresses  $\{\sigma_{\ell zy}\}$  and  $\{\sigma_{\ell zx}\}$  are calculated by

$$
\sigma_{kxy}^i = \frac{\alpha}{(e^{\alpha} - 1)} \frac{\sum_{j=N_\ell}^{j+1} \sigma_{kyy}^i t_\ell^j}{t_\ell^i}
$$
 for  $i = N_\ell$  to  $\frac{N_\ell}{2} + 1$ 

and

$$
\sigma_{\ell x}^{i} = \frac{3 \sum_{j=N_{\ell}}^{j+1} \sigma_{\ell ny}^{j}}{\ell_{\ell y}^{i}}
$$
 for  $i = N_{\ell}$  to  $\frac{N_{\ell}}{2} + 1$ 

In these equations, the computations are started from the top layer  $(i = N<sub>g</sub>)$ . After the midplane is approached  $(i=N_{p}/2+1)$ , the calculations are repeated starting from the bottom layer  $(i=1)$  and continued until *i* becomes  $(N<sub>f</sub> / -1)$ .

The interlaminar stresses are stored in the arrays YSZZP, SZYP, and SZXP for the primary composite and in the arrays YSZZS, SZYS, and SZXS for the secondary composite. They are, however, made dimensionless by dividing by the applied normal stress  $\sigma_{\beta x}$ .

Subroutine STRCNF.-This subroutine calculates the stress concentration factors around a circular hole due to membrane loading. The equations used are taken from reference 19 and are strictly applicable for infinite plates. Three factors are computed in the subroutine and are defined by the following equations:

$$
K_{1xx} = \frac{\sigma_{\theta\theta}}{\sigma_{xx\infty}}
$$

$$
K_{1yy} = \frac{\sigma_{\theta\theta}}{\sigma_{yy\infty}}
$$

 $K_{1xy} = \frac{\sigma_{\theta\theta}}{\sigma_{xy\infty}}$ 

Quantities  $\sigma_{xx\infty}$ ,  $\sigma_{yy\infty}$ , and  $\sigma_{xy\infty}$  are the applied stresses, and  $\sigma_{\theta\theta}$  is the hoop stress at any angle  $\theta$  from the load axis. The stress concentration factors are stored in the local arrays XK1, XK3, and TEMP. The expressions for  $K_{1xx}$ ,  $K_{1yy}$ , and  $K_{1xy}$  are the following:

$$
K_{1xx} = \frac{E_{ctt}}{E_{cxx}} \left\{ -\sqrt{\frac{E_{cxy}}{E_{cyy}}} \cos^2 \theta + \left[ 1 + \sqrt{2\left(\frac{E_{cxx}}{E_{cyy}} - \nu_{cxy}\right)} + \frac{E_{cxx}}{G_{cxy}} \right] \sin^2 \theta \right\}
$$
  
\n
$$
K_{1yy} = \frac{E_{crr}}{E_{cxx}} \left\{ -\sqrt{\frac{E_{cyy}}{E_{cxx}}} \cos^2 \theta + \left[ 1 + \sqrt{2\left(\frac{E_{cyy}}{E_{cxx}} - \nu_{cxy}\right)} + \frac{E_{cyy}}{G_{cxy}} \right] \sin^2 \theta \right\}
$$
  
\n
$$
K_{1xy} = \frac{E_{ctt}}{E_{cxx}} \left\{ 1 + \sqrt{\frac{E_{cxx}}{E_{cyy}}} + \left[ \sqrt{2\left(\frac{E_{cxx}}{E_{cyy}} - \nu_{cxy}\right)} + \frac{E_{cxx}}{G_{cxy}} \right] - \left[ \sqrt{2\left(\frac{E_{cxx}}{E_{cyy}} - \nu_{cxy}\right)} + \frac{E_{cxx}}{G_{cxy}} \sin 2\theta \right] \right\}
$$

In the preceding expressions,  $E_{ctr}$  and  $E_{ctr}$  are the composite moduli in the tangential and radial directions at angle  $\theta$ . Angle  $\theta$  is measured from the x-axis for  $K_{1xx}$  and  $K_{1xy}$  and from the *y*-axis for  $K_{1yy}$ . The program rearranges the computed  $K_{1yy}$  values so that they correspond to the same location as those of  $K_{1xx}$  and  $K_{1xy}$ .

*Subroutine NUDIFS.--In* this subroutine, the Poisson's ratio differences between the adjacent plies and the composite are computed around a circular hole at  $5^\circ$  intervals. The products of the differences and the corresponding stress concentration factors are computed next. These products are expected to provide insight into the probable delamination locations. It is assumed that onset of delamination is likely to **occur** at the locations for which the product **of** Poisson's ratio mismatch with the corresponding stress concentration factor is a maximum. Accordingly, these products are computed at 5° intervals and the maxima are calculated. Two sets of tables are the output from this subroutine. The first table comes out optionally if the boolean NONUDF is set to FALSE. It contains all the details of the computations. The second table consists of the summary of results, with notes on the maxima and the **locations.** The following are the programmed equations:

At any angle  $\theta$  the Poisson's ratio is computed by

$$
v_{crit} = E_{ctr} \left[ \frac{v_{cxy}}{E_{cxx}} - \left( \frac{1 + 2v_{cxy}}{E_{cxx}} + \frac{1}{E_{cyy}} - \frac{1}{G_{cxy}} \right) \cos^2 \theta \sin^2 \theta \right]
$$

The ply Poisson's ratio is given by

$$
\left\{\nu_{\ell r l}\right\} = E_{\ell r r} \left[ \frac{\nu_{\ell 12}}{E_{\ell 11}} - \left( \frac{1 + 2\nu_{\ell 12}}{E_{\ell 11}} + \frac{1}{E_{\ell 22}} - \frac{1}{G_{\ell 12}} \right) \cos^2 \theta \sin^2 \theta \right]
$$

The difference in Poisson's ratio between the *i*th and  $(i + 1)$ th plies is given by  $(\nu_{\theta t}^{i+1} - \nu_{\theta t}^{i})$ , and the difference with respect to the composite is given by  $(v_{tri} - v_{crt})$ . These are stored in the arrays A2 and A3, respectively. The products of  $K_{1xx}$ ,  $K_{1yy}$ , and  $K_{1xy}$  with A3 are computed next and are stored in the arrays A5, A6, and A7, respectively. The maxima and their location in each of the four quadrants (0-90, 90-180, 180-270, and 270-0) are computed by calling the subroutine AMAXF for the three arrays A5, A6, and A7. The values of stress concentration factors are passed through the labeled common block ILAB8 from the subroutine STRCNF.

*Subroutine MSCBFL (AINF).--A* complete laminate failure stress analysis, based on first-ply failure and the maximum strength criteria, is performed in this subroutine. The inputs to this routine are the ply allowables  $S_{\ell 11C}$ ,  $S_{\ell 11T}$ ,  $S_{\ell 22C}$ ,  $S_{\ell 22T}$ , and  $S_{\ell 12S}$  and the ply influence coefficient matrix AINF. The ply stress allowables are generated by the INHYD routines and are stored in the ply properties array PL. These are accessed through the labeled common block ILAB2. *The* ply stress influence coefficients are generated by COMSA and the main program and are passed to the present routine by the subroutine argument.

*The* failure stress for a particular ply due to a specific loading is given by the ratio of the allowable strength to the ply stress influence coefficient. For example, the failure stress due to a tensile load is given by

$$
S_c^i = \frac{S_{\ell 11T}^i}{\text{Fact 1}^i}
$$

where Fact<sup>1*i*</sup> is the stress influence coefficient for *i*th ply due to unit tensile loading,  $S_{\ell 11T}^i$  is the strength allowable for *ith* ply in longitudinal tension, and *S/is* the failure stress for the *ith* ply due to a tensile loading. The failure stresses are stored in the matrix FAILD. In the case of temperature/moisture presence, the allowable strengths are updated to take into account temperature or moisture stresses; the failure stresses are computed with and without the effects of temperatureand moisture-induced stresses for comparison. The program considers primarily five different loadings, longitudinal compression and tension, transverse compression, and tension and inplane shear.

After the failure load computations for each ply are determined, the active failure mode and the corresponding failure strength for each type of loading are determined by calling the subroutine AMINF. This subroutine returns the value of the minimum failure load, the ply number, and the failure mode as output. The output from this subroutine is printed under the heading LAMINATE FAILURE STRESS ANALYSIS.

*Subroutine MCRSTR.--This* subroutine generates the microstresses in the ply constituents due to the inplane loading. These are stored in the ply microproperty arrays PLMP and PLMS for the primary and the secondary composites. The ply constituent properties and the applied loads are inputs to this subroutine. They are accessed with the aid of the common blocks PBANK, MFBANK, ILAB2, ILAB5, and ILAB9. The PLMP and PLMS each contain 41 entries which are explained in the following list:

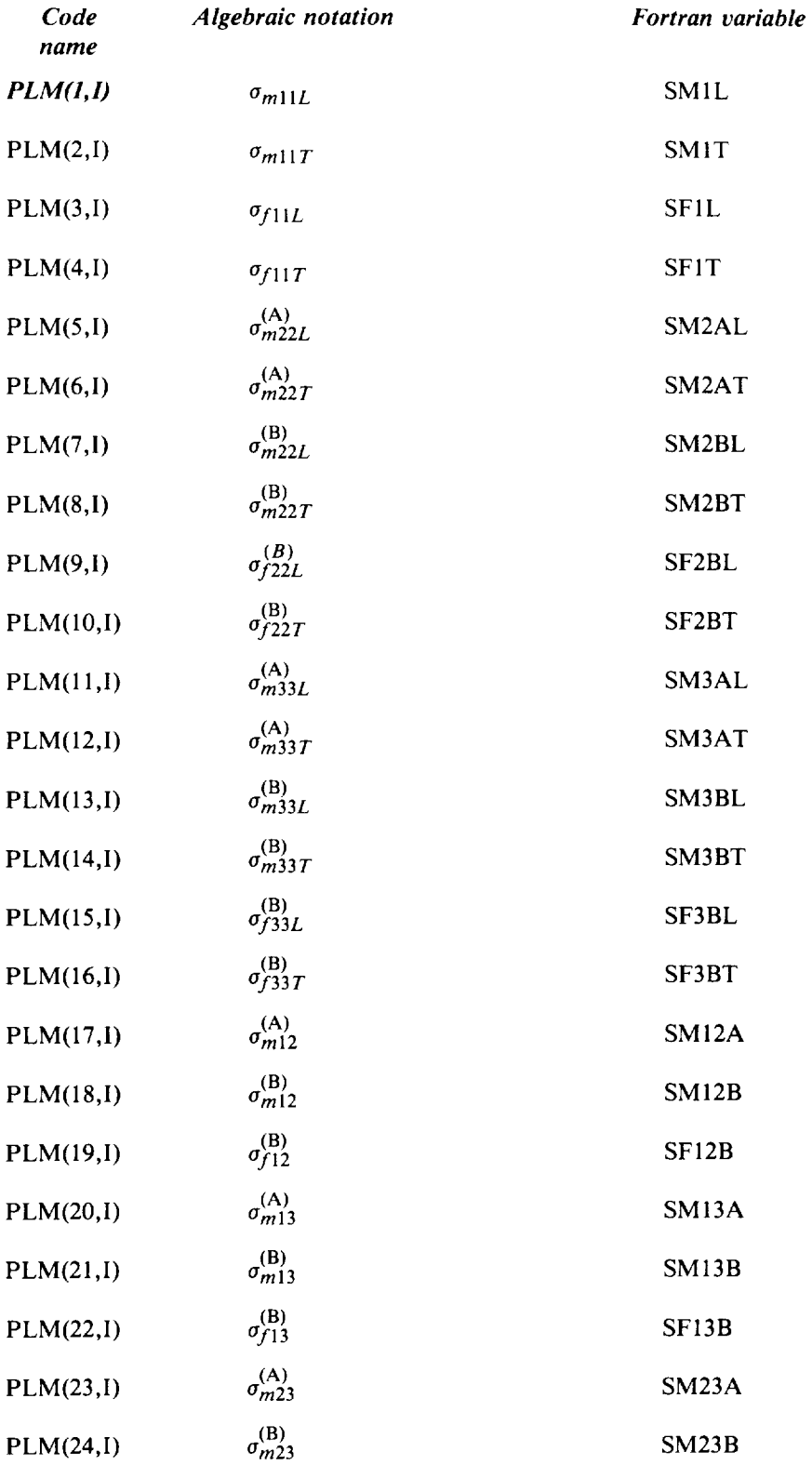

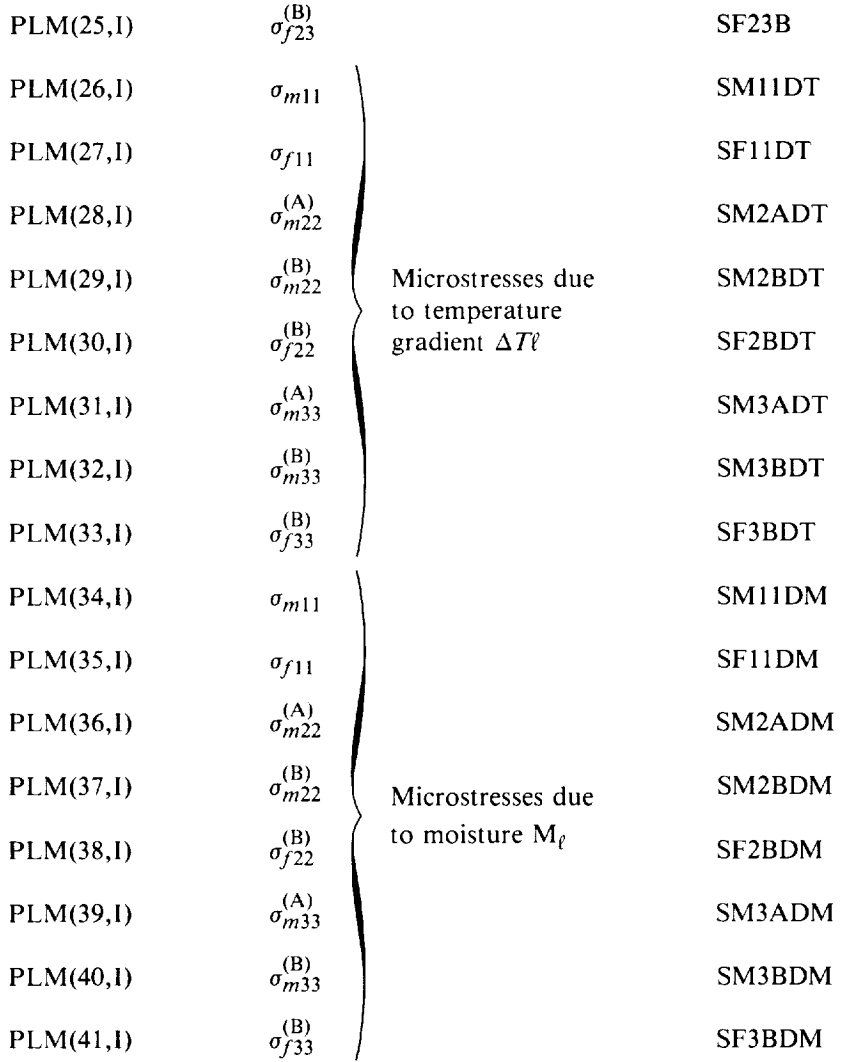

In this list, entries 26 to 41 are suppressed automatically if the temperature gradients and moisture contents are not present. The superscripts A and B refer to two regions as described in figure 4.

The microstresses are calculated with the aid of the following equations: (For notation and sign conventions, see figs. 4 and 6.)

Ply microstresses due to a longitudinal stress  $\sigma_{011}$  are given by

 $\sigma_{m11} = (E_m/E_{\ell 11})\sigma_{\ell 11}$ 

 $\sigma_{f11} = (E_{f11}/E_{f11})\sigma_{f11}$ 

 $\sigma_{m22}^{(\rm A)} = (\nu_m - \nu_{\ell 12}) ({\rm E}_m/{\rm E}_{11}) \sigma_{\ell 11}$ 

$$
\sigma_{m22}^{(B)} = \sigma_{f22}^{(B)} = -\frac{1 - \sqrt{k_f}}{\sqrt{k_f}} \sigma_{f1}
$$

$$
\sigma_{m33}^{(A)} = \sigma_{m22}^{(A)}
$$
$$
\sigma_{m33}^{(\mathrm{B})} = \sigma_{m22}^{(\mathrm{B})}
$$

$$
\sigma_{f33}^{(\mathrm{B})} = \sigma_{f22}^{(\mathrm{B})}
$$

Ply microstresses due to a transverse stress  $\sigma_{l22}$  are given by

$$
\sigma_{m11} = \left(\nu_m - \frac{\nu_{012}E_m}{E_{011}}\right)\sigma_{022}
$$

$$
\sigma_{f11} = \left(\nu_{f12} - \nu_{012}\frac{E_{f11}}{E_{011}}\right)\sigma_{022}
$$

$$
\sigma_{m22}^{(A)} = (E_m/E_2)\sigma_{022}
$$

$$
\sigma_{m22}^{(B)} = (E_{02}/E_2)\sigma_{022}
$$

$$
\sigma_{f22}^{(B)} = (E_{02}/E_2)\sigma_{022}
$$

where  $E_2$  is given by

$$
E_2 = (1 - \sqrt{k_f}) E_m + \frac{\sqrt{k_f} E_m}{1 - \sqrt{k_f} \left(1 - \frac{E_m}{E_{f22}}\right)}
$$

$$
\sigma_{m33}^{(A)} = (\nu_m / \nu_{l23}) (E_m / E_{l22}) \sigma_{l22}
$$

$$
\sigma_{m33}^{(\mathrm{B})} = \frac{1 - \sqrt{k_f}}{\sqrt{k_f}} \sigma_{f22}
$$

$$
\sigma_{f33}^{(\mathrm{B})} = \sigma_{m33}^{(\mathrm{B})}
$$

Ply microstresses due to inplane shear stress ( $\sigma_{f12}$ ) are given by

$$
\sigma_{m12}^{(A)} = (G_m/G_{12})\sigma_{\ell 12}
$$

$$
\sigma_{m12}^{(B)} = (G_{\ell 12}/G_{12})\sigma_{\ell 12}
$$

$$
\sigma_{f12}^{(B)} = (G_{\ell 12}/G_{12})\sigma_{\ell 12}
$$

where  $G_{12}$  is given by

$$
G_{12} = \left(1 - \sqrt{k_f}\right) G_m + \frac{\sqrt{k_f G_m}}{1 - \sqrt{k_f} \left(1 - \frac{G_m}{G_{f23}}\right)}
$$
  

$$
\sigma_{m13}^{(A)} = \sigma_{m12}^{(A)}
$$
  

$$
\sigma_{m13}^{(B)} = \sigma_{m12}^{(B)}
$$
  

$$
\sigma_{f13}^{(B)} = \sigma_{f12}^{(B)}
$$

Ply microstresses due to through-the-thickness shear stress  $\sigma_{(2)}$  are given by

$$
\sigma_{m23}^{(\text{A})} = (G_m/G_{023})\sigma_{023}
$$

$$
\sigma_{m23}^{(\text{B})} = (G_{23}/G_{023})\sigma_{023}
$$

where  $G_{23}$  is given by

$$
G_{23} = \frac{G_m}{1 - \sqrt{k_f} \left(1 - \frac{G_m}{G_{f23}}\right)}
$$

$$
\sigma_{f23}^{(B)} = \sigma_{m23}^{(B)}
$$

Ply microstresses due to temperature gradient  $\Delta T_f$  are given by

$$
\sigma_{m11} = (\alpha_{f11} - \alpha_m)\Delta T_{\ell}E_m
$$
  
\n
$$
\sigma_{f11} = (\alpha_{f11} - \alpha_{f11})\Delta T_{\ell}E_{f11}
$$
  
\n
$$
\sigma_{m22}^{(A)} = (\alpha_{f22} - \alpha_m)\Delta T_{\ell}E_m
$$
  
\n
$$
\sigma_{m22}^{(B)} = \sigma_{f22}^{(B)} = -\frac{1 - \sqrt{k_f}}{\sqrt{k_f}} \sigma_{m22}^{(A)}
$$
  
\n
$$
\sigma_{m33}^{(A)} = \sigma_{m22}^{(B)}
$$
  
\n
$$
\sigma_{m33}^{(B)} = \sigma_{m22}^{(B)}
$$

$$
\sigma_{f33}^{(\mathrm{B})} = \sigma_{f22}^{(\mathrm{B})}
$$

$$
\Delta T_{\ell} = T_{\ell} - T_{cu}
$$

Ply microstresses due to moisture  $M_f$  are given by

$$
\sigma_{m11} = (\beta_{\ell 11} - \beta_m) M_{\ell} E_m
$$
  
\n
$$
\sigma_{f11} = \beta_{\ell 11} M_{\ell} E_{f11}
$$
  
\n
$$
\sigma_{m22}^{(A)} = (\beta_{\ell 22} - \beta_m) M_{\ell} E_m
$$
  
\n
$$
\sigma_{m22}^{(B)} = -\frac{1 - \sqrt{k_f}}{\sqrt{k_f}} \sigma_{m22}^{(A)}
$$
  
\n
$$
\sigma_{m33}^{(A)} = \sigma_{m22}^{(A)}
$$
  
\n
$$
\sigma_{m33}^{(B)} = \sigma_{m22}^{(B)}
$$
  
\n
$$
\sigma_{f33}^{(A)} = \sigma_{f33}^{(A)}
$$

*Subroutine MINCOF.*-This subroutine generates the microstress influence coefficients for each different material system used in the layup. The equations used are similar to those programmed for MCRSTR. However, the influence coefficients are based on the application of unit load in a specific direction or unit temperature difference or unit moisture content. The influence coefficients are stored in the matrix PINF. This matrix has 17 entries. They are described in the following list:

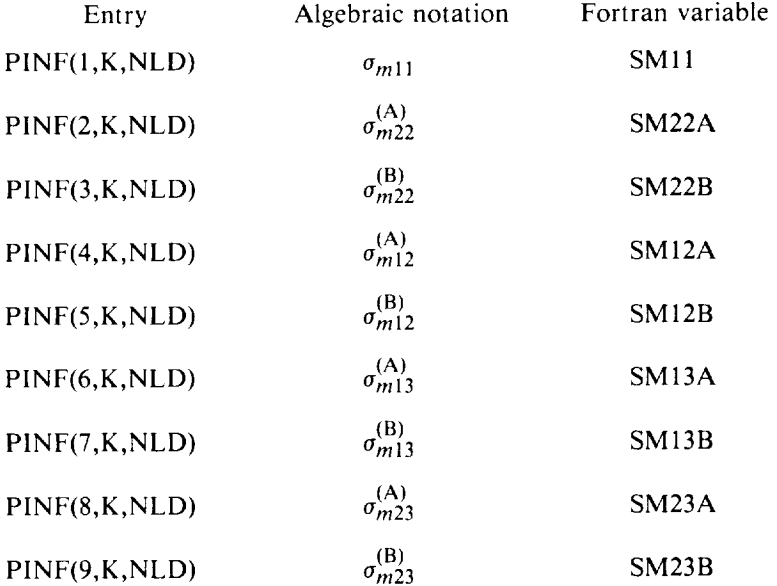

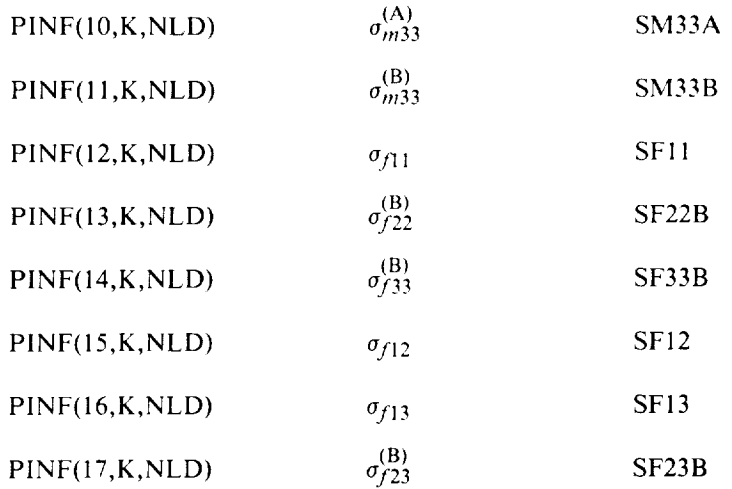

The dimension K varies from 1 to NMS, where NMS is the number of material systems. NLD varies from 1 to 7. The expression NLD = 1 to *5* refers to unit applied stresses in 11, 22, 12, 13, and 23, respectively. The expression  $NLD=6$  corresponds to unit temperature loading, and the expression  $NLD = 7$  corresponds to unit moisture loading.

The microstress influence coefficients are computed for secondary composites and optionally computed for intraply hybrid composites. These are stored in the matrix SINF.

*Subroutines AMAXF, AMINF, LOGO, and LOGO2.--These* subroutines perform several auxiliary duties. AMAXF finds the maximum value of a one-dimensional array and its location. AMINF finds the minimum value of a one-dimensional array and its location. These two subroutines are utilized by MSCBFL and NUDIFS in conjunction with searching for failure loads and the probable locations of delamination. LOGO is a subroutine to generate the ICAN emblem for the output. The description of the material and the structural coordinate system by appropriate figures is generated by the subroutine LOGO2.

*Subroutine INHYD.--This* subroutine generates the composite ply properties, necessary for the laminate response analysis. The inputs to this routine are the constituent properties which are supplied in the appropriate format by the subroutines IDGED and BANKRD. INHYD calls the subroutines FIBMT, COMPP, and HTM to perform the micromechanics analysis, including the analysis of hygrothermal effects. The ply properties are stored in the array PROPS, which is accessed by the main program through the labeled common block PBANK. INHYD is called once for each different material system by the main program. The outputs of INHYD show the properties of the fiber, matrix, and composite.

The fiber and matrix properties for the primary composite are read in from the input provided by IDGER. These are stored in arrays PF and PM. Similarly, the arrays SF and SM are used to store the properties of secondary composite constituents if the composite is of the hybrid type. The program then checks for temperature and moisture. The properties of the matrix are updated for the presence of temperature and moisture. The following are the equations programmed to account for the hygrothermal property degradation:

The wet glass transition temperature is computed from

$$
T_{gwr} = (0.005M_{\ell}^2 - .1M_{\ell} + 1)T_{gdr}
$$

where *Tgwr* is the wet glass transition temperature, *Tgdr* is the dry glass transition temperature for the resin matrix, and  $M_{\ell}$  is the percentage of moisture by weigh

The reduction factors  $X_{mp}$  and  $X_{tp}$  are computed from

$$
X_{mp} = \sqrt{(T_{gwr} - T_u)/(T_{gdr} - T_o)}
$$
  

$$
X_{tp} = I/X_{mp}
$$

where  $T_o$  is the reference temperature (70 °F), and  $T_u$  is the use temperature.

The moduli and strengths of the matrix are multiplied by *Xmp* to obtain the new properties for the matrix. The density is given by

## $\rho_{mw} = \rho_m + 3\rho_m k_m M_f / 100$

The thermal properties, such as heat capacity, thermal expansion coefficient, and thermal conductivity are multiplied by the second factor  $X_{tp}$  to account for the hygrothermal conditioning.

After the property arrays PF, PM, SF, and SM are properly filled, the program chooses either FIBMT or HTM subroutines to perform micromechanics. The subroutine HTM is chosen if temperature/moisture effects are to be taken into consideration. Otherwise, FIBMT is chosen for dry room temperature property computations. The outputs from these routines are primary and secondary composite ply properties. They are stored in the arrays P and S, respectively. These properties are made common to subroutine COMPP through the common blocks ILAB1 and ILAB3. The subroutine COMPP is called by INHYD for hybrid composites to compute the hybrid composite ply properties. These properties are stored in the array H. One of the arrays P, S, or H are passed to lCAN via common block PBANK and the array PROPS. For example, if the ply is made of 100 percent primary composite only, the array PROPS is assigned to have the same entries as P, etc.

The subroutine INHYD also calls FLEXX, which performs a flexural strength analysis. However, these are only for additional information and are not used by ICAN at the present time.

*Subroutine FIBMT (C, F, M, VF, VM, VP, KV, IFLAG).--This* subroutine generates properties *of* a ply 0y *using the* constituent properties *which* are supplied from *the subroutine INHYD.* The constituent properties are stored in the arrays F and M; F contains the fiber properties, and M contains the matrix properties. The composite properties are stored in the array C, which is returned to INHYD. The *theory* behind the programmed equations is discussed in reference 13. The following is a description of each entry in the arrays C, F, and M, with the corresponding algebraic notation:

## Composite Properties Array C(1)

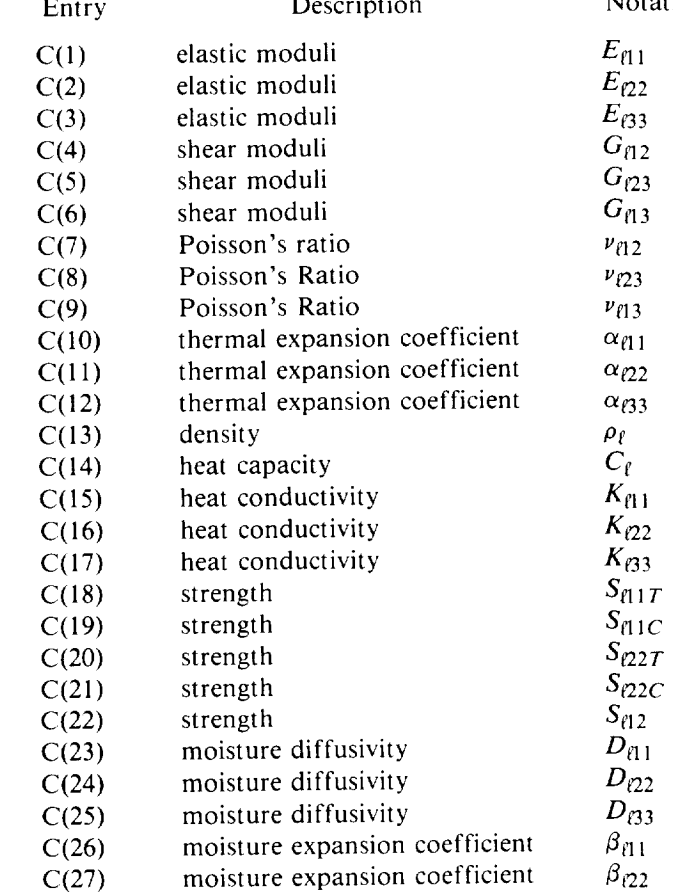

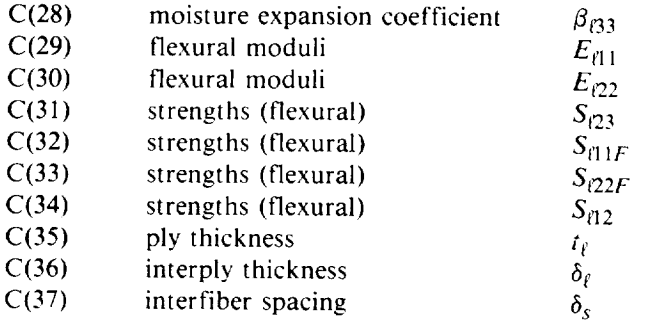

## C(36) interplythickness Fiber Properties

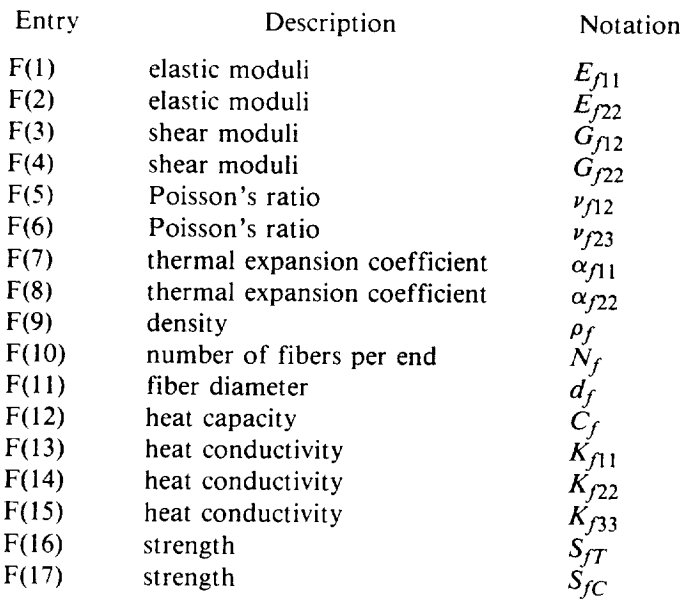

## F(16) strength Matrix P

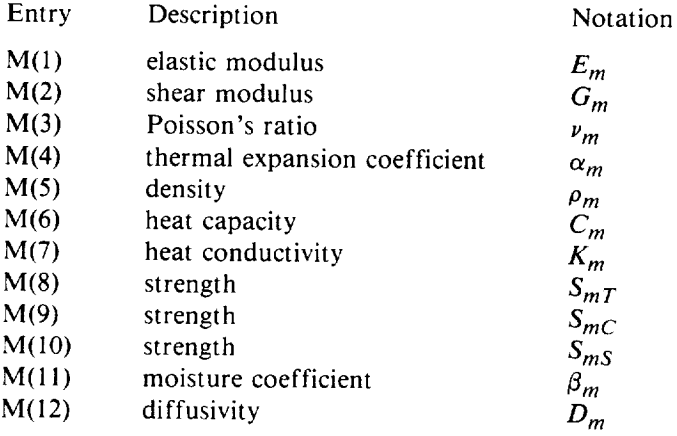

 $\mathcal{L}$  is the coefficient of  $\mathcal{L}$ ie following are the pro $\frac{1}{2}$ *Dm*

 $\alpha$ 

## Normal moduli:

$$
E_{l1} = k_f E_{f11} + k_m E_m
$$
  
\n
$$
E_{l22} = \frac{E_m}{1 - \sqrt{k_f}(1 - E_m/E_{f22})}
$$
  
\n
$$
E_{l33} = E_{l22}
$$

Shear moduli:

$$
G_{l12} = \frac{G_m}{1 - \sqrt{k_f} \left(1 - \frac{G_m}{G_{f12}}\right)}
$$

$$
G_{\ell 13}=G_{\ell 12}
$$

$$
G_{23} = \frac{G_m}{1 - k_f \left(1 - \frac{G_m}{G_{23}}\right)}
$$

Poisson's Ratio:

$$
\nu_{\ell 1 2} = \nu_m + k_f (\nu_{f12} - \nu_m)
$$

 $v_{\ell 13} = v_{\ell 12}$ 

$$
\nu_{\ell 23} = k_f \nu_{f23} + k_m \left( 2\nu_m - \frac{\nu_{\ell 12}}{E_{\ell 11}} E_{\ell 22} \right)
$$

## Coefficients of thermal expansion:

$$
\alpha_{\ell 1} = \frac{\alpha_{\ell 1} + k_m[(\alpha_m E_m / E_{\ell 1}) - \alpha_{\ell 1}]}{1 + k_m \left(\frac{E_m}{E_{\ell 1}1} - 1\right)}
$$

$$
\alpha_{022} = \alpha_m (1 - \sqrt{k_f}) \left[ \frac{1 + k_f v_m E_{f11}}{E_{f11} + k_m (E_m - E_{f11})} \right] + \alpha_{f22} k_f
$$
  

$$
\alpha_{33} = \alpha_{022}
$$

 $\cdots$ 

Density:

$$
\rho_f = \rho_f k_f + \rho_m k_m
$$

 $Heat capacity:$ 

$$
C_{\ell} = \frac{(k_f C_f \rho_f + k_m C_m \rho_m)}{\rho_{\ell}}
$$

*Cf=* (kfCfpf+ *kmCmP m) Of*

$$
K_{\ell 1} = k_f K_{f11} + k_m K_m
$$

$$
K_{l22} = (1 - \sqrt{k_f}) K_m + \frac{\sqrt{k_f}}{1 - \sqrt{k_f} \left(1 - \frac{K_m}{K_{l22}}\right)} K_m
$$

 $K_{03} = K_{02}$ 

In the preceding equations,  $K_m$  should be replaced by

$$
K_m \rightarrow (1 - \sqrt{k_{\nu}})K_m + \frac{K_m \sqrt{k_{\nu}}}{1 - \sqrt{k_{\nu}}\left(1 - \frac{K_m}{K_{\nu}}\right)}
$$

if there are voids. The quantity  $K_{\nu}$  is the void conductivity.

## Strengths:

## $S_{\ell 11T} = S_{fT}(k_f + k_m E_m / E_{f11})$

The longitudinal compressive strength is computed based on three different criteria, rule of mixtures, fiber microbuckling, and delamination. The minimum of the three estimates is returned as  $S_{0.1C}$ . The equations for the three cases are

 $S_{\text{d1C}}$  (rule of mixtures) =  $S_{fc}(k_f + k_m E_m / E_{f1})$ 

 $S_{11C}$  (delamination) = (13S<sub>f12</sub> + S<sub>mc</sub>)  $F_2G$  $S_{\text{flic}}$  (fiber microbuckling)  $1 - k_f \left(1 - \frac{m}{G_{f1}}\right)$ 

The transverse strengths are calculated from

$$
S_{l22T} = S_{mT}(\text{FACT/DENOM})
$$

 $S_{l22C} = S_{mc}/\text{DENOM}$ 

$$
S_{\ell 12} = \frac{[(F_1 - 1 + G_m/G_{f12})F_2G_{\ell 12}S_{ms}]}{G_mF_1}FACT
$$

where  $F_1$  and  $F_2$  are defined by the equations:

$$
F_1 = \sqrt{\frac{\pi}{4k_f}}
$$

$$
F_2 = 1 - \sqrt{\frac{4k_y}{\pi k_m}}
$$

The variable DENOM is a Fortran variable given by

$$
\text{DENOM} = \left[1 - \sqrt{k_f} \left(1 - \frac{E_m}{E_{f22}}\right)\right] \sqrt{1 + \varphi(\varphi - 1) + \frac{1}{3}(\varphi - 1)^2}
$$

where  $\varphi$  is given by

$$
E_m
$$
\n
$$
\varphi = \frac{E_{f22}\left[1 - \sqrt{k_f}\left(1 - \frac{E_m}{E_{f22}}\right)\right]}{F_1 - 1}
$$

The Fortran variable FACT takes the value  $k_m$  if IFLAG is unity. Otherwise FACT takes the value unity. This variable is introduced to correlate the strengths of HMS and Kevlar fiber composites with the experimentally observed values. The main program INHYD checks for these fibers and assigns the appropriate values for IFLAG. IFLAG is set at zero for other fibers.

$$
D_{\ell 1} = k_m D_m
$$
  

$$
D_{\ell 22} = (1 - \sqrt{k_f}) D_m
$$

 $D_{63} = D_{622}$ 

## **Moisture expansion coefficients:**

$$
\beta_{\ell 1} = \beta_m k_m E_m / E_{\ell 1}
$$

$$
\beta_{02} = \beta_m (1 - \sqrt{k_f})(1 + k_f \nu_m E_{f11} / E_{f11})
$$

 $\beta_{63} = \beta_{622}$ 

**Flexural moduli**  $(E_{\ell 1}E, E_{\ell 22F})$ :

 $E_{n1F} = E_{n1}$ 

 $E_{02F} = E_{02}$ 

**Flexurai Strengths:**

$$
S_{23F} = \frac{\left(F_1 - 1 + \frac{G_m}{G_{f23}}\right) F_2 G_{23} S_{ms}}{G_m F_1}
$$

 $S_{\ell 12F} = 1.5 S_{\ell 12}$ 

**Ply** thickness: A default value of 0.005 is set for  $t_f$ . This is overridden by the user specified value in the ICAN main program.

**lnterply** thickness and interfiber spacing:

$$
\delta_{\ell} = \left(\sqrt{\frac{\pi}{k_f}} - 2\right) \frac{d_f}{2}
$$

$$
\delta_f = \delta_\ell
$$

*Subroutine HTM (C, k; M, VF, VM, VV, IFLAG).--This* subroutine generates the hygrothermomechanical properties based on the theory proposed in reference 15. The subroutine called only if nontrivial entries for the use temperature and the moisture content  $(T_u \neq 70$  °F or nonzero moisture content) are present. The equations programmed are mostly those discussed in the subroutine FIBMT description. Therefore, only the equations which are different are mentioned here.

**Moisture expansion coefficients:**

$$
\beta_{l22} = (1 - \sqrt{k_f})\beta_m \left[ 1 + \frac{\sqrt{k_f}(1 - \sqrt{k_f})E_m}{\sqrt{k_f}E_{l22} + (1 - \sqrt{k_f})E_m} \right]
$$

 $\beta_{P3} = \beta_{P22}$ 

**Strengths:**

$$
S_{622T} = \left(\frac{S_{mT}}{E_m}\right) \frac{E_{622}\left(1 - \sqrt{\frac{4k_y}{\pi k_m}}\right)(1 - \sqrt{k_f})}{1 - \left(\sqrt{k_f}E_{622}/E_{f22}\right)} \text{FACT}
$$

$$
S_{622C} = \left(\frac{S_{mC}}{E_m}\right) \frac{E_{622} \left(1 - \sqrt{\frac{4k_{\nu}}{\pi k_m}}\right) (1 - \sqrt{k_{f}})}{1 - \left(\sqrt{k_{f}} E_{622} / E_{f22}\right)} \text{FACT}
$$

$$
S_{\ell 12} = \left(\frac{S_{mS}}{G_m}\right) G_{\ell 12} \frac{\left(1 - \sqrt{\frac{4k_y}{\pi k_m}}\right) (1 - \sqrt{k_f})}{1 - \left(\sqrt{k_f} G_{\ell 12} / G_{f12}\right)} FACT
$$

$$
S_{723F} = \left(\frac{S_{mS}}{G_m}\right) \frac{G_{723} \left(1 - \sqrt{\frac{4k_{\nu}}{\pi k_m}}\right) (1 - \sqrt{k_f})}{1 - \left(\sqrt{k_f} G_{723} / G_{723}\right)}
$$

$$
S_{\ell 1} 2F = 1.5 S_{\ell 1 2}
$$

In the preceding equations, FACT is a Fortran variable which is given by

 $\text{FACT} = \delta_{s}/\delta_{f}$ 

for Kevlar and HMS fibers. For all other fibers  $FACT = 1$ .

*Subroutine FLEXX (C).*—The entries C(32) and C(33) of the ply property array C are generated in this subroutine. They are, respectively, the longitudinal flexural strength and the transverse flexural strength. The longitudinal flexural strength is given by

$$
S_{\ell 11F} = \frac{2.5 S_{\ell 11T}}{\left(1 + \frac{S_{\ell 11T}}{S_{\ell 11C}}\right)}
$$

The transverse flexural strength is given by

$$
S_{\varnothing 2F} = \frac{2.5 S_{\varnothing 2T}}{\left(1 + \frac{S_{\varnothing 2T}}{S_{\varnothing 2C}}\right)}
$$

*Subroutine COMPP (IPFLAG, ISFLAG).*-This subroutine is called by INHYD to generate the properties of a hybrid ply. The equations are based on the theory proposed in reference 13. The properties are stored in the array H. The entries are, however, the same as those of array C given in the description for subroutine FIBMT. The inputs to this routine are the primary composite properties array P, the secondary composites property array S, and the percentage of the secondary composite  $k_{sc}$ . The equations are the following:

**Elastic** normal moduli:

$$
E_{\ell 1}(H) = E_{\ell 1}(P) + [E_{\ell 1}(S) - E_{\ell 1}(P)]k_{sc}
$$

$$
E_{02}(H) = \frac{E_{02}(P)}{1 + k_{sc}[E_{02}(P)/E_{02}(S) - 1]}
$$

$$
E_{(33)}(H) = E_{(33)}(P) + [E_{(33)}(S) - E_{(33)}(P)]k_{sc}
$$

Shear moduli:

$$
G_{23}(H) = \frac{G_{23}(P)}{1 - k_{sc}\left(1 - \frac{G_{23}(P)}{G_{23}(S)}\right)}
$$

$$
G_{l12}(H) = \frac{G_{l12}(P)}{1 - k_{sc}\left(1 - \frac{G_{l12}(P)}{G_{l12}(P)}\right)}
$$

$$
G_{\ell 13}(H) = G_{\ell 13}(P) + k_{sc}[G_{\ell 13}(S) - G_{\ell 13}(P)]
$$

## **Poisson's ratios:**

$$
\nu_{\ell 12}(H) = \nu_{\ell 12}(P) + k_{sc}[\nu_{\ell 12}(S) - \nu_{\ell 12}(P)]
$$
  

$$
\nu_{\ell 13}(H) = \nu_{\ell 12}(P) + \frac{k_{sc}[\nu_{\ell 12}(P) - \nu_{\ell 12}(S)]}{(1 - k_{sc})[E_{\ell 33}(P)/E_{\ell 33}(S)] - k_{sc}}
$$
  

$$
\nu_{\ell 23}(H) = \nu_{\ell 23}(P) + k_{sc}[\nu_{\ell 23}(S) - \nu_{\ell 23}(S)]
$$

## Coefficients of thermal expansion:

$$
\alpha_{f11}(P) + k_{sc} \{ [\alpha_{f11}(S)E_{f11}(S)/E_{f11}(P)] - \alpha_{f11}(P) \}
$$
\n
$$
\alpha_{f11}(H) = \frac{1}{1 + k_{sc} \left( \frac{E_{f11}(S)}{E_{f11}(P)} - 1 \right)}
$$
\n
$$
\alpha_{f23}(H) = \frac{1}{E_{f23}(H)} \left\{ -\nu_{f13}(H)E_{f23}(H)\alpha_{f11}(H) + (1 - k_{sc})E_{f33}(P) \left[ \alpha_{f22}(P) + \nu_{f13}(P)\alpha_{f11}(P) \right] + k_{sc}E_{f33}(S) \left[ \alpha_{f22}(S) + \nu_{f13}(S)\alpha_{f11}(S) \right] \right\}
$$
\n
$$
\alpha_{f22}(H) = (1 - k_{sc}) \left\{ \alpha_{f22}(S) \left[ 1 + \nu_{f23}(P) \right] + \nu_{f12}(P)\alpha_{f11} \right\}
$$
\n
$$
+ k_{sc} \left\{ \alpha_{f22}(S) \left[ 1 + \nu_{f23}(S) \right] + \nu_{f12}(S)\alpha_{f11}(S) \right\}
$$
\n
$$
- \nu_{f12}(H)\alpha_{f11}(H) - \nu_{f23}(H)\alpha_{f33}(H)
$$

Density:

$$
\rho_f(H) = (1 - k_{sc}) \rho_f(P) + k_{sc} \rho_f(S)
$$

**Heat capacity:**

$$
C_{\ell}(H) = \left\{ (1 - k_{sc}) [C_f(P)k_f(P)\rho_f(P) + C_m(P)k_m(P)\rho_m(P)] + k_{sc} [C_f(S)k_f(S)\rho_f(S) + C_m(S)k_m(S)\rho_m(S)] + |k_f(P)k_v(P) + k_{sc}k_v(S)|M\rho_{msf}C_{msf} \right\} / \rho_{\ell}(H)
$$

where  $\rho_{mst}$  and  $C_{mst}$  are the moisture density and heat capacity, respectively.

## **Heal conductivities:**

$$
K_{\ell 1}(H) = (1 - k_{sc})[k_{f}(P)K_{\ell 11}(P) + k_{m}(P)K_{m}(P)] + k_{sc}[k_{f}(S)K_{\ell 11}(S) + k_{m}(S)K_{m}(S)]
$$
  
\n
$$
K_{\ell 22}(P) = \frac{(1 - \sqrt{k_{f}(P)}K_{m}(P) + \sqrt{k_{f}(P)}K_{m}(P)}{1 - \sqrt{k_{f}(P)}[1 - K_{m}(P)/K_{\ell 22}(P)]}
$$
  
\n
$$
K_{\ell 22}(S) = \frac{(1 - \sqrt{k_{f}(S)}K_{m}(S) + \sqrt{k_{f}(S)}K_{m}(S)}{1 - \sqrt{k_{f}(S)}[1 - K_{m}(S)/K_{\ell 22}(S)]}
$$
  
\n
$$
K_{\ell 22}(H) = \frac{K_{\ell 22}(P)}{1 - k_{sc}[1 - K_{\ell 22}(S)/K_{\ell 22}(P)]}
$$
  
\n
$$
K_{\ell 33}(H) = K_{\ell 22}(H)
$$

The void conductivity  $K_{\nu}$  with moisture content M is given by  $K_{\nu} = MK_{\text{mst}}$ . If there are voids in the primary composite, *Km(P)* in the preceding equations for heat conductivities is replaced by

$$
K_{m}(P) = [1 - \sqrt{k_{\nu}(P)}]K_{m}(P) + \frac{\sqrt{k_{\nu}(P)}K_{m}(P)}{[1 - \sqrt{k_{\nu}(P)}][1 - K_{m}(P)/K_{\nu}]}
$$

Similarly, for the secondary composite,  $K_m(S)$  is replaced by

$$
K_{m}(S) = [1 - \sqrt{k_{\nu}(S)}]K_{m}(S) + \frac{\sqrt{k_{\nu}(S)}K_{m}(S)}{[1 - \sqrt{k_{\nu}(S)}][1 - K_{m}(S)/K_{\nu}]}
$$

*Strengths.--The* longitudinal strengths are based on the rule of mixtures:

 $S_{\ell 11} \tau(H) = S_{\ell 11} \tau(P)(1 - k_{sc}) + S_{\ell 11} \tau(S) k_{sc}$ 

 $S_{\ell 11C}(H) = S_{\ell 11C}(P)(1 - k_{sc}) + S_{\ell 11C}(S)k_{sc}$ 

The following are a few intermediate variables defined for convenience in the evaluation of transverse strengths:

$$
Q_p = 1 - 2\sqrt{k_p(\mathbf{P})/\pi} \left[ 1 - 2\sqrt{k_f(\mathbf{P})/\pi} \right]
$$
  

$$
Q_s = 1 - 2\sqrt{k_p(\mathbf{S})/\pi} \left[ 1 - 2\sqrt{k_f(\mathbf{S})/\pi} \right]
$$

 $S_{mC}$  = min[ $S_{mC}$ (P) and  $S_{mC}$ (S)]  $S_{mT}$  = min[ $S_{mT}$ (P) and  $S_{mT}$ (S)]  $S_{mS}$  = min[ $S_{mS}$ (P) and  $S_{mS}$ (S)] FACT  $1 = k_m(P)$  (for HMS and Kevlar fibers) FACT  $2 = k_m(S)$  (for HMS and Kevlar fibers)

-------

FACT  $1 =$  FACT  $2 = 1$  (for all other fibers)

$$
S_{f22}(P) = \frac{(1 - k_{sc})Q_p/E_{P22}(P)\left[1 - \sqrt{\frac{k_f(P)}{\pi}} \left(1 - \frac{E_m(P)}{E_{f22}(P)}\right)\right]}{1 - \sqrt{k_f(P)}\left(1 - \frac{E_m(P)}{E_{f22}(P)}\right)} S_m(P)
$$

$$
S_{72}(S) = \frac{\frac{k_{sc}Q_s}{E_{72}(S)} \left[1 - \sqrt{\frac{k_f(S)}{\pi}} \left(1 - \frac{E_m(S)}{E_{f22}(S)}\right)\right]}{1 - \sqrt{k_f(S)}} S_m(S)
$$

$$
\sqrt{\frac{\pi}{4k_f(P)}} - \frac{E_m(P)}{E_{f22}(P)\left[1 - \sqrt{k_f(P)}\left(1 - \frac{E_m(P)}{E_{f22}(P)}\right)\right]}
$$

$$
\varphi_p = \frac{\sqrt{\frac{\pi}{4k_f(P)}} - 1}{\sqrt{\frac{\pi}{4k_f(P)}} - 1}
$$

$$
\sqrt{\frac{\pi}{4k_f(S)}} - \frac{E_m(S)}{E_{f22}(S)\left[1 - \sqrt{k_f(S)}\left(1 - \frac{E_m(S)}{E_{f22}(S)}\right)\right]}
$$

$$
\varphi_S = \frac{\sqrt{\frac{\pi}{4k_f(S)}} - 1}{\sqrt{\frac{\pi}{4k_f(S)}} - 1}
$$

$$
\text{DENOMP} = 1 - \sqrt{k_f(\text{P})} \left( 1 - \frac{E_m(\text{P})}{E_{f22}(\text{P})} \right) \sqrt{1 + \varphi_p(\varphi_p - 1) + \frac{1}{3} (\varphi_p - 1)^2}
$$

$$
\text{DENOMS} = 1 - \sqrt{k_f(\text{S})} \left( 1 - \frac{E_m(\text{S})}{E_{f22}(\text{S})} \right) \sqrt{1 + \varphi_s(\varphi_s - 1) + \frac{1}{3} (\varphi_s - 1)^2}
$$

The transverse and the shear strengths of hybrid composites are given by

$$
S_{0227}(H) = E22(H) \left[ \frac{(1 - k_{sc})FACT1}{E_{022}(P)DENOMP} + \frac{k_{sc}FACT2}{E_{022}(S)DENOMS} \right] S_{mT}
$$
  
\n
$$
S_{022C}(H) = E22(H) \left[ \frac{(1 - k_{sc})}{E_{022}(P)DENOMP} + \frac{k_{sc}}{E_{022}(S)DENOMS} \right] S_{mC}
$$
  
\n
$$
S_{02(H)} = \frac{2G_{02}}{\pi} \left\{ \frac{\frac{(1 - k_{sc})Q_p}{G_{02}(P)}FACT1\left[1 - \sqrt{\frac{k_f(P)}{\pi}} \left(1 - \frac{G_m(P)}{G_{02}(P)}\right)\right]}{1 - \sqrt{k_f(P)} \left(1 - \frac{G_m(P)}{G_{02}(P)}\right)} \right\}
$$
  
\n+
$$
\frac{\frac{k_{sc}Q_s}{G_{02}(S)}FACT2\left[1 - \sqrt{\frac{k_f(S)}{\pi}} \left(1 - \frac{G_m(S)}{G_{02}(S)}\right)\right]}{1 - \sqrt{k_f(S)} \left(1 - \frac{G_m(S)}{G_{12}(S)}\right)} \left\{ S_{mS} \right\}
$$

Moisture diffusivity:

$$
D_{\ell}(P) = \frac{1 - \sqrt{k_{\nu}(P)} + k_{\nu}(P)}{[1 - \sqrt{k_{f}(P)}]D_{\ell}(P)}
$$
  

$$
D_{\ell}(S) = \frac{1 - \sqrt{k_{\nu}(S)} + k_{\nu}(S)}{[1 - \sqrt{k_{f}(S)}]D_{\ell}(S)}
$$
  

$$
D_{\ell 1}(H) = (1 - k_{sc})k_{m}(P)D_{\ell}(P) + k_{sc}k_{m}(S)D_{\ell}(S)
$$

$$
D_{22}(H) = (1 - k_{sc}) \left[ 1 - 2\sqrt{k_f(P)} \right] D_f(P) + k_{sc} \left[ 1 - \sqrt{k_f(S)} \right] D_f(S)
$$

 $D_{l33}(H) = D_{l22}(H)$ 

## *Moisture expansion coefficients:*

$$
\beta_{\ell 1}(P) = \frac{k_m(P)\beta_m(P)E_m(P)}{k_f(P)E_{f11}(P) + k_m(P)E_m(P)}
$$
\n
$$
\beta_{\ell 1}(S) = \frac{k_m(S)\beta_m(S)E_m(S)}{k_f(S)E_{f11}(S) + k_m(S)E_m(S)}
$$
\n
$$
\beta_{\ell 22}(P) = \beta_m(P)\left[1 - \sqrt{k_f(P)}\right] \left\{1 + \frac{k_f(P)k_m(P)E_{f11}(P)}{E_{f11}(P) + k_m(P)[E_m(P) - E_{f11}(P)]}\right\}
$$

$$
\beta_{022}(S) = \beta_m(S) \Big[ 1 - \sqrt{k_f(S)} \Big] \Big\{ 1 + \frac{k_f(S)k_m(S)E_{f11}(S)}{E_{f11}(S) + k_m(S)[E_m(S) - E_{f11}(S)]} \Big\}
$$
\n
$$
\beta_{01}(H) = \frac{\Big[ (1 - k_{sc})k_m(P)\beta_m(P)E_m(P) + k_{sc}k_m(S)\beta_m(S)E_m(S) \Big]}{E_{f11}(H)}
$$
\n
$$
\beta_{03}(H) = \Big\{ -\nu_{f13}(H)E_{f33}(H)\beta_{f11}(H) + (1 - k_{sc})E_{f33}(P)[\beta_{f22}(P) + \nu_{f13}(P)\beta_{f11}(P)] + k_{sc}E_{f33}(S)[\beta_{f22}(S) + \nu_{f13}(S)\beta_{f11}(S)] \Big\} / E_{f33}(H)
$$
\n
$$
\nu_{f12}(P) = \nu_m(P) + k_f(P)[\nu_{f12}(P) - \nu_m(P)]
$$
\n
$$
\nu_{f12}(S) = \nu_m(S) + k_f(S)[\nu_{f12}(S) - \nu_m(S)]
$$
\n
$$
\nu_{f22}(P) = \nu_m(P) + k_f(P)[\nu_{f23}(P) - \nu_m(P)]
$$
\n
$$
\nu_{f32}(S) = \nu_m(S) + k_f(S)[\nu_{f23}(S) - \nu_m(S)]
$$
\n
$$
\beta_{f22}(H) = (1 - k_{sc})[\beta_{f22}(P)(1 + \nu_{f32}(P)) + \nu_{f12}(P)\beta_{f11}(P)] + k_{sc}[\beta_{f22}(S)(1 + \nu_{f32}(S)) + \nu_{f12}(S)\beta_{f11}(S)] - \nu_{f12}(H)\beta_{f11}(H) - \nu_{f23}(H)\beta_{f33}(H)
$$

Flexural moduli:

 $E_{\ell 11F}(\mathrm{H})=E_{\ell 11}(\mathrm{H})$ 

 $E_{0,22}F(H) = E_{0,2}(H)$ 

Flexural strengths:

$$
S_{723F}(H) = \frac{2G_{723}(H)}{\pi} \sqrt{\frac{(1 - k_{sc})Q_p}{G_{723}(P)}} \left[1 - \sqrt{\frac{k_f(P)}{\pi}} \left(1 - \frac{G_m(P)}{G_{723}(P)}\right)\right] + \frac{k_{sc}Q_s}{G_{723}(S)}} \left[1 - \sqrt{\frac{k_f(S)}{\pi}} \left(1 - \frac{G_m(S)}{G_{723}(S)}\right)\right] + \frac{k_{sc}Q_s}{G_{723}(S)}} \left[1 - \sqrt{k_f(S)} \left(1 - \frac{G_m(S)}{G_{723}(S)}\right)\right] \left\{\n S_m(S)\n \right.
$$

 $S_{\ell 12SB}(H) = 1.5 S_{\ell 12}(H)$ 

## **Fiber** volume ratio:

$$
k_f(\mathbf{H}) = k_f(\mathbf{P}) + k_{sc}[k_f(\mathbf{S}) - k_f(\mathbf{P})]
$$

*Subroutines BANKRD and IDGER.--These* two subroutines do preprocessing to generate compatible input data to the subroutine INHYD. The subroutine BANKRD is called first by the ICAN main program. The input to this routine is primarily the data supplied on the material card MATCRD by the user. These cards indicate the coded names for the fiber and matrix, the volume ratios of primary and secondary composites, and their respective fiber, and the matrix and void volume ratios. *The* subroutine BANKRD has its own data base containing the properties of fibers and matrices of commonly used materials. This data base is assigned to input unit 8. It is named FBMTDATA.BANK. *The* output of BANKRD are the arrays PFP, PFS, PMP, and PMS. The entries in PFP and PFS are the fiber properties of primary and secondary composites. The entries in PMP and PMS are the matrix properties of primary and secondary composites. These arrays are made common to the main program and the subroutine IDGER through the labeled common block MFBANK. The entries of PF and PM arrays are explained in the following list:

Fiber Property Arrays PFP and PFS

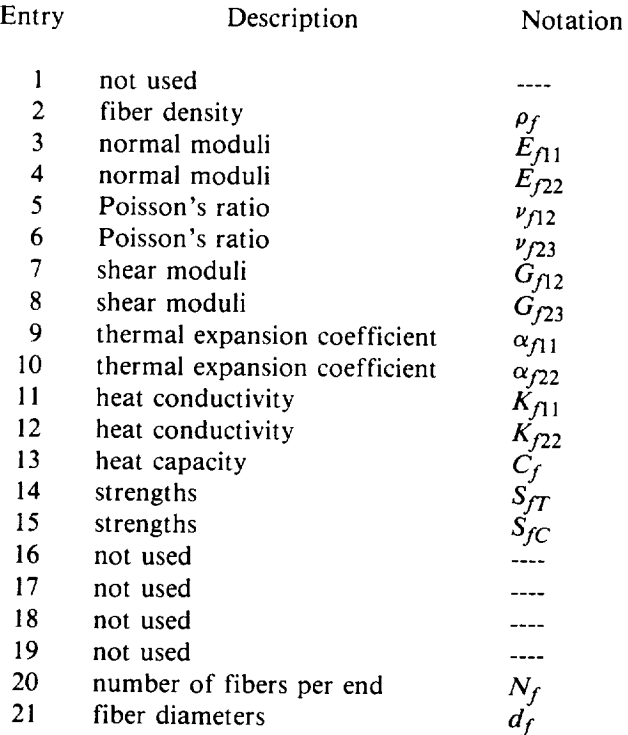

## Matrix Property Arrays PMP and PMS

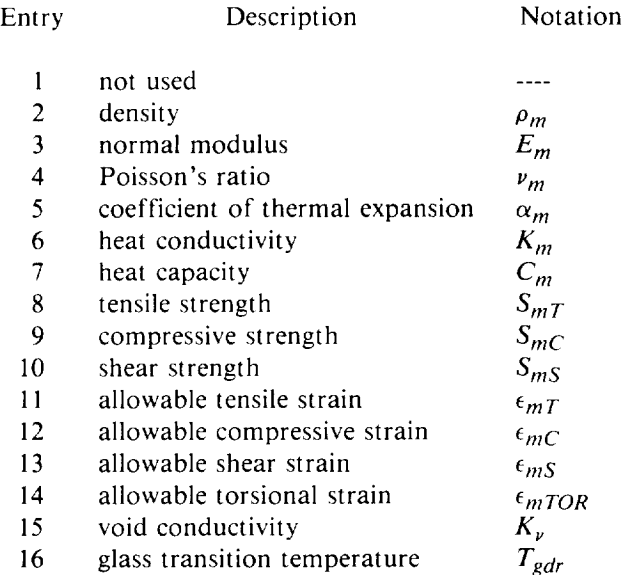

The coded names for the fiber and matrix are stored in the matrix CODES by the main program. The entries in CODES are explained as follows:

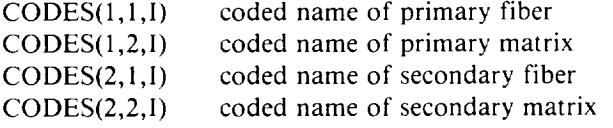

The subroutine IDGER takes the information generated by BANKRD and arranges it in a proper format for the subroutine INHYD. These data are transferred to input unit 7 prior to calling INHYD. These data are purged at the end of the program execution.

#### **Data Base FBMTDATA.BANK.**

The constituent properties data base is a unique feature of the computer code ICAN. Its primary aim is to reduce the burden on the user by preparing properly formatted data for the program. The user only needs to specify the coded names for the fiber and matrix. The format of the data is explained in this section so as to enable the user to introduce new contents or to modify existing entries as appropriate to his/her needs. Data for four fibers and three matrices are provided in the present package.

The fiber properties are arranged in five physical cards of 80 column length. The first card contains a four-character code name of a fiber in format A4. The second to the fifth cards start with a twoletter mnemonic to indicate the type of properties that follow. The format on any of these cards is A4, 7E10.3, except for the second card. *The* second card is in the format A3, 16, 7E10.3. The mnemonics FP, FE, FT, and FS stand for fiber physical, elastic, thermal, and strength-related properties, respectively. The entries on these cards are explained as follows:

- card 1 four character coded name for fiber
- card 2 FP;  $N_f$ ,  $d_f$ ,  $\rho_f$
- card 3 FE; *Ejt* 1' *EJ22, 'Yfl2,* YJ23, *Ofl2, Gj23*
- card 4  $F_1$ ,  $\alpha_{f11}$ ,  $\alpha_{f22}$ ,  $K_{f11}$ ,  $K_{f22}$ ,  $C_1$
- card 5 FS;  $S_{fT}$ ,  $S_{fC}$  (The remaining entries are open for future modification

The matrix properties are arranged next after the line OVER END OF FIBER PROPERTIES. The properties have essentially the same format as those for fiber property cards. There are, however, six physical cards for each matrix material. The mnemonics used are MP, ME, MT, MS, and MV. They stand for matrix physical, elastic, thermal, strength-related, and miscellaneous properties, respectively. The format for the first card is A4, and the format for the rest of the cards is A3, 7E10.3. The entries in each card are as follows:

card 1 four character coded name for matr

- card 2 MP;  $\rho_n$
- card 3 ME;  $E_m$ ,  $\nu_m$ ,  $\alpha_n$ card 4 MT; *K m, Cm*
- 
- card 5 MS;  $S_{mT}$ ,  $S_{mC}$ ,  $S_{mS}$ ,  $\epsilon_{mT}$ ,  $\epsilon_{mC}$ ,  $\epsilon_{mS}$ ,  $\epsilon_{mTOR}$

card 6 MV; *K,, Tedr*

The data base presently contains properties for T-300 (T300), AS graphite (AS--), S-Glass (SGLA), and HMS (HMSF) fibers. The available matrix materials are high-modulus, high-strength (HMHS), intermediate-modulus, high-strength (IMHS), and intermediate-modulus, low-strength (IMLS) matrices, which are epoxy-type resins. The complete list of properties is shown in appendix C.

Lewis Research Center National Aeronautics and Space Administration Cleveland, Ohio, October 11, 1985

# **Appendix A List of Code Identifie**

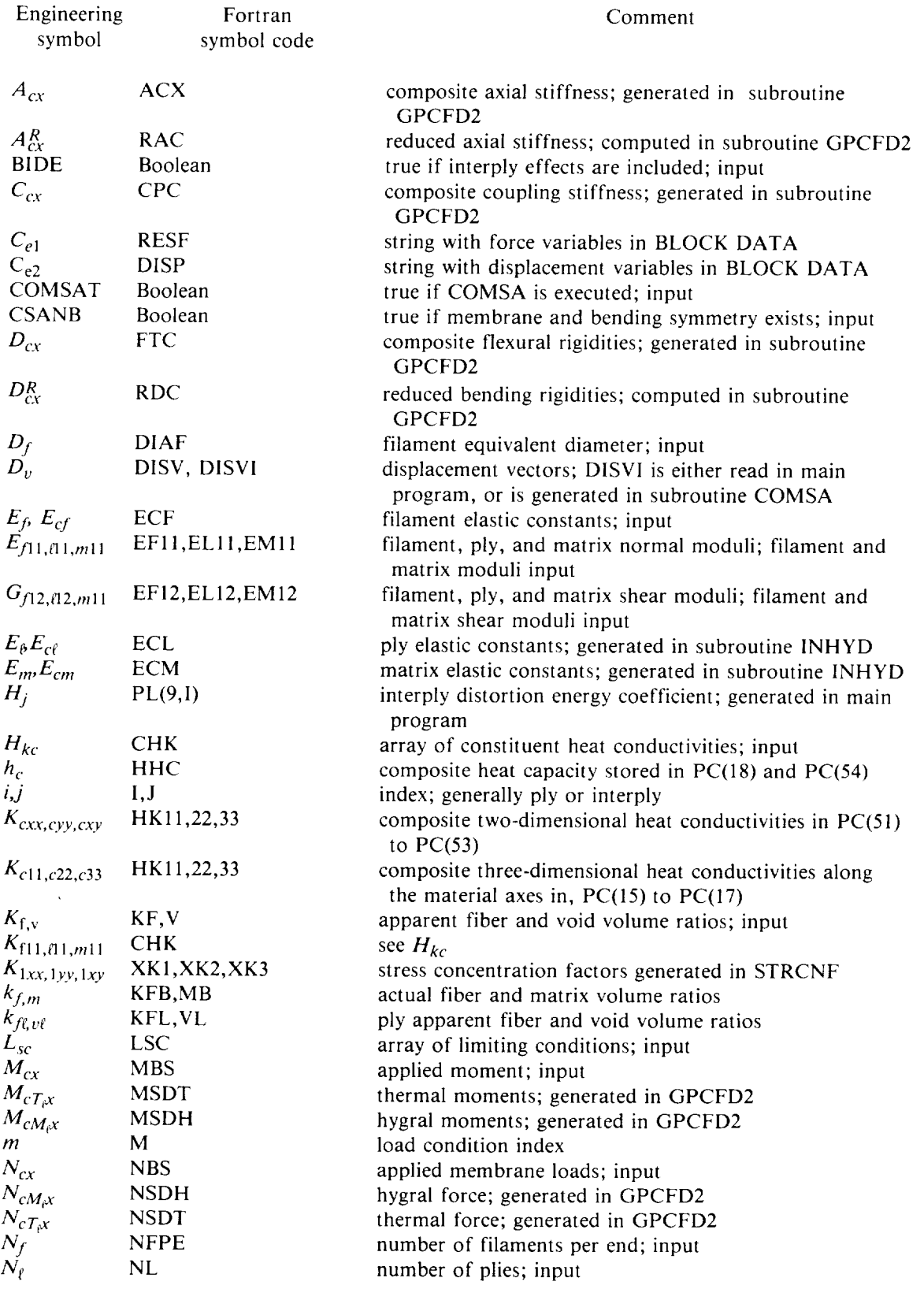

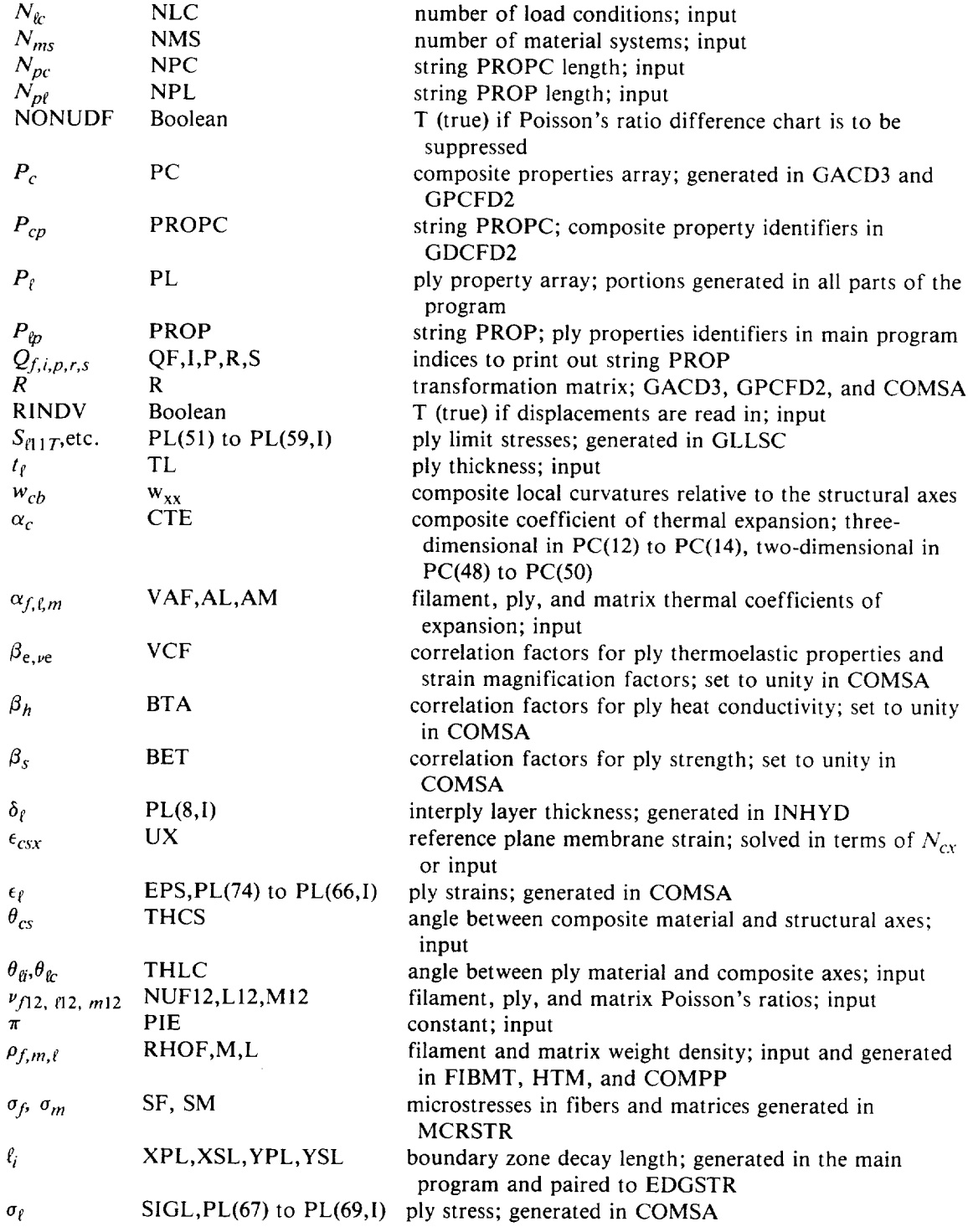

# **Appendix B Sample Input/Output**

## **ORIGINAL PAGE IS OF POOR QUALITY**

**Item 1**

## ICAN

| ×Х |              |                                |     |                      |                          |               | ЖX |
|----|--------------|--------------------------------|-----|----------------------|--------------------------|---------------|----|
| ЖX |              |                                |     |                      |                          |               | ЖX |
| ЖH |              |                                |     |                      |                          |               | ¥¥ |
| ЖX |              |                                |     |                      |                          |               | ** |
| ¥¥ |              |                                |     |                      |                          |               | ** |
| ЖĦ | 5555555555   | cececece                       |     | AAAAAAAA             | <b>NNN</b>               | <b>NNN</b>    | ×× |
| ** | 55555555555  | ccccccccccc                    |     | AAAAAAAAAA           | <b>NNNN</b>              | <b>NNN</b>    | ** |
| ** | <b>SSSS</b>  | ccc                            | AAA | AAA                  | <b>NNHNN</b>             | NNN           | ×× |
| ЖX | 5555         | ccc                            | AAA | AAA                  | <b>NNNNNN</b>            | <b>HNN</b>    | ** |
| Ж¥ | 5555         | ccc                            | AAA | AAA                  | <b>NNNNNN</b>            | <b>NNN</b>    | ¥¥ |
| ** | <b>SSSS</b>  | ccc                            | AAA | AAA                  | NNN.<br><b>NNN</b>       | <b>NNN</b>    | ХX |
| ** | 5555         | ccc                            | AAA | AAA                  | <b>NNN</b><br><b>NNN</b> | <b>NNN</b>    | ЖX |
| ¥¥ | <b>SSSS</b>  | ccc                            | AAA | AAA                  | <b>NNN</b><br><b>NNN</b> | <b>NNN</b>    | ** |
| ¥Ж | SSSS         | ccc                            | AAA | AAA                  | NNN<br><b>NNN</b>        | <b>NNN</b>    | ЖX |
| ЖX | <b>SSSS</b>  | ccc                            |     | <b>AAAAAAAAAAA</b> A | NNN<br><b>NNN</b>        | <b>NNN</b>    | ЖX |
| ** | <b>SSSS</b>  | ccc                            |     | AAAAAAAAAAAA         | <b>NNN</b><br><b>NNN</b> | <b>NNN</b>    | XХ |
| 关关 | SSSS         | ccc                            | AAA | AAA                  | <b>NNN</b><br><b>NNN</b> | NNN           | ×Х |
| Ж¥ | SSSS         | ccc                            | AAA | AAA                  | <b>NNN</b><br><b>NNN</b> | <b>NNN</b>    | ж× |
| ЖX | SSSS         | ccc                            | AAA | AAA                  | <b>NNN</b><br><b>NNN</b> | <b>NNN</b>    | ЖX |
| Ж¥ | SSSS         | ccc                            | AAA | AAA                  | NNN                      | NNN NNN       | ×х |
| ЖX | SSSS         | ccc                            | AAA | AAA                  | NNN                      | <b>NNNNNN</b> | ЖX |
| 关关 | SSSS         | ccc                            | AAA | AAA                  | <b>NNN</b>               | ниними        | ×Х |
| 关关 | SSSS         | ccc                            | AAA | AAA                  | NNN                      | <b>NNHNN</b>  | ×х |
| жx | 555555555555 | ececececec                     | AAA | AAA                  | <b>NNN</b>               | <b>NNNN</b>   | ** |
| 关关 | 5555555555   | cececcec                       | AAA | AAA                  | NNN                      | <b>NNN</b>    | ×Х |
| ** |              |                                |     |                      |                          |               | ЖX |
| ¥Χ |              |                                |     |                      |                          |               | ЖX |
| ** |              | INTEGRATED COMPOSITES ANALYZER |     | BΥ                   | P.L.N. MURTHY            |               | ** |
| ЖX |              |                                |     |                      | NASA LERC.CLEVELAND      |               | ** |
| 兴兴 |              |                                |     | <b>SEPTEMBER</b>     | 1983                     |               | ЖX |
| ж× |              |                                |     |                      |                          |               | ¥¥ |
| XX |              |                                |     |                      |                          |               | ** |
| ×× |              |                                |     |                      |                          |               | ×х |
|    |              |                                |     |                      |                          |               |    |
|    |              |                                |     |                      |                          |               |    |

**Item 2** I **C** A N: COORDINATE **SYSTEMS**

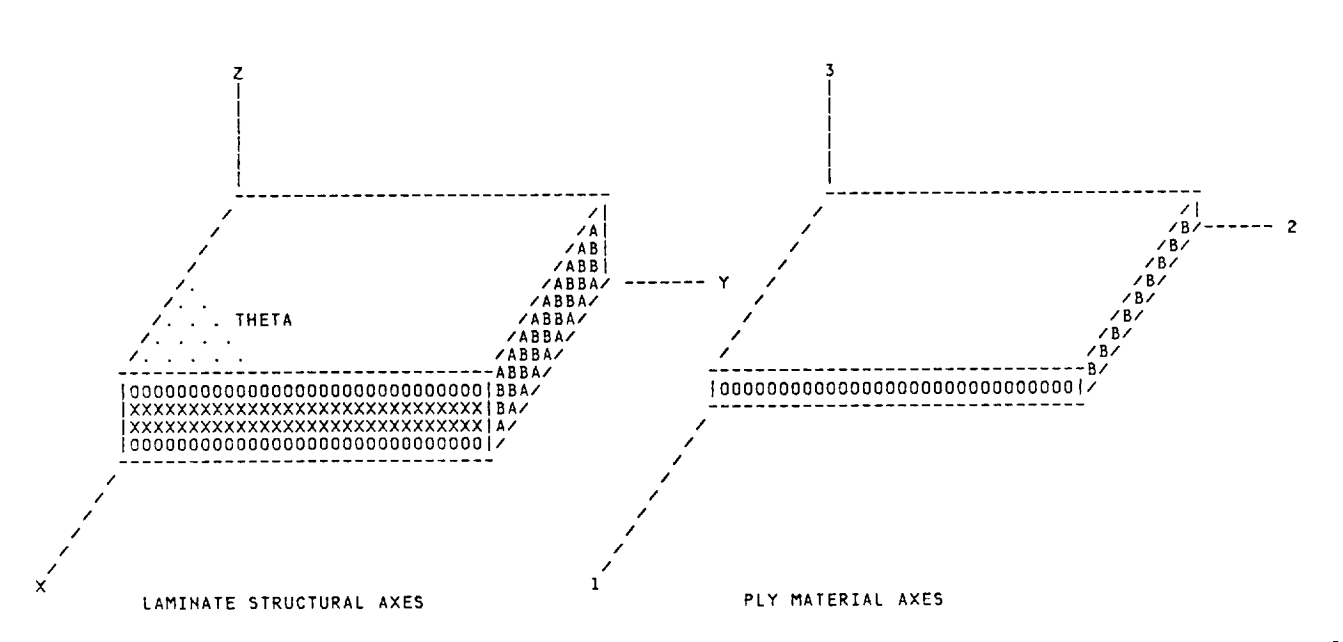

## **Item 3**

## **ICAN** I **N P** U **T DATA ECH 0**

**FOUR PLY SYMMETRIC LAMINATE.** ICAN SAMPLE INPUT DATA<br>
STDATA<br>
F
COMSAT<br>
F
BIDE<br>
F
RINDV<br>
T
RINDV<br>
T
NOHUDF

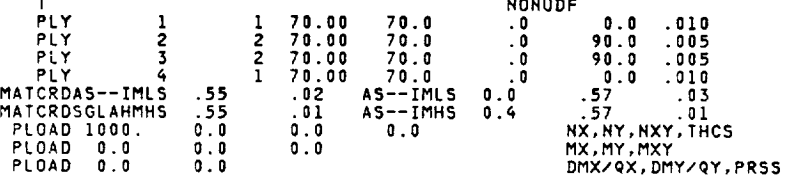

#### Item 4

S **U** MM A **RY O F I H P U T DATA**

**FOUR PLY SYMMETRIC LAMINATE.** ICAN SAMPLE INPUT **DATA.**

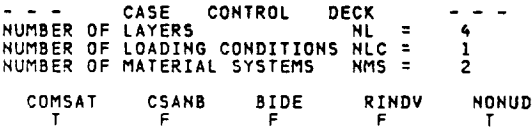

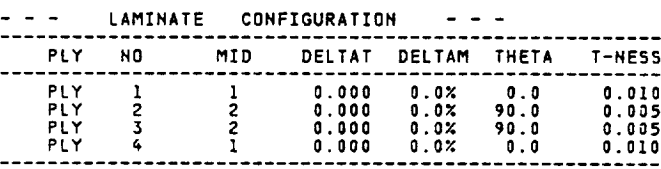

## - - **-** COMPOSITE MATERIAL **SYSTEMS - - -** .....................................................................

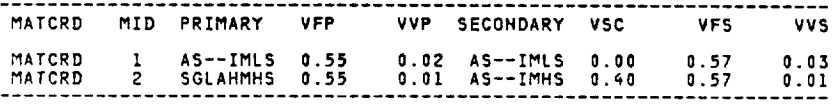

## - **- -** LOADING **CONDITIONS - - - PRESCRIBED LOADS FOR THE LOAD CONDITION** 1

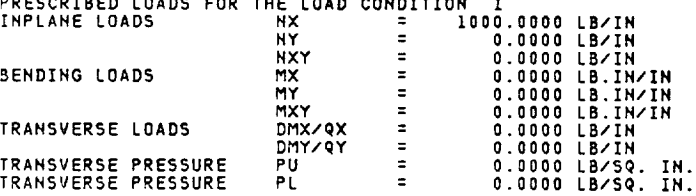

--> CONSTITUENT PROPERTIES: ECHO FROM DATA BANK. <--

# ORIGINAL PAGE IS OF POOR QUALITY

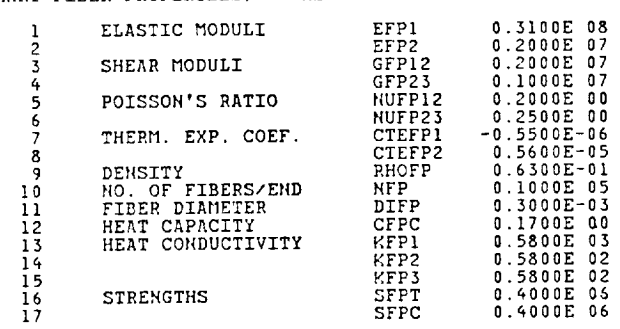

PRIMARY MATRIX PROPERTIES; IMLS MATRIX, DRY RT. PROPERTIES.

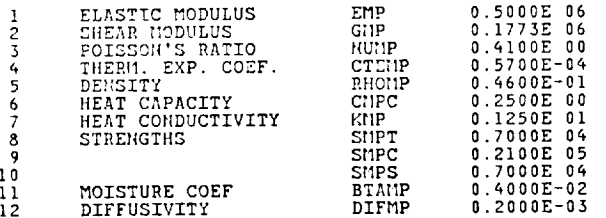

## Item  $5(b)$

PRIMARY COMPOSITE PROPERTIES; 55/ 43 AS--/IMLS

BASED ON MICROMECHANICS OF INTRAPLY HYBRID COMPOSITES: ELASTIC AND THERMAL PROPERTIES.

FIBER VOLUME RATIO - 0.550 MATRIX VOLUME RATIO - 0.430 VOID VOLUME RATIO - 0.020<br>VOID CONDUCTIVITY - 0.22499990E 00

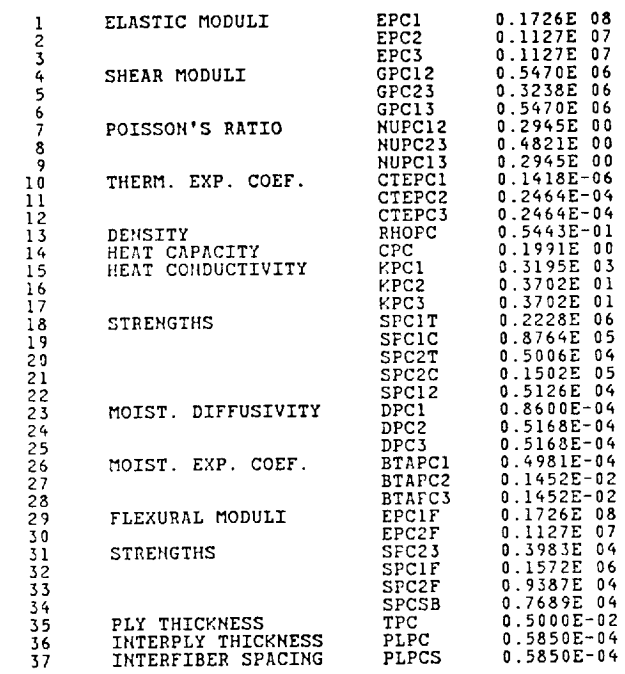

 $\overline{\phantom{a}}$ 

## **Item 5(c)**

**--> CONSTITUENT PROPERTIES: ECHO FROM DATA** BANK. <--

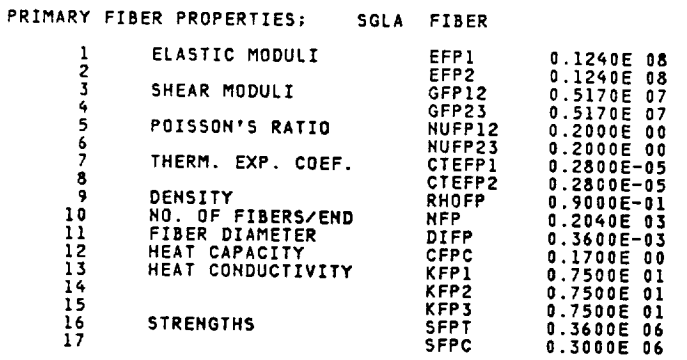

**PRIMARY** MATRIX **PROPERTIES; HMHS** MATRIX. **DRY** RT. **PROPERTIES.**

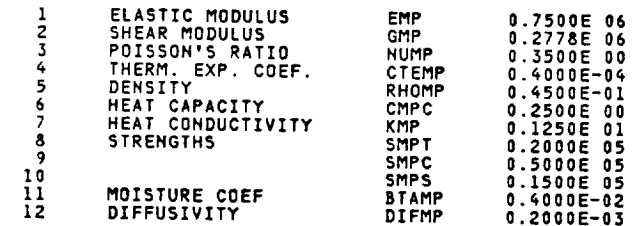

## **Item 5(d)**

**PRIMARY COMPOSITE PROPERTIES; 55/** \_ SGLA/HMHS

**BASED OH** MICROMECHAHICS **OF** INTRAPLY **HYBRID** COMPOSITES: **ELASTIC AND THERMAL PROPERTIES.**

**FIBER** VOLUME **RATIO** - **0.550** MATRIX **VOLUME RATIO VOID CONDUCTIVITY - 0.22\_99990E O0** - **O.\_O** VOID **VOLUME** RATIO **-** 0.010

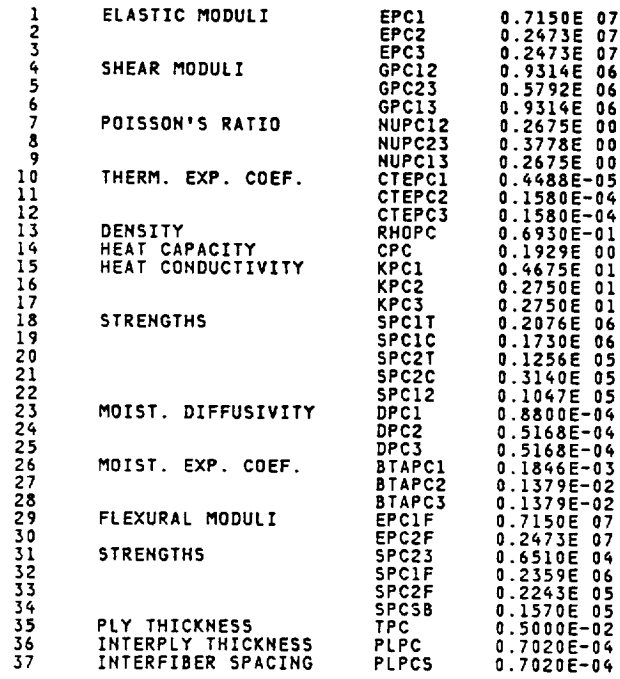

## Item  $5(e)$

--> CONSTITUENT PROPERTIES: ECHO FROM DATA BANK. <--

SECONDARY FIBER PROPERTIES; AS-- FIBER

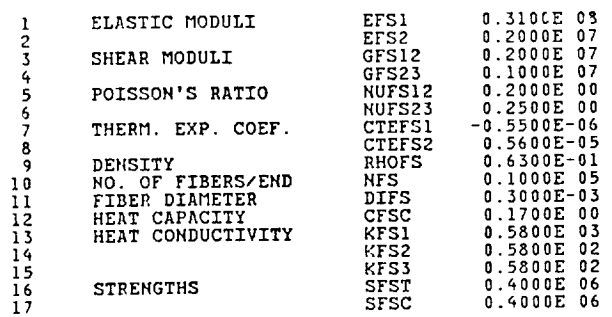

SECONDARY MATRIX PROPERTIES; IMMS MATRIX. DRY RT. PROPERTIES.

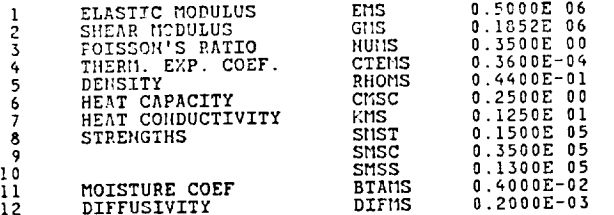

## Item  $5(f)$

SECONDARY COMPOSITE PROPERTIES; 57/ 42 AS--/IMHS

BASED ON MICROMECHANICS OF INTRAPLY HYBRID COMPOSITES: ELASTIC AND THERMAL PROPERTIES.

FIBER VOLUME RATIO - 0.570 MATRIX VOLUME RATIO - 0.420 VOID VOLUME RATIO - 0.010 VOID CONDUCTIVITY - 0.22499990E 00

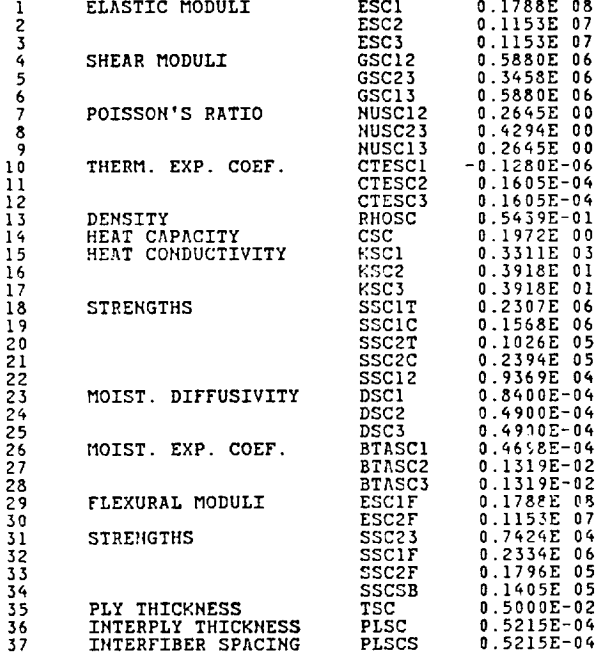

Item  $5(g)$ 

# HYBRID COMPOSITE PROPERTIES; 60/40 SGLA/HMHS/AS--/IMHS<br>BASED ON MICROMECHANICS OF INTRAPLY HYBRID COMPOSITES: ELASTIC AND THERMAL PROPERTIES.

PRIMARY COMPOSITE VOLUME RATIO - 0.600 SECONDARY COMPOSITE VOLUME RATIO - 0.400

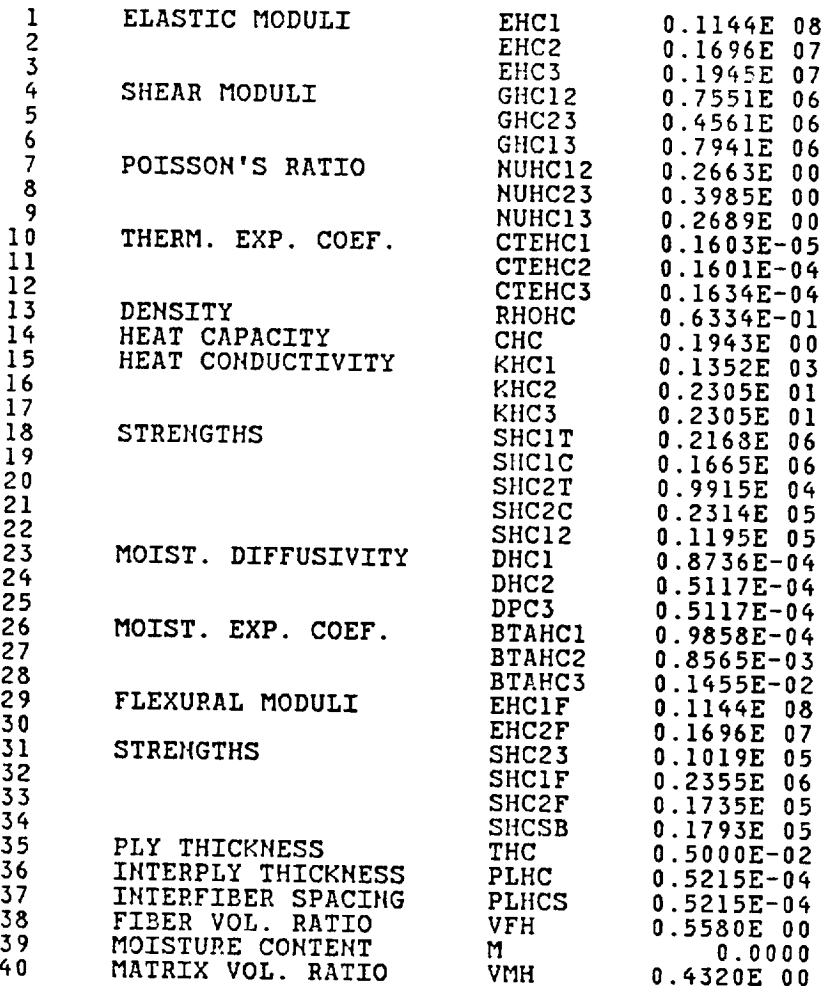

# ORIGINAL PAGE IS OF POOR QUALITY

#### Item 6

3-D COMPOSITE STRAIN STRESS TEMPERATURE MOISTURE RELATIONS - STRUCTURAL AXES

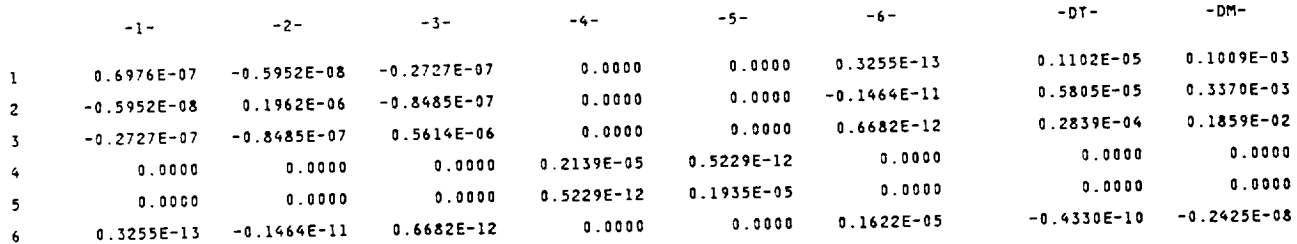

3-D COMPOSITE STRESS STRAIN RELATIONS - STRUCTURAL AXES

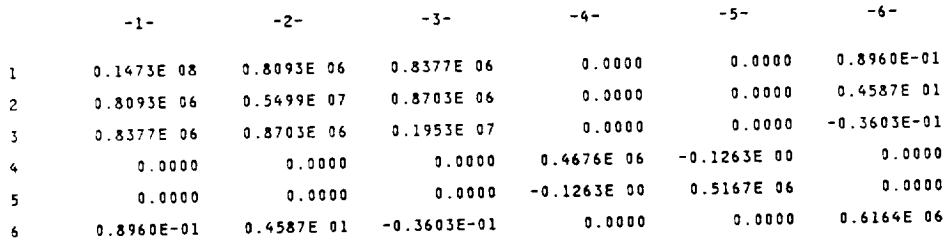

MAT9 CARD FOR MSC/NASTRAN SOLID ELEMENTS

G11.G12.G13.G14.G15.G16.G22.G23.G24.G25.G26.G33.G34.G35.G36.G44.G45.G46.G55.G56.G66<br>0.14731C64E 08 0.80927925E 06 0.83770038E 06 0.89597344E-01 0.00000000 0.00000000 0.54987690E 07 0.87032406E 06<br>0.45865879E 01

#### Item 7

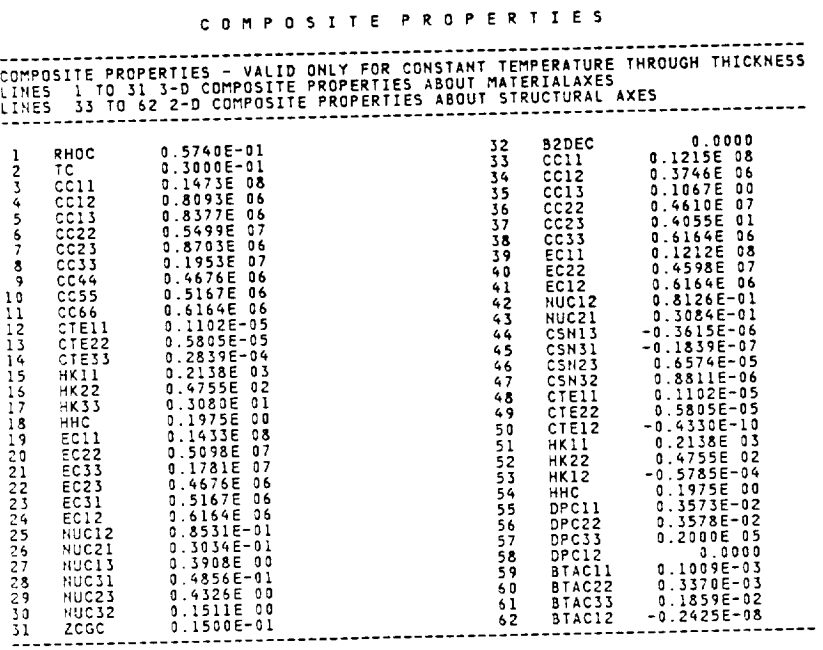

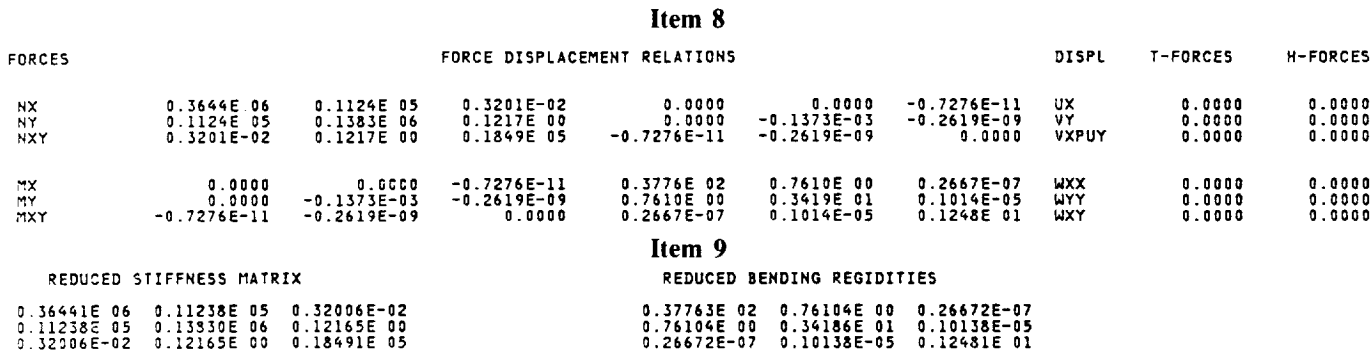

#### Item 10

SCME USEFUL DATA FOR F.E. ANALYSIS COMPOSITE THICKNESS FOR F.E. ANALYSIS = 0.30000E-01 PROPERTIES FOR F.E. ANALYSIS E11,E12,E13,E22,E23,E33 PROPERTIES SCALED BY 10\*\*-6<br>0.32533E-01 -0.67069E-02 -0.29839E-07 0.21747E 00 0.14296E-05 0.16224E 01 BENDING EQUIVALENT PROPERTIES NUCXY, NCYX, ECXX, ECYY, GCXY<br>0.22261E 00 0.20153E-01 0.16708E 08 0.15126E 07 0.55473E 06 NASTRAN MEMBRANE EQUIVALENT ELASTIC COEFFICIENTS G11,G12,G13,G22,G23,G33<br>1.12147E 08 0.37462E 06 0.10669E 00 0.46099E 07 0.40551E 01 0.61637E 06 MASTRAN BENDING EQUIVALENT ELASTIC COEFFICIENTS | G11,G12,G13,G22,G23,G33<br>0.16734E 08 | 0.33824E 06 | 0.11854E-01 | 0.15194E 07 | 0.45056E 00 | 0.55473E 06

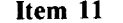

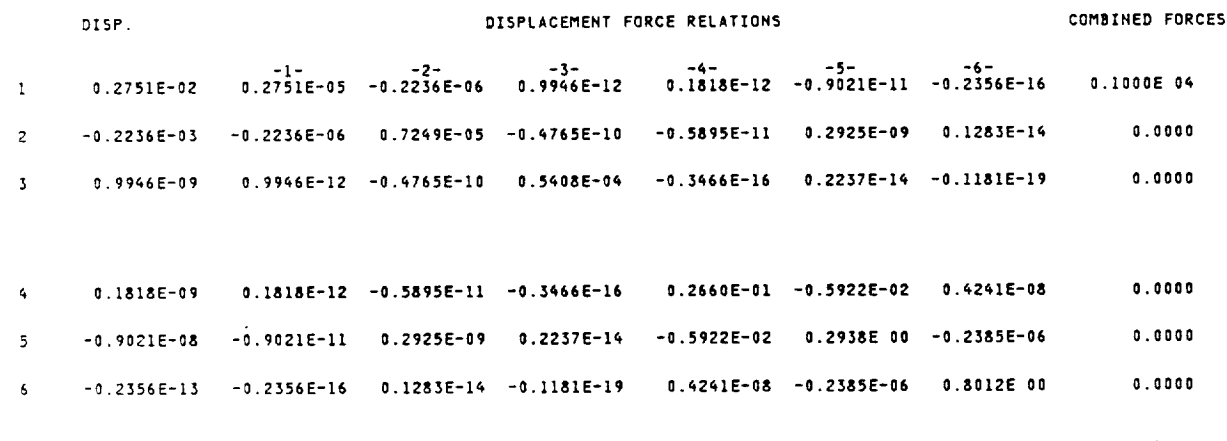

NOTE: THE DISPLACEMENTS ARE REFERENCE PLANE MEMBRANE STRAINS (UX , VY , VXPUY) AND CURVATURES (WXX , WYY , WXY)

# ORIGINAL PAGE IS OF POOR QUALITY

## Item 12

# PLY HYGROTHERMOMECHANICAL PROPERTIES / RESPONSE

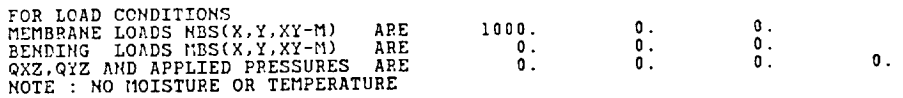

LAYER PROPERTIES, ROWS-PROPERTY, COLUMNS-LAYER

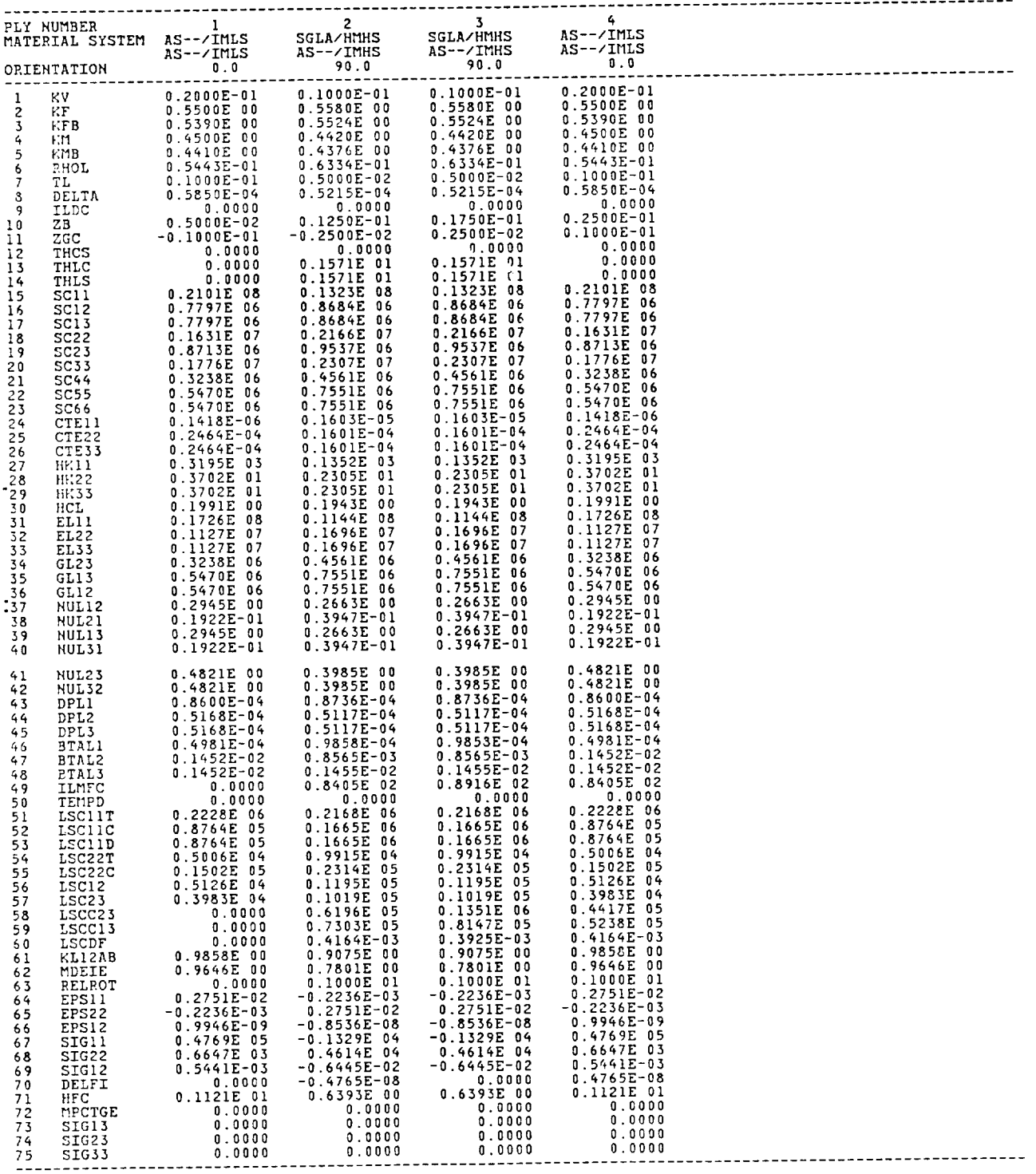

## Item 13

 $\hspace{0.1mm}-\hspace{0.1mm}$ 

DETAILS OF POISSON RATIO MISMATCH

**POISSON"S RATIOS OF THE COMPOSITE<br>ANUCXY = 0.0813<br>ANUCYX = 0.0813<br>ANUCXX = 0.0308<br>ANUCSY = 0.0000** 

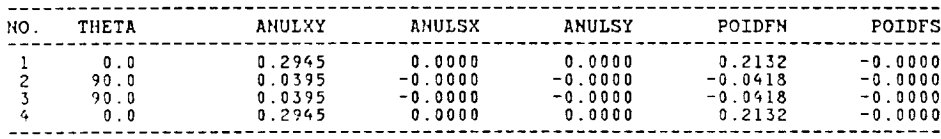

## Item 14

#### FREE EDGE STRESSES

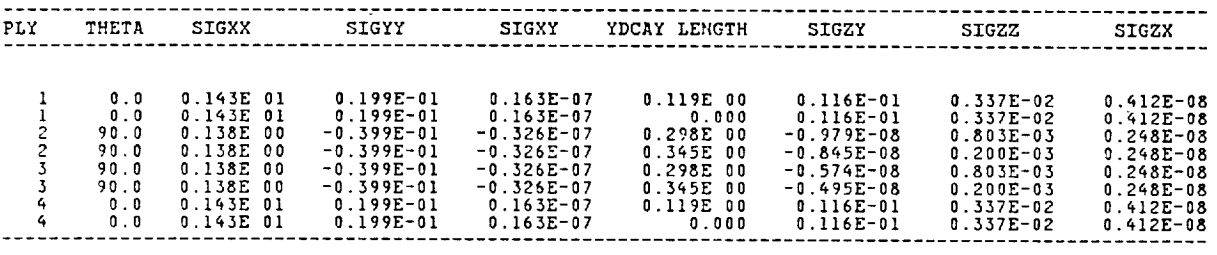

NOTE: THE INTERLAMINAR STRESSES ARE BETWEEN PLIES (I-1) AND (I).<br>NOTE: IF THE PLY NO IS REPEATED THEN THE SECOND ONE INDICATES STRESSES IN THE SECONDARY COMPOSITE.<br>NOTE: FOR ANGLE PLY LAMINATES SIGYY IS 0. CONSEQUENTLY SIG

 $\overline{\phantom{a}}$ 

 $\overline{\phantom{0}}$ 

 $\frac{8}{3}$ 

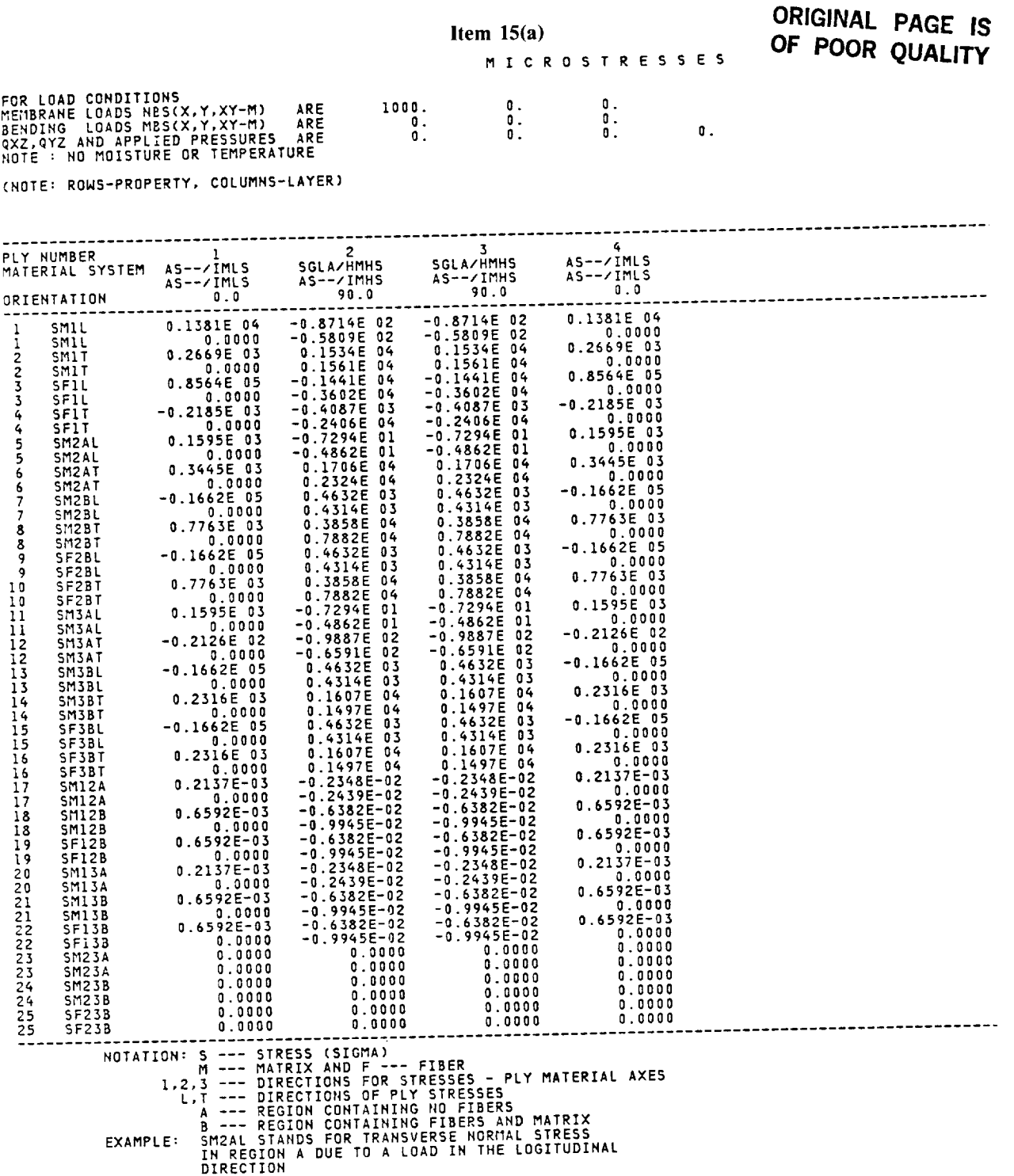

 $\mathcal{L}_{\mathcal{A}}$ 

#### Item  $15(b)$

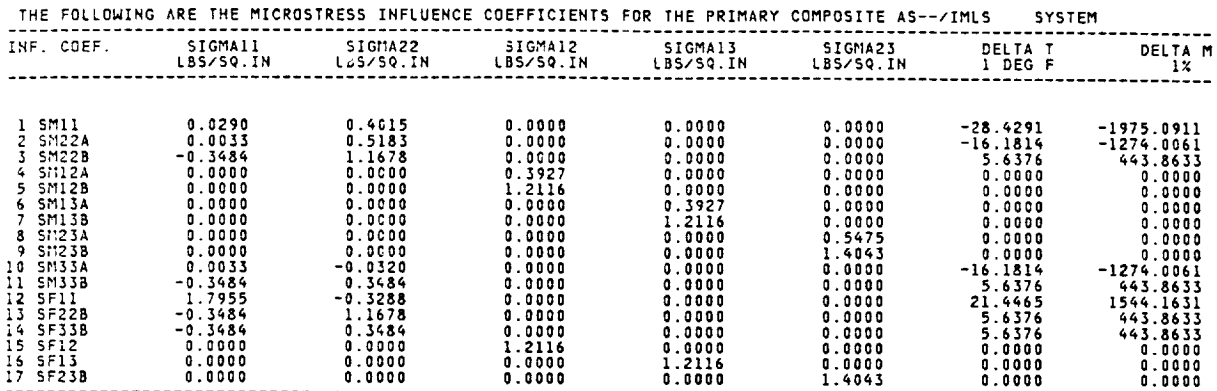

MICROSTRESS INFLUENCE COEFFICIENTS

NOTE: TO OBTAIN THE ABSOLUTE VALUE OF THE MICROSTRESSES THE INF. COEF. SHOULD BE MULTIPLIED BY THE APPROPRIATE<br>STRESSES OR THE TEMPERATURE GRADIENT OR THE MOISTURE CONTENT.

EXPLANATION: SM22B .FOR EXAMPLE, STANDS FOR TRANSVERSE NORMAL STRESS INFLUENCE COEFFICIENT IN REGION B

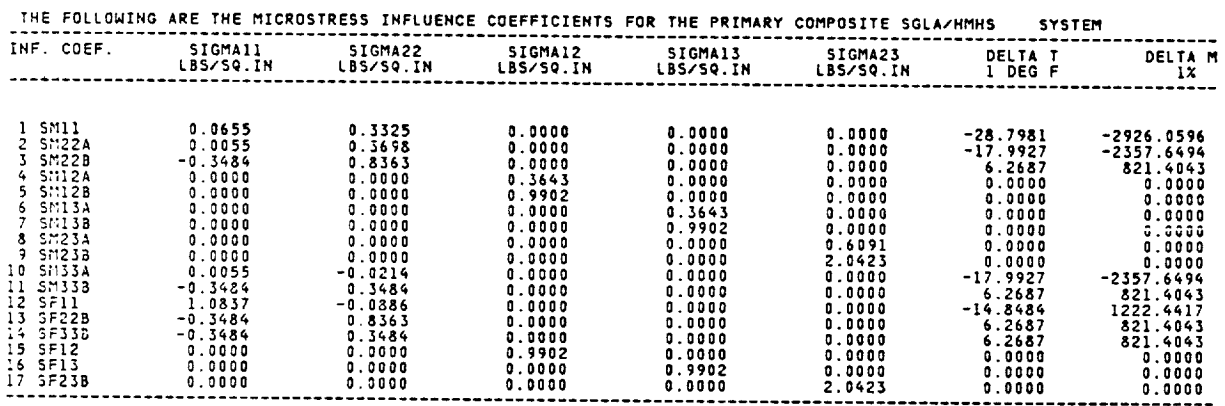

MICROSTRESS INFLUENCE COEFFICIENTS

MOTE: TO OBTAIN THE ABSOLUTE VALUE OF THE MICROSTRESSES THE INF. COEF. SHOULD BE MULTIPLIED BY THE APPROPRIATE<br>STRESSES OR THE TEMPERATURE GRADIENT OR THE MOISTURE CONTENT.

EXPLANATION: SM22B , FOR EXAMPLE, STANDS FOR TRANSVERSE NORMAL STRESS INFLUENCE COEFFICIENT IN REGION B

SIGMA11<br>LBS/SQ.IN --------------<br>| SIGMA22<br>| LBS/SQ.IN<br>---------------INF. COEF. ------------<br>SIGMA12<br>LBS/SQ.IN SIGMAIS<br>LBS/SQ.IN SIGMA23 LBS/SQ.IN 1 2 5 7 7 2 2 2 3 3 4 5 7 7 8 7 7 8 7 7 8 7 7 8 7 7 8 7 8 7 7 8 7 7 8 7 8 7 7 8 7 7 8 7 7 8 7 7 8 7 7 8 7 7 8 7 7 7 8 7 7 7 8 7 7 7 7 8 7 7 7 7 8 7 7 7 7 8 7 7 7 7 8 7 7 7 8 7 7 7 7 8 7 7 7 7 7 7 7 7 7 7 7 7 7 7 7 7 7 7 7  $\begin{array}{c} 0.0437\\ 0.0037\\ -0.3245\\ 0.0000\\ 0.0000\\ 0.0000\\ 0.0000\\ 0.0000\\ 0.0000\\ 0.0037\\ -0.3245\\ -0.3245\\ -0.3245\\ 0.0000\\ 0.0000\\ 0.0000\\ \end{array}$  $\begin{array}{c} 0.3384\\ 0.5036\\ 1.7084\\ 0.0000\\ 0.0000\\ 0.0000\\ 0.0000\\ 0.0000\\ 0.0000\\ 0.0104\\ 0.3245\\ 0.3245\\ 1.7084\\ 0.3245\\ 0.0000\\ \end{array}$  $-1950.7063$ <br>  $-1571.7661$ <br>  $510.0889$ <br>
0.0000<br>
0.0000<br>
0.0000<br>
0.0000<br>
0.0000<br>
0.0000<br>
0.0000<br>
510.0889<br>
510.0889<br>
0.0000<br>
0.0000<br>
0.0000<br>
0.0000<br>
0.0000<br>
0.0000<br>
510.0889<br>
0.0000<br>
0.0000<br>
0.0000<br>
0.0000<br>
0.0000<br>
0.0000<br> 0.0000<br>0.0000<br>0.3784<br>0.3784<br>1.5430<br>0.0000<br>0.0000<br>0.0000<br>0.0000  $\begin{array}{c} 0.0000 \\ 0.0000 \\ 0.0000 \\ 0.0000 \\ 0.0000 \\ 0.0000 \\ 0.0000 \\ 0.0000 \\ 0.0000 \\ 0.0000 \\ 0.0000 \\ \end{array}$  $\begin{array}{c} 0.0000 \\ 0.0000 \\ 0.0000 \\ 0.0000 \\ 0.0000 \\ 0.0000 \end{array}$  $-17.1987$ <br> $-9.9952$ <br>3.2438<br>0.0000  $\begin{array}{r} 0.0000 \\ 0.0000 \\ 0.0000 \\ 0.0000 \\ 0.0000 \\ -9.9952 \\ -2.2438 \\ -2.2438 \\ 3.2438 \\ 3.2438 \\ 0.0000 \\ 0.0000 \\ \end{array}$  $\begin{smallmatrix} 0.0000\ 0.0000\ 0.0000\ 0.4060\ 0.4060\ 1.0551\ 0.0000\ 0.0000\ 0.0000\ 0.0000\ 0.0000\ 0.0000\ \end{smallmatrix}$  $0.0000$ <br> $0.0000$ <br> $0.0000$ <br> $0.0000$ <br> $0.0000$  $\begin{array}{c} 0.0000\\0.0000\\0.0000\\0.0000\\1.5430\\1.5430\\0.0000\\0.0000\\0.0000\\0.0000\\0.0000\\0.0000\\0.0000\\0.0000\\0.0000\\0.0000\\0.0000\\0.0000\\0.0000\\0.0000\\0.0000\\0.0000\\0.0000\\0.0000\\0.0000\\0.0000\\0.0000\\0.0000\\0.0000\\0.0000\\0.$  $0.0000$ <br> $0.0000$  $0.0000$ <br> $0.0000$  $0.000$  $0.0000$  $0.0000$  $0.0000$  $0.0000$  $0.0000$  $0.0000$ 1.0551  $0.0000$  $0.0000$ 

MICROSTRESS INFLUENCE COEFFICIENTS

 $NOTF:$ NOTE: TO OBTAIN THE ABSOLUTE VALUE OF THE MICROSTRESSES THE INF. COEF. SHOULD BE MULTIPLIED BY THE APPROPRIATE<br>STRESSES OR THE TEMPERATURE GRADIENT OR THE MOISTURE CONTENT.

EXPLANATION: SM22B , FOR EXAMPLE, STANDS FOR TRANSVERSE NORMAL STRESS INFLUENCE COEFFICIENT IN REGION B

**Item 16**

# STRESS **CONCENTRATION FACTORS (AROUND A CIRCULAR HOLE)**

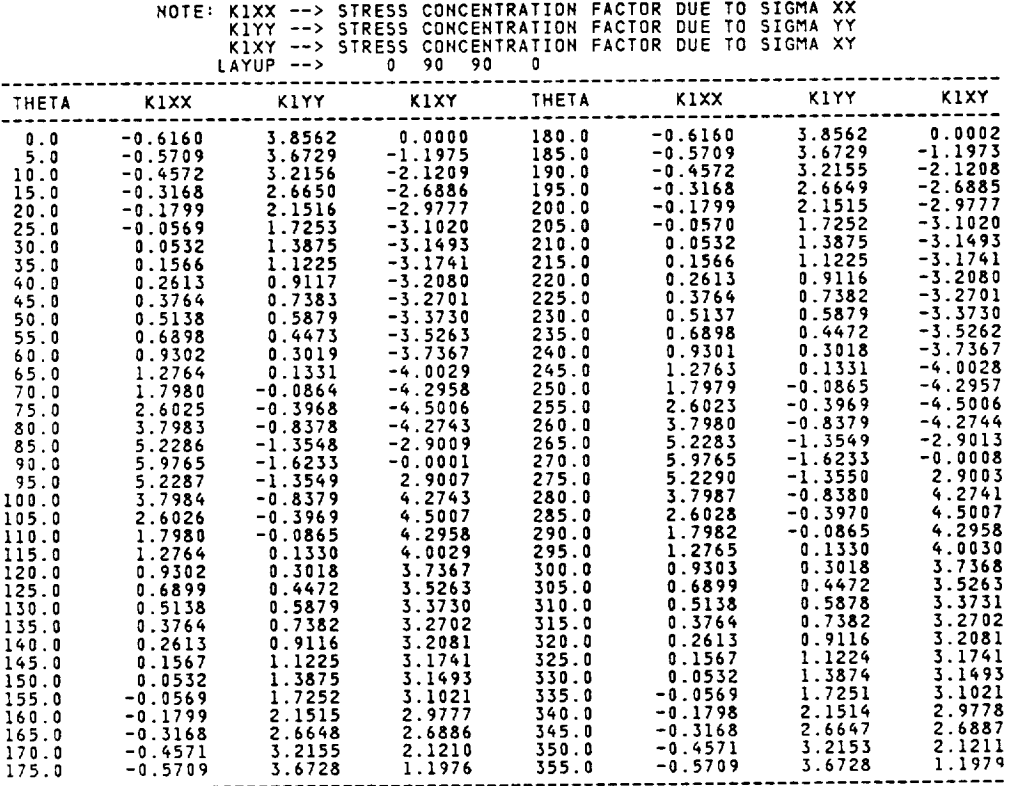

## 67

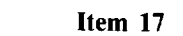

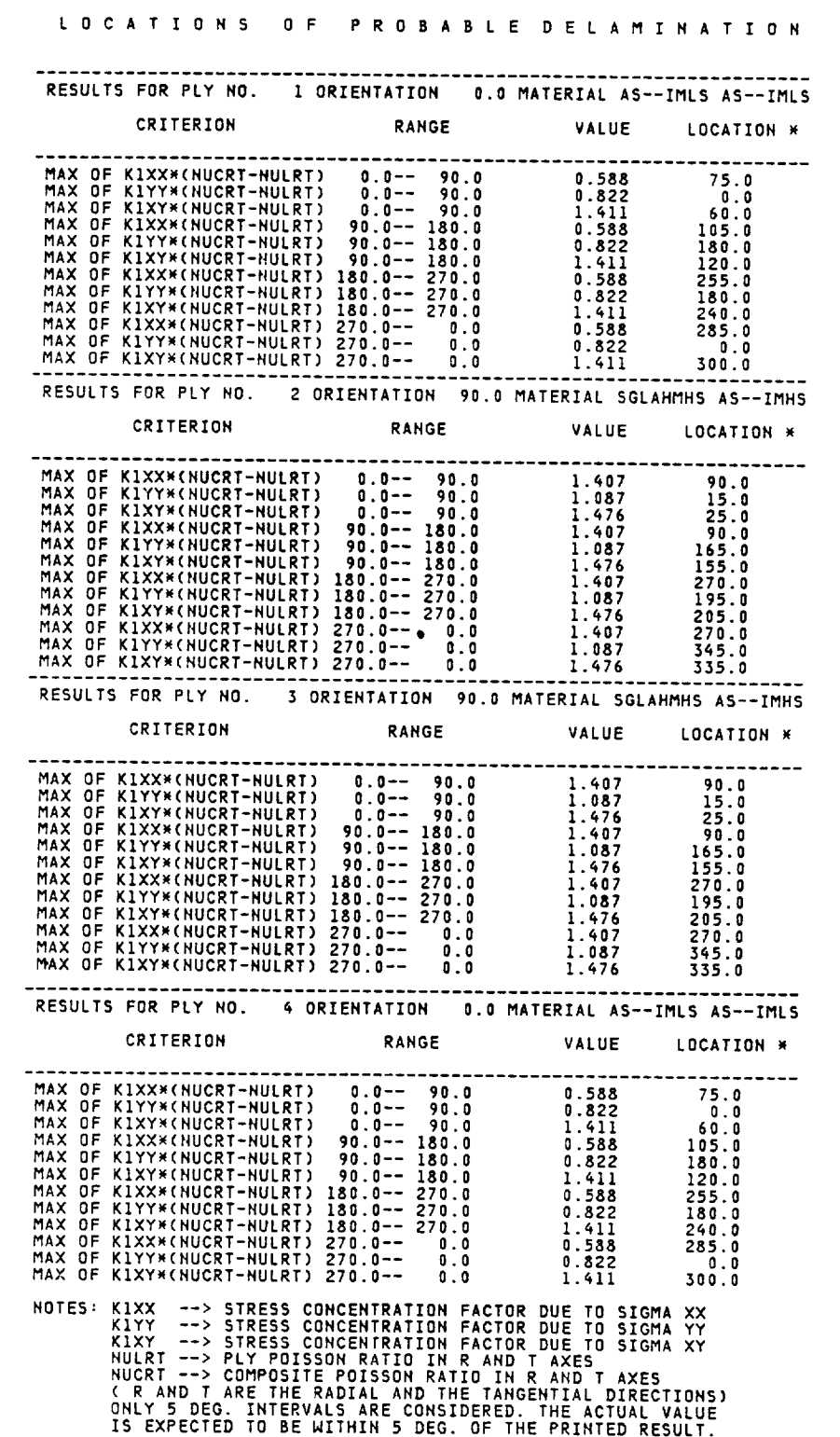
## ORIGINAL PAGE IS OF POOR QUALITY

#### Item 18

PLY STRESS AND STRAIN INFLUENCE COEFFICIENTS ARRAYS

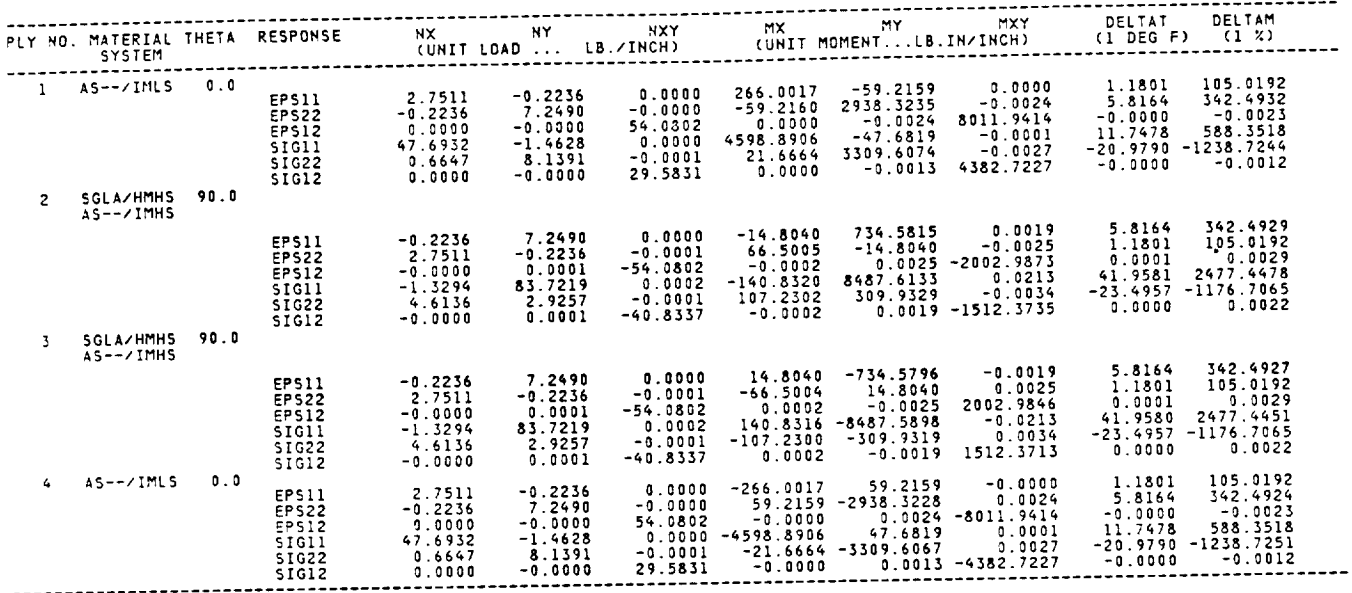

## NOTE: STRAINS ARE IN MICRO INCH/INCH.<br>STRESSES ARE IN POUNDS/INCH SQ.

EXPLANATION OF THE INFLUENCE COEFFICIENTS

NX,NY AND NXY ARE UNIT LOADS IN LBZINCH. MX,MY AND MXY<br>ARE UNIT MOMENTS IN LB.INZINCH. DELTAT IS A UNIT TEMP.<br>DIFF. AND DELTAM IS A UNIT PERCENTAGE OF MOISTURE CONTENT.<br>TO OBTAIN RESPONSE R FOR A GENERAL APPLIED LOAD<br>VEC

 $(R) = (AINE) \times (F)$ 

NOTE: R IS A 6X1 COLUMN VECTOR DEFINED BY

(R) = (EPS11 EPS22 EPS12 SIG11 SIG12 SIG12)<br>F IS A 8X1 COLUMN VECTOR DEFINED BY  $\mathbf{L}$ 

(F) = (NX NY NXY MX MY MXY DELTAT DELTAM)<br>AINF IS A (6X8) MATRIX CONTAINING THE INFLUENCE<br>COEFFICIENTS ARRAYS.

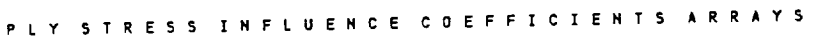

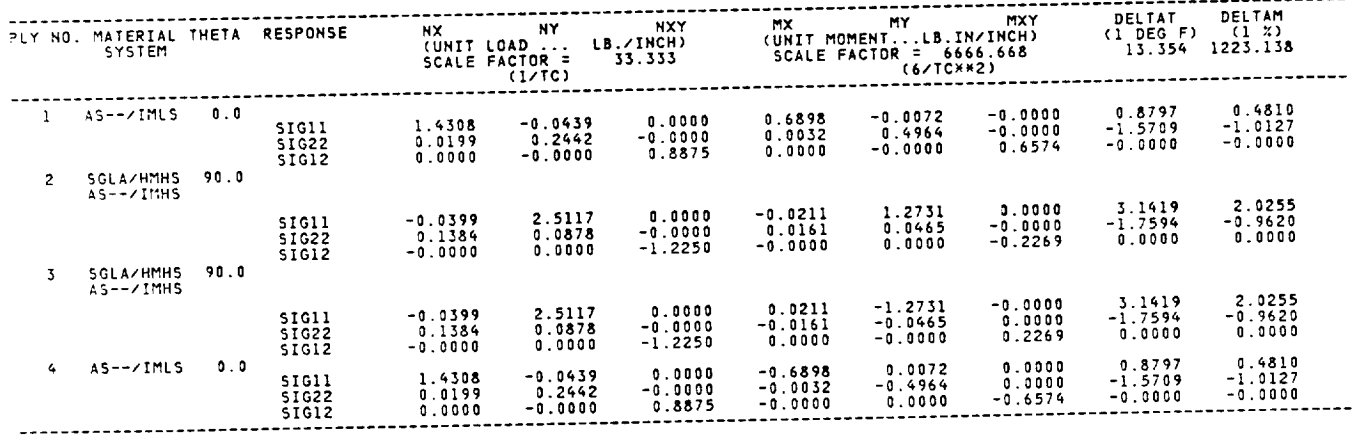

THE MEMBRANE STRESSES ARE NORMALIZED W.R.T THE<br>AVERAGE STRESS DUE TO UNIT LOAD IN AN EQUIVALENT<br>HOMOGENEOUS SECTION. THE BENDING STRESSES ARE<br>NORMALIZED W.R.T THE MAXIMUM STRESS DUE TO UNIT<br>NORMALIZED W.R.T THE AVERAGE STR  $NOTE$ 

--------

#### Item 19

- - -

\_\_

## LAMINATE FAILURE STRESS ANALYSIS

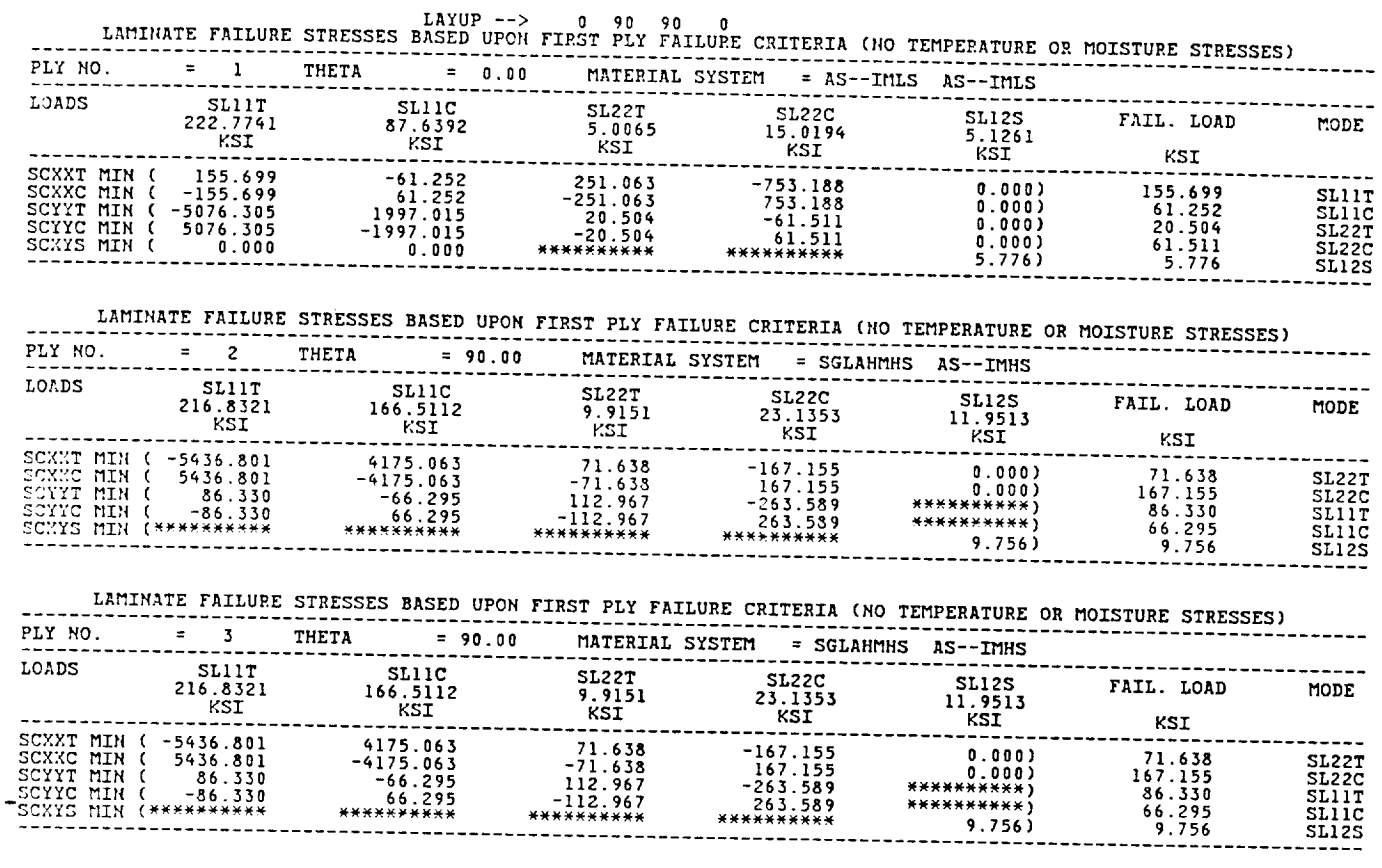

NOTE: "\*\*\*\*\*\*\*\*\*\*\*" IMPLIES -"NOT APPLICABLE"-

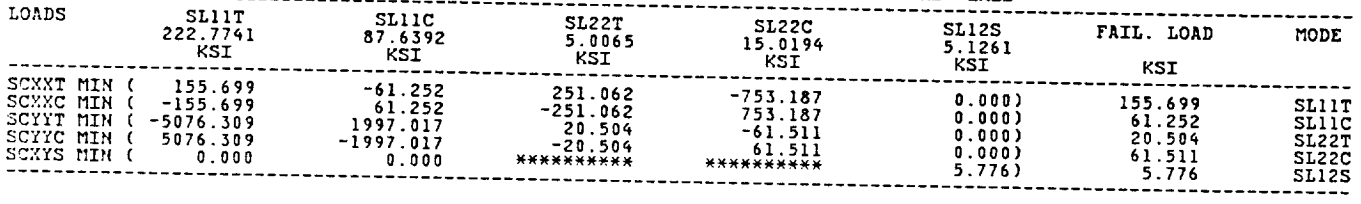

 $\sim$ 

#### Item 20

 $\sim$ 

#### SUMMARY

# LAMINATE FAILURE STRESS ANALYSIS - (NO TEMPERATURE OR MOISTURE STRESSES)<br>(BASED UPON FIRST PLY FAILURE)

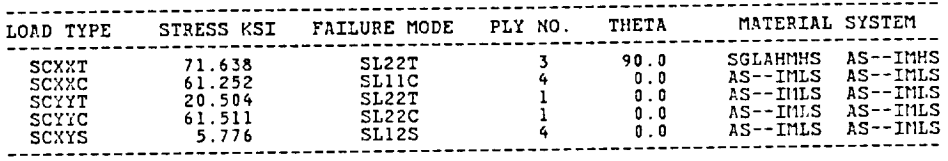

LAMINATE FAILURE STRESS ANALYSIS - (NO TEMPERATURE OR MOISTURE STRESSES)<br>(BASED UPON FIBER FAILURE)

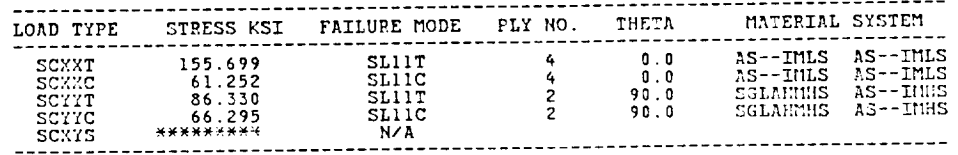

NOTE: IF THERE IS NO ANGLE PLY "SCXYS" BASED UPON FIBRE FAILURE IS NOT PREDICTED.

 $\sim$   $\sim$ 

## **Appendix C Resident Data Bank (FBMTDATA.BANK)**

**T300**  $FP$ 3000 0.300E-03 0.640E-01 FE 0.320E 08 0.200E 07 0.200E 00 0.250E 00 0.130E 07 0.700E 06 FT -0.550E-06 0.560E-05 0.580E 03 0.580E 02 0.170E 00 FS 0.350E 06 0.300E 06 0.000 0.000 0.000 0.000  $R_{\rm S}$  = 0.300E 0.300E 0.300E 0.300E 0.300E 0.000E 0.000E 0.000E 0.000E 0.000E 0.000E 0.000E 0.000E 0.000E 0.000E 0.000E 0.000E 0.000E 0.000E 0.000E 0.000E 0.000E 0.000E 0.000E 0.000E 0.000E 0.000E 0.000E 0.000E 0.000E FP 10000 0.300E-03 0.630E-01 FE 0.310E 08 0.200E 07 0.200E 00 0.250E 00 0.200E 07 0.100E 07 FT -0.550E-06 0.560E-05 0.580E 03 0.580E 02 0.170E 00 FS 0.400E 06 0.400E 06 0.000 0.000 0.000 0.000  $SGLA$  $FP$ 204 0.360E-03 0.900E-01 FE 0.124E 08 0.124E 08 0.200E 00 0.200E 00 0.517E 07 0.517E 07 FT 0.280E-05 0.280E-05 0.750E 01 0.750E 01 0.170E 00 FS 0.360E 06 0.300E 06 0.360E 06 0.300E 06 0.180E 06 0.180E 06 FOR 1980 EVALUATION OF SURFACE TREATED FIBER. FE 0.550E 08 0.900E 06 0.200E 00 0.250E 00 0.110E 07 0.700E 06 FT -0.550E-06 0.560E-05 0.580E 03 0.580E 02 0.170E 00 FS 0.280E 06 0.200E 06 0.000 0.000 0.000 0.000  $\Omega$ VER END OF FIRED PROPERTIES.  $\mathcal{F}$  =  $\mathcal{F}$  = IMLS INTERMEDIATE MODULUS LOW STRENGTH MATRIX.<br>MP 0.460E-01 ME 0.500E 06 0.410E 00 0.570E-04 HT 0.125E 01 0.250E 00 MS 0.700E 04 0.210E 05 0.700E 04 0.140E-01 0.420E-01 0.320E-01 0.320E-01 lIT 0.12BE Ol 0.250E O0 IMMS INTERMEDIATE MODULUS HIGH STRENGTH MATRIX.  $HP$  0.440E-01 ME 0.500E 06 0.350E 00 0.360E-04 lip 0.125E 01 0.250E 00 MS 0.150E 05 0.350E 05 0.130E 05 0.200E-01 0.500E-01 0.350E-01 0.350E-01 FIT 0.125E Ol 0.250E O0 HMHS HIGH MODULUS HIGH STRENGTH MATRIX.  $HP$  0.450E-01 HE 0.750E 06 0.350E 00 0.400E-04 m 0.125E MS 0.200E 05 0.500E 05 0.150E 05 0.200E-01 0.500E-01 0.400E-01 0.400E-01 rrr 0.125E 01 0.250E O0 **OVER** END OF MATRIX PROPERTIES.

### **References**

- 1. Chamis, Christos C.: Design Oriented Analysis and Synthesis of Multilayered-Filamenlary Structural Panels. Ph.D. Thesis, Case Western Reserve Univ., 1967.
- 2. Chamis, Christos C.: Thermoelastic Properties of Unidirectional Filamentary Composites by a Semiempirical Micromechanics Theory. Advanced Techniques for Material Investigation and Fabrication. Science of Advanced Materials and Process Engineering Proceedings. Vol. 14. Western Periodicals Co., 1968, paper 1-4-5.
- 3. Chamis, Christos C.: Characterization and Design Mechanics for Fiber-Reinforced Metals. NASA TN-D-5784, 1970.
- 4. Chamis, Christos C.: Failure Criteria for Filamentary Composites: NASA TN-D-5367, 1969.
- *5.* Chamis, Christos C.: Buckling of Anisotropic Composite Plates. J. Struct. Div., Am. Soc. Civ. Eng., vol. 95, no. ST10, Oct. 1969, pp. 2119-2139.
- Oct. 1969, pp. 2119-2 6. Chamis, Christos C.: Design and Analysis of *Fiber* Composite Structural Components. Aerospace Structural Materials. NASA SP-227, 1970, pp. 217-228.
- 7. Eoye, R.L.: Compression Strength of Unidirectional Composites. AIAA **Paper** 66-143, Jan. 1966.
- 8. Ozisik, M.N.: Boundary Value Problems of Heat Conduction. International Textbook Co., 1968.
- 9. Hoffman, Oscar: The Brittle Strength of Orthotropic Materials. J. Compos. Mater., vol. 1, no. 2, Apr. 1967, pp.  $200 - 206$ .
- 10. Chamis, C.C.: Important Factors in Fiber Composite Design. Proceedings, Society of the Plastics Industry, Annual Technical Conference, *24th,* **1969,** pp. 18-E-1 to 18-E-13.
- 11. Chamis, C.C.: Computer Code for the Analysis of Muhilayered Fiber Composites- User's Manual. NASA TN-D-7013, 1971.
- 12. Chamis, C.C., **and** Sinclair, J.H.: Prediction of Properties of Intraply Hybrid Composites. NASA TM-79087, 1979.
- 13. Chamis, C.C., **and** Sinclair, J.H.: Micromechanics of Intraply Hybrid Composites: Elastic and Thermal Properties. NASA TM-79253, 1979.
- 14. Chamis, C.C., Lark, R.F., and Sinclair, J.H.: Mechanical Property Characterization of Intrapty Hybrid Composites. NASA TM-79306, 1979,
- 15. *Chamis,* C.C., **Lark,** R.F., **and** Sinclair, J.H.: An Integrated Theory for Predicting the Hydrothermomechanical Response of Advanced Composite Structural Components. NASA TM-73812, 1977.
- 16. Chamis, C.C., and Sinclair, J.H.: Computer Code for Intraply Hybrid Composite Design. NASA TM-82593, 1981.
- 17. Chamis, C.C., and Sinclair, J.H.: INHYD: Computer Code for lnlraply Hybrid Composite Design. NASA TP-2239, 1983.
- 18. Pagano, N.J., Pipes, R.B.: Some Observations on the Interlaminar Strength of *Composite* Laminates. Int. J. Mech. Sci., vol. 15, no. 8, 1973 pp. 679-688.
- 19. Lekhnitskii, S.G. (P. Fern, Transl.): *Theory* of Elasticity of an Anisotropic Elastic Body. HoIden-Day, 1963.

 $\sim$   $\alpha$ 

 $\sim$ 

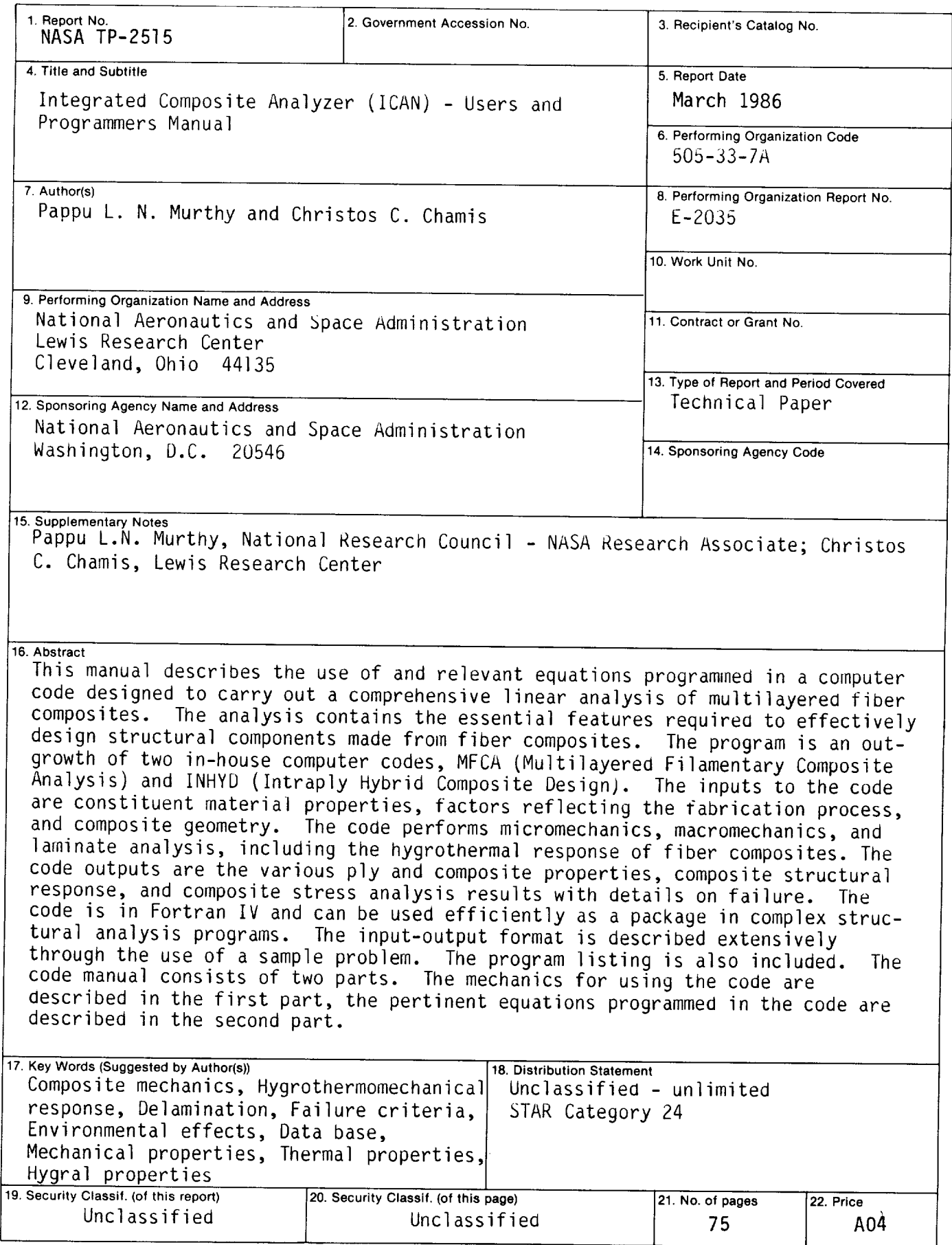

 $\bar{z}$ 

For sale by the National Technical information Service, Springfield, Virginia 22161

 $\bar{u}$ 

-- $\overline{\phantom{a}}$